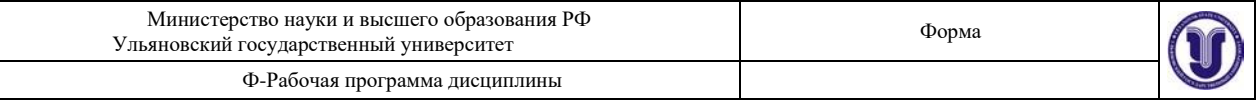

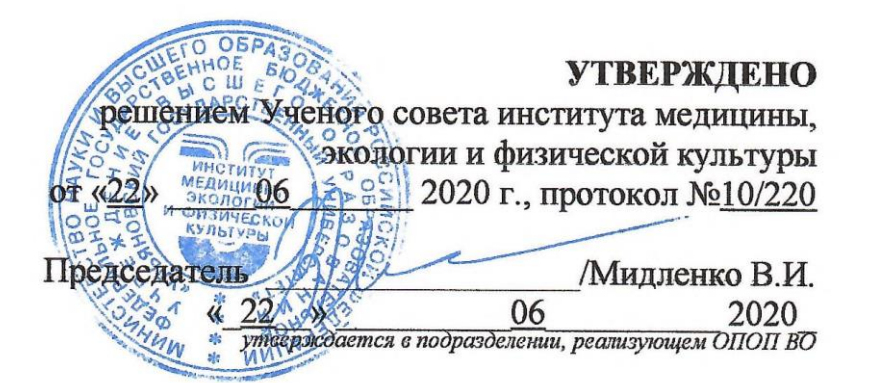

#### **РАБОЧАЯ ПРОГРАММА ДИСЦИПЛИНЫ**

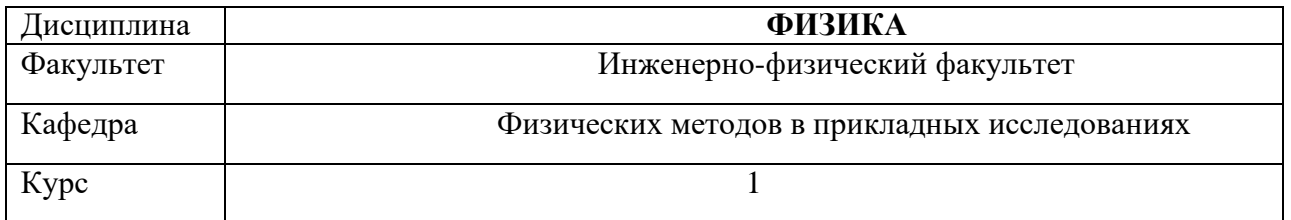

Направление (специальность) 06.03.01 Биология (уровень бакалавриата)

Направленность (профиль/специализация) Биология клетки Форма обучения Очная

Дата введения в учебный процесс УлГУ: «1» сентября 2020 г.

Программа актуализирована на заседании кафедры: протокол № от 2021 г.

Программа актуализирована на заседании кафедры: протокол № от 20 г.

Программа актуализирована на заседании кафедры: протокол№ \_ \_ \_ \_ \_ от\_20\_г.

Сведения о разработчиках:

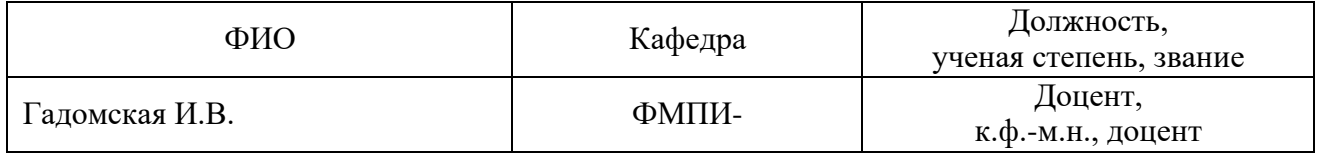

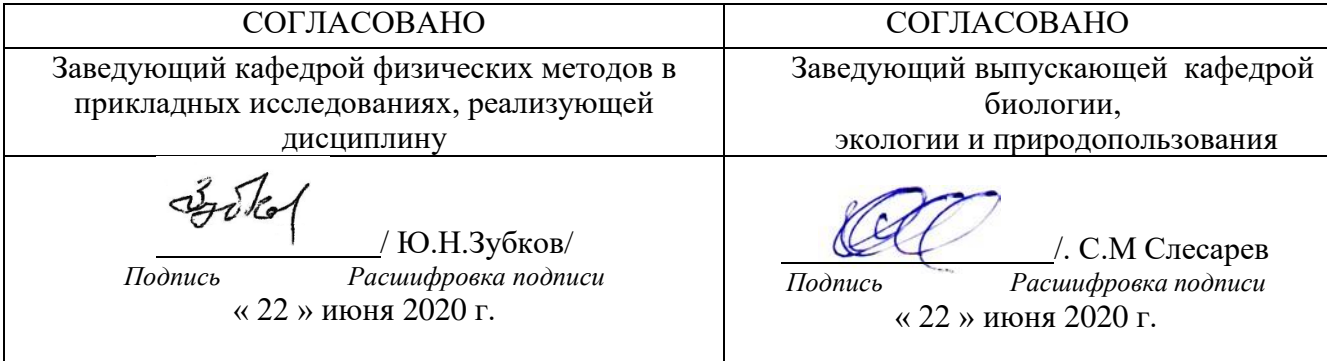

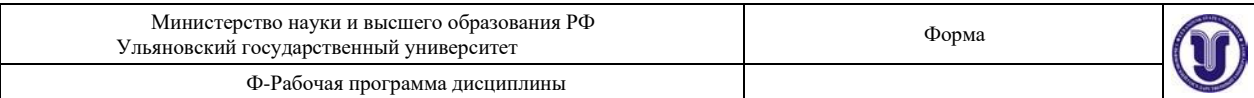

# **1. ЦЕЛИ И ЗАДАЧИ ОСВОЕНИЯ ДИСЦИПЛИНЫ**

Цель освоения дисциплины – научить студентов грамотно с физической точки зрения рассматривать явления окружающей среды и оценивать результаты экологических исследований. Знания, полученные в результате изучения дисциплины, позволят студентам грамотно ориентироваться в физических аспектах поведения экосистем. В частности курс нацелен на формирование целостного представления о фундаментальных физических законах и их практическом применении, без него невозможна практическая работа современного биолога.

Задачи дисциплины:

• ознакомить студентов с основными фундаментальными физическими законами;

• ознакомить студентов с основными физическими моделями, научить оценивать точность моделирования физических процессов для их адекватного описания и исследования;

• дать представление о практическом применении физических законов;

• рассмотреть основные принципы работы измерительных приборов и методы работы с ними;

•научить студентов грамотно обрабатывать полученные практические результаты;

• подготовить студентов к практической работе с основными физическими явлениями, которые встречаются при изучении экологических систем.

# **2. МЕСТО ДИСЦИПЛИНЫ В СТРУКТУРЕ ОПОП**

Дисциплина «Физика» относится к обязательной части дисциплин (модулей) (Б1.Б.34). Дисциплина изучается в 2 и 3 семестрах.

Обучение студентов осуществляется на основе преемственности знаний, умений и компетенций, полученных в курсах «История», «Безопасность жизнедеятельности», «Физическая культура и спорт», «География», «Русский язык и культура речи».

Компетенция ОК-7 параллельно осваивается также при изучении таких дисциплин, как: «Математика и математические методы в биологии», «Химия», «Ботаника», «Зоология», «Иностранный язык», «Философия», «Психология и педагогика», «Основы проектного управления», «Элективные дисциплины по физической культуре и спорту» «Биофизика», «Физиология растений», «Цитология», «Гистология», «Основы предпринимательского права», «Информатика и информационные технологии».

Компетенция ОПК-2 параллельно осваивается также при изучении дисциплины «Биофизика» и практики по получению первичных профессиональных умений и навыков (зоология).

Дисциплина предшествует изучению следующих дисциплин: «Физиология животных», «Гистология», «Инновационная экономика и технологическое предпринимательство», «Организм и среда», «Геология и почвоведение», «Вирусология», «Физиология ВНД», «Социология», «Управление стартапами в технологическом предпринимательстве», «Биологический мониторинг», «Охрана окружающей среды», «Экономика природопользования», «Экономика», «Микробиология», «Иммунология», «Биохимия и молекулярная биология», «Экология и рациональное природопользование», «Биология размножения и развития», «Устойчивое развитие человечества», «Введение в цитомику и цитогенетик», «Избранные главы клеточной биологии», «Общая биология», «.Общая биотехнология», «Экологическая культура», «Методы биологических исследований», а также подготовке к сдаче и сдаче государственного экзамена.

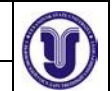

Ф-Рабочая программа дисциплины

# **3. ПЕРЕЧЕНЬ ПЛАНИРУЕМЫХ РЕЗУЛЬТАТОВ ОБУЧЕНИЯ ПО ДИСЦИПЛИНЕ (МОДУЛЮ), СООТНЕСЕННЫХ С ПЛАНИРУЕМЫМИ РЕЗУЛЬТАТАМИ ОСВОЕНИЯ ОПОП**

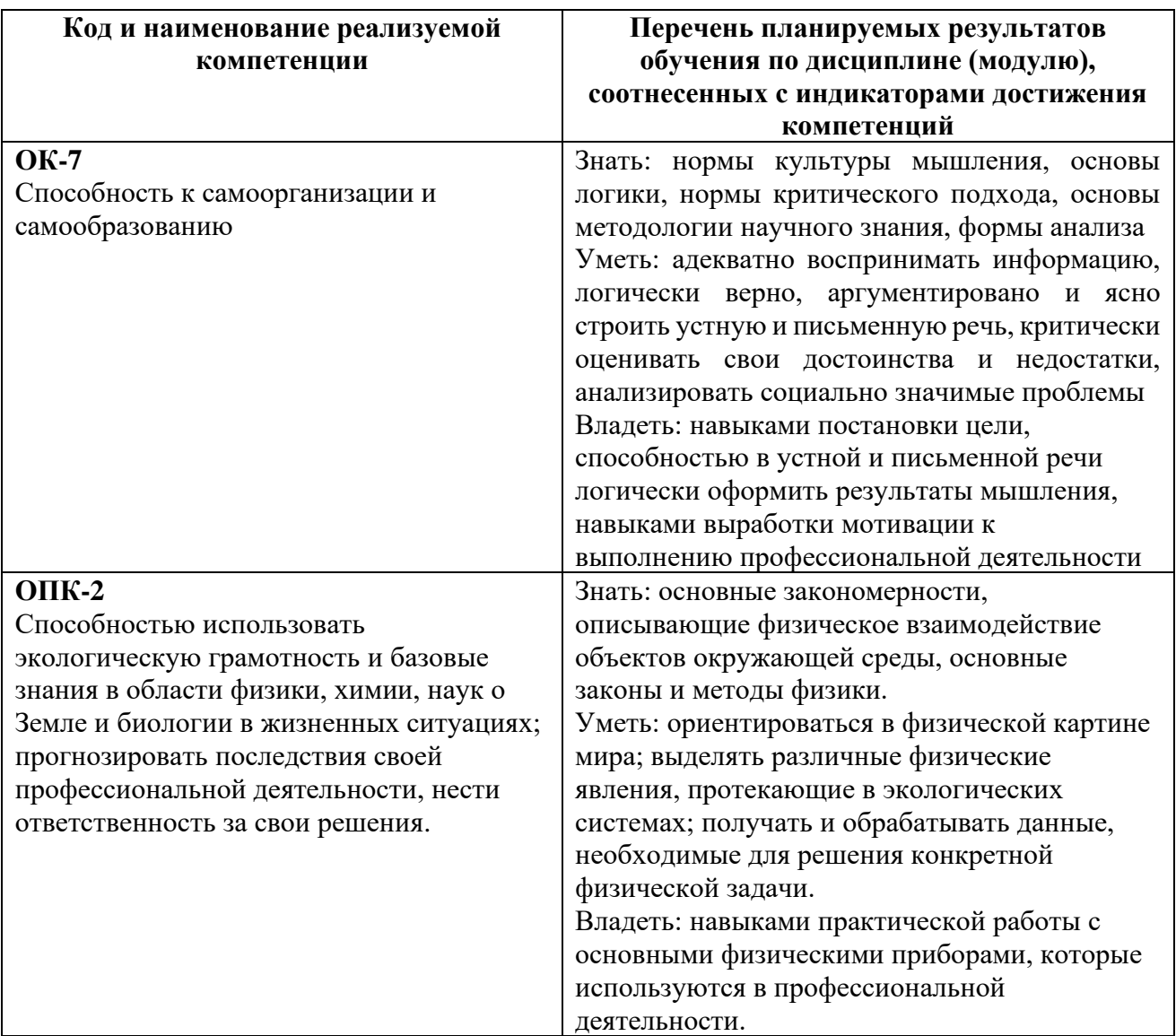

# **4. ОБЩАЯ ТРУДОЕМКОСТЬ ДИСЦИПЛИНЫ**

**Объем дисциплины в зачетных единицах (всего) 4 ЗЕТ. По видам учебной работы ( в часах): 144.**

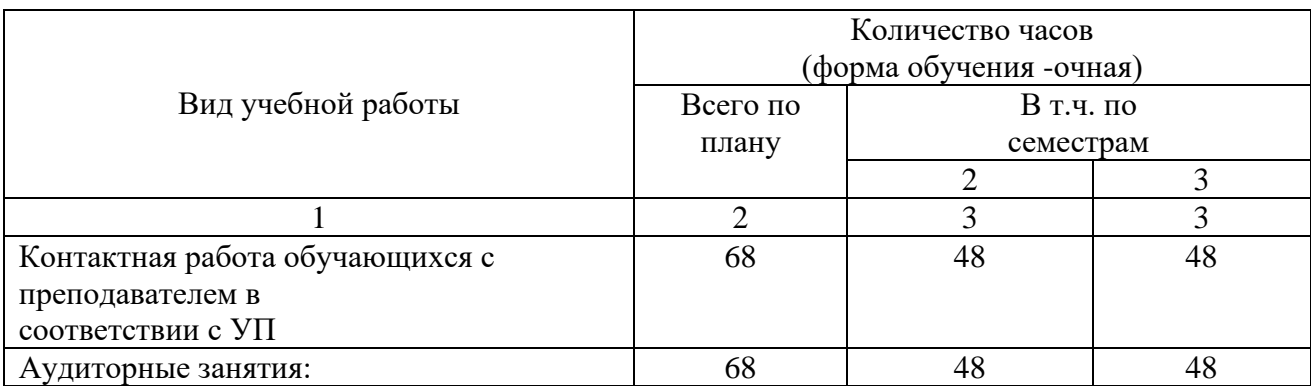

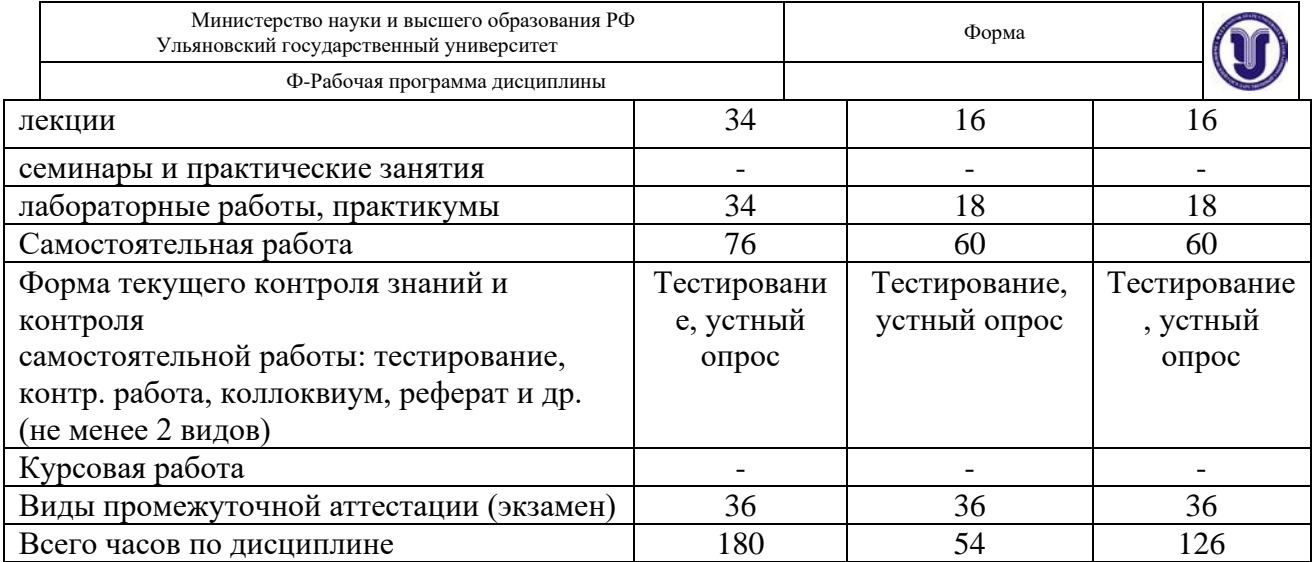

\*В случае необходимости использования в учебном процессе частично/исключительно дистанционных образовательных технологий в таблице через слеш указывается количество часов работы ППС с обучающимися для проведения занятий в дистанционном формате с применением электронного обучения.

# 4.3 Содержание дисциплины (модуля). Распределение часов по темам и видам учебной работы:

Форма обучения: очная

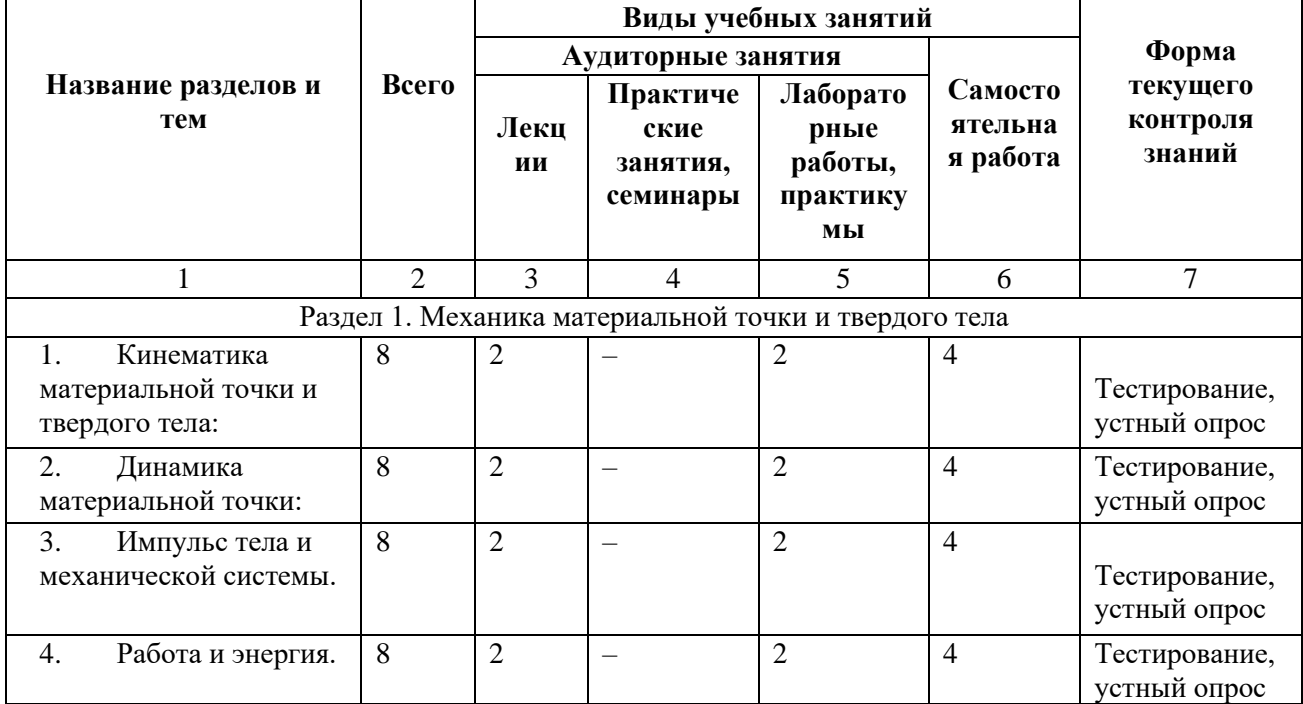

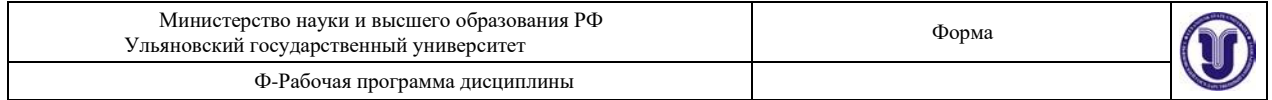

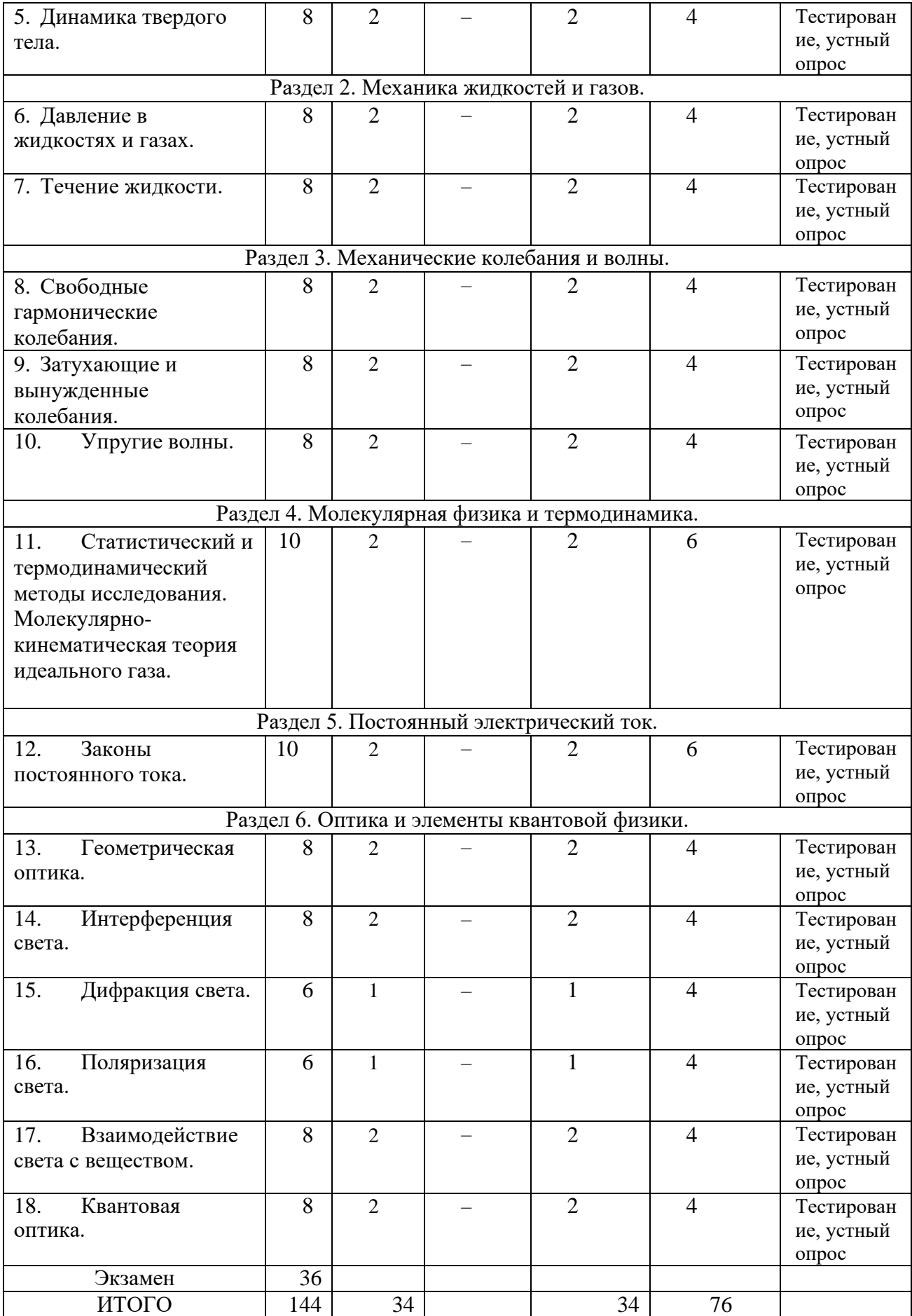

# **5. СОДЕРЖАНИЕ ДИСЦИПЛИНЫ (МОДУЛЯ)**

#### **Раздел 1. Механика материальной точки и твердого тела.**

Тема 1. Кинематика материальной точки и твердого тела: положение точки в пространстве; кинематическое уравнение движения; скорость; касательное, нормальное и полное ускорения; равномерное и неравномерное движения; угловые скорость и ускорение; частота и период; связь линейных и угловых характеристик.

Тема 2. Динамика материальной точки: инерциальные системы отсчета и первый закон Ньютона; взаимодействие тел, масса, сила; второй и третий закон Ньютона. Виды сил в механике: гравитационные силы; сила тяжести; вес; силы упругости; силы трения и сопротивления.

Тема 3. Импульс тела и механической системы. Теоремы об изменении импульса тела и системы. Закон сохранения импульса в изолированной и неизолированной системах. Центр масс и теорема о его движении. Уравнение движения тела переменной массы: уравнение Мещерского и Циолковского.

Тема 4. Работа и энергия. Работа постоянной и переменной силы. Мощность. Кинематическая энергия и теорема об её изменении. Консервативные и неконсервативные силы. Потенциальная энергия и теорема об её изменении. Связь между силой и потенциальной энергией. Полная механическая энергия и теорема об её изменении. Закон сохранения полной механической энергии.

Тема 5. Динамика твердого тела. Момент инерции точки, системы и твердого тела. Теорема Штейнера. Вращательный момент силы относительно точки и оси. Момент импульса. Теорема об изменении момента импульса тела и системы; закон сохранения момента импульса. Основное уравнение динамики вращательного движения. Кинетическая энергия вращающегося тела.

### **Раздел 2. Механика жидкостей и газов.**

Тема 1. Давление в жидкостях и газах. Гидростатическое давление. Законы Паскаля и Архимеда. Поле скоростей, линии и трубки тока. Теорема о неразрывности струи. Уравнение Бернулли. Формула Торричелли.

Тема 2. Течение жидкости. Турбулентное и ламинарное течения. Число Рейнольдса. Динамическая и кинематическая вязкость. Закон Ньютона для вязкости. Распределение скорости течения вдоль сечения трубы. Формула Пуазейля. Методы определения вязкости.

### **Раздел 3. Механические колебания и волны.**

Тема 1. Свободные гармонические колебания. Основы характеристики колебательного движения. Дифференциальное уравнение свободных колебаний для математического, пружинного и физического маятников, его решение. Кинематика гармонических колебаний одного направления. Биения. Энергия гармонического осциллятора.

Тема 2. Затухающие и вынужденные колебания. Дифференциальное уравнение затухающих колебаний и его решение. Амплитуда, частота и период затухающих колебаний. Логарифмический декремент затухания и добротность. Дифференциальное уравнение вынужденных колебаний и его решение. Амплитуда и фаза вынужденных колебаний. Резонанс.

Тема 3. Упругие волны. Поперечные и продольные волны. Длина волны и скорость её распространения. Уравнение плоской бегущей волны. Принцип суперпозиции. Когерентные источники. Интерференция волн. Стоячие волны. Звуковые волны. Эффект Доплера в акустике.

### **Раздел 4. Молекулярная физика и термодинамика.**

Тема 1. Статистический и термодинамический методы исследования. Молекулярнокинематическая теория идеального газа. Параметры состояния. Равновесное и неравновесное

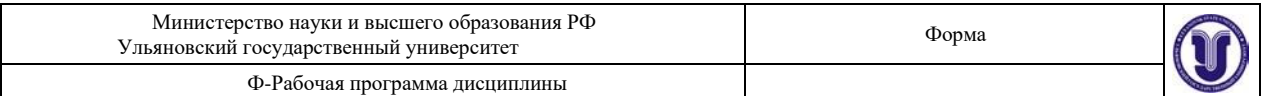

состояния. Основное уравнение молекулярно-кинетической теории газов. Средняя кинетическая энергия молекул идеального газа и её связь с температурой. Распределение Максвелла по скоростям и энергиям теплового движения. Наиболее вероятная и средняя скорость движения молекул. Распределение Больцмана, барометрическая формула. Уравнение состояния идеального газа.

#### **Раздел 5. Постоянный электрический ток.**

Тема 1. Законы постоянного тока. Сторонние силы. Электродвижущая сила. Напряжение на однородном и неоднородном участках цепи. Сопротивление проводников. Закон Ома для однородного и неоднородного участков в интегральной и дифференциальной формах. Работа и мощность тока. Закон Джоуля-Ленца в интегральной и дифференциальных формах. Правила Кирхгофа для разветвленных цепей.

#### **Раздел 6. Оптика и элементы квантовой физики.**

Тема 1. Геометрическая оптика. Законы геометрической оптики. Явление полного внутреннего отражения. Линзы и построение изображения в них. Фокусное расстояние линзы. Формула линзы. Линейное увеличение. Оптические приборы: лупа, микроскоп, глаз, их увеличение и предел разрешения.

Тема 2. Интерференция света. Когерентность и монохроматичность световых волн. Методы наблюдения интерференции. Оптическая разность хода световых лучей. Условие образования максимумов и минимумов интерференционной картины. Интерференция в тонких пленках. Кольца Ньютона. Применение интерференции света.

Тема 3. Дифракция света. Принцип Гюйгенса-Френеля. Зоны Френеля. Дифракция Френеля на круглом отверстии и круглом диске. Дифракция Фраунгофера на щели. Дифракционная решетка. Дифракция на пространственной решетке. Формула Вульфа-Брегга.

Тема 4. Поляризация света. Естественный и поляризованный свет. Поляризация света при отражении и преломлении на границе двух диэлектриков, закон Брюстера. Двойное лучепреломление. Поляроиды и поляризационные призмы. Оптически активные вещества и закон вращения плоскости поляризации. Оптическая схема сахариметра. Определение концентрации раствора с помощью сахариметра.

Тема 5. Взаимодействие света с веществом. Дисперсия света. Электронная теория дисперсии. Поглощение света. Закон Бугера-Бера. Связь дисперсии и поглощения.

Тема 6. Квантовая оптика. Фотоны, энергия, масса и импульс фотона. Поглощение, спонтанное и вынужденное излучения. Взаимодействие электромагнитной волны с веществом. Инверсная населенность энергетических уровней и методы её создания в рубиновом и гелий-неоновом лазерах.

# **6. ТЕМЫ ПРАКТИЧЕСКИХ И СЕМИНАРСКИХ ЗАНЯТИЙ**

Не предусмотрены учебным планом

# **7. ЛАБОРАТОРНЫЕ РАБОТЫ, ПРАКТИКУМЫ. Раздел 1. Механика.**

**Лабораторная работа №1. Точное взвешивание.**

**Цель работы:** изучить метод определения веса тел с помощью аналитических и лабораторных весов рычажного типа.

**Приборы и материалы:** аналитические весы ВЛР-20, лабораторные весы, разновесы, набор тел.

### **1.1. Теоретическая часть**

### *1.1.1. Масса и вес*

Масса – это физическая величина, являющаяся мерой инерции тела. Под инерцией понимается свойство тел сохранять состояние покоя или равномерного прямолинейного движения при отсутствии внешних сил. Масса является одной из основных характеристик тел, она зависит от их размера и природы вещества. Масса характеризует не только инерцию, но и гравитационные свойства – сила притяжения между двумя телами пропорциональна

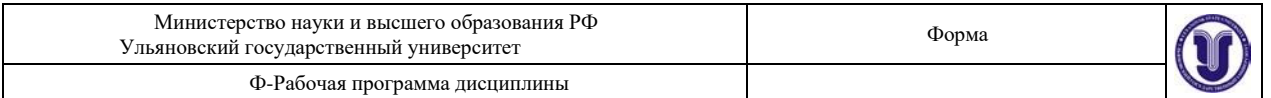

массам. Кроме того, масса определяет запас энергии материального тела:

$$
E = mc^2,
$$

где  $c$  – скорость света, равная  $3 \cdot 10^8$  M/c.

Величина массы может быть определена по различным ее проявлениям (инерция, тяготение) путем сравнения с массой эталонного тела, произвольно принятой за единицу.

Под **весом** понимают **силу**, с которой тело вследствие тяготения к Земле действует на опору (или подвес). Вес тела, находящегося на поверхности Земли, есть равнодействующая двух сил – силы тяготения, направленной к центру Земли, и

центробежной силы инерции, обусловленной вращением Земли вокруг оси (*рис. 1.1*). Сила тяготения, действующая на тело массой *m*, определяется на основании закона всемирного тяготения:

$$
F = \gamma \frac{mM_{\rm a}}{R^2},\tag{1.1}
$$

где  $\gamma$  – гравитационная постоянная,  $M$ <sub>3</sub> – масса Земли, R – радиус Земли.

 $v^2$ Поскольку центробежная сила инерции равна по модулю  $f = m \frac{v}{r} = m\omega^2$  $\overline{r}$  = *m* $\omega$ <sup>2</sup> *r*, где

 $r$  – расстояние от оси вращения Земли до тела, находящегося на широте Земли  $\varphi$ , а  $\omega$ – угловая скорость вращения Земли. Зависимость *r* от широты определяется  $r = R \cos \varphi$ , следовательно, центробежная сила инерции меняется при изменении 2  $\rightarrow$   $\rightarrow$   $\rightarrow$ положения тела на поверхности планеты  $\mathrm{f}\,= \mathrm{m}{\omega}\,\, R \cos{\varphi}$  . Вес тела равен  $P$  =  $F$  +  $f$  .

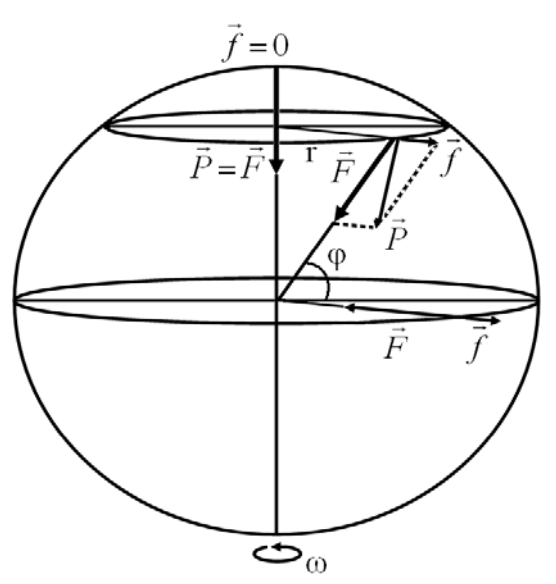

*Рис. 1.1 -* **Сила тяжести и центробежная сила, действующая на разных широтах**

На полюсе вес тела наибольш ий и равен силе тяготения, на экваторе вес тела наименьший. Следует заметить, что  $\vec{F} \gg \vec{f}$ , поэтому практически тела притягиваются по нормали к земной поверхности и вес тела в зависимости от широты местности меняется незначительно. Сила, действующая на тело, определяет либо изменение состояния движения тела, либо его деформацию, либо то и другое вместе. О силе можно говорить только в случае взаимодействия тел.

#### *1.1.2. Принцип взвешивания на весах*

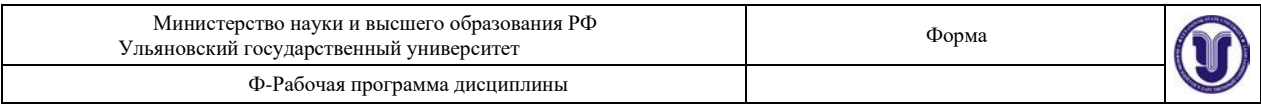

Непосредственно сила, с которой данное тело притягивается к Земле, может быть

определена при помощи пружинных весов. Абсолютное удлинение пружины закону Гука равно  $\Delta \ell$  по

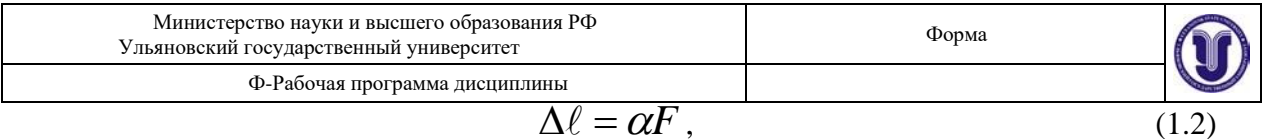

где  $F$  – деформирующая сила,  $\alpha$  – коэффициент пропорциональности.

В случае взвешивания деформирующей силой является вес тела, тогда

$$
\Delta \ell = \alpha P.
$$

Величина  $\Delta\ell$  пропорциональна весу тела. Пружина обычно снабжается указателем,

скользящим вдоль шкалы, проградуированной в единицах веса.

Рассмотрим принцип действия аналитических весов. Они представляют собой рычаг первого рода (*рис. 1.2*), в котором расстояния от т $\begin{bmatrix} 1 & 1 \end{bmatrix}$  авны

друг другу (равноплечий рычаг). Поместим на л чтобы восстановить равновесие, нужно на правут накладывать пор, пор, пока стрелка не вернется в первоначальное положение (*m<sup>2</sup>* – масса разновесов).

На основании условия равновесия

для моментов сил

$$
\vec{P}_1\ell_1 = \vec{P}_2\ell_2,
$$

 $P_1$  и  $\bar{P}_2$ где  $\vec{L}$  и  $\vec{E}$  $I_1$  и  $I_2$ соответственно веса тел – силы, действующие на левую и правую части рычага в точках опоры чашек весов,  $\ell_1$ и  $\ell_2$  – расстояния от этих точек до точки опоры

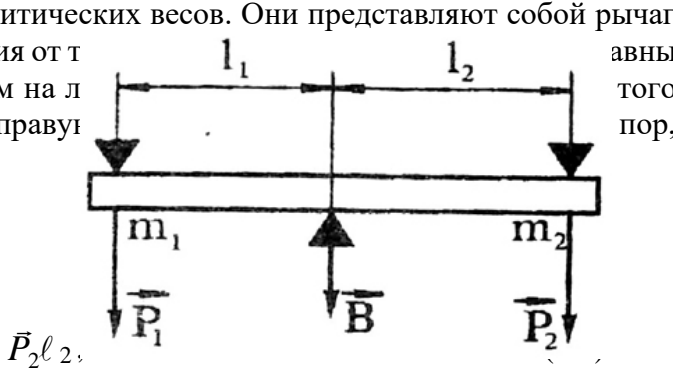

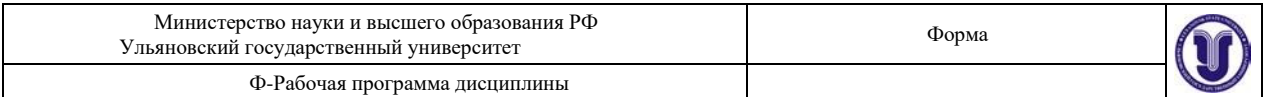

коромысла. Так как весы равноплечие, т.е.  $\ell_1 = \ell_2$ , то при равновесии  $\vec{P} = \vec{P}$ . Но

# $\vec{P}_1 = m_1 \vec{g}$  и  $\vec{P}_2 = m_2 \vec{g}$ , значит  $m_1 = m_2$ .

Таким образом, при взвешивании тел на рычажных весах мы сравниваем силу, с которой масса взвешиваемого тела притягивается к Земле, с силой притяжения к Земле эталонной массы. Так как эталоном при этом является масса, то фактически взвешивание на рычажных в есах сводится к определению массы. Но масса и вес тела связаны соотношением  $\vec{P} = m\vec{g}$ . Величина  $\vec{g}$  изменяется с изменением географической широты места и высоты над уровнем моря. В соответствии с этим изменяется и вес тела. Так как в любой точке земной поверхности вес тел пропорционален их массам, а величина  $g$  является величиной постоянной, то масса тела однозначно определяет и его вес. В этом смысле операцию сравнения масс, выполняемую на рычажных весах, можно назвать взвешиванием.

#### 1.1.3. Чувствительность весов

Чувствительностью весов  $\phi$  называется тангенс угла, на который отклоняется стрелка уравновешенных весов под действием добавочной силы  $\Delta P$ :

$$
\phi = \frac{i g \alpha}{\Delta P}.
$$
\n(1.4)

На чувствительность весов влияет степень нагруженности весов ( $\phi \approx 1 \; \vec{P}$ ) – чем больше измеряемый вес, тем меньше чувствительность.

### 1.1.4. Методы взвешивания

На практике чрезвычайно трудно изготовить весы так, чтобы они были строго равноплечими и имели бы идеальную жесткость конструкции. При взвешивании на неравноплечих весах вес гирь не равен весу тела. Однако существуют различные методы взвешивания, позволяющие избежать связанных с этим ошибок.

#### Метод двойного взвешивания (метод Гаусса)

Этот метод заключается в том, что тело взвешивают два раза - один раз на левой

чашке, другой раз – на правой. Пусть  $P$  – вес тела,  $P_{\mu}$   $P_{\gamma}$  – вес гирь при взвешивании

соответственно на левой и правой чашках,  $\ell_1$  и  $\ell_2$  – плечи коромысла. Искомый вес тела  $P$  определяется из условия равновесия

$$
P\ell_1 = P_1\ell_2
$$
,  $P\ell_2 = P_2\ell_1$ ,

отсюда вес тела

$$
P = \sqrt{P_1 P_2} \approx \frac{P_1 + P_2}{2} \tag{1.5}
$$

(так как  $P_{1}$ и  $P_{2}$  мало отличаются друг от друга).

Метод двойного взвешивания уменьшает ошибки, связанные неравноплечностью весов.

Метод тарирования (метод Борда)

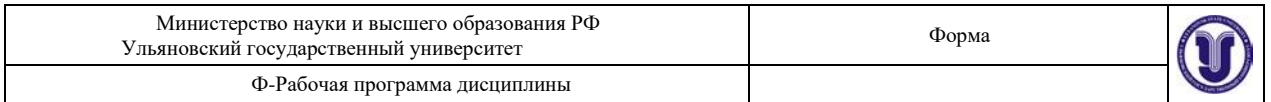

На одну из чашек весов помещают взвешиваемое тело, на другую – любую тару

(песок, дробь и т.д.), которую изменяют до тех пор, пока весы не придут в равновесие. Снимают тело с чашки и накладывают на нее разновесы, пока весы не придут в равновесие. В этом случае вес разновесов равен весу тела. В данном случае неравноплечие весов не влияет на точность измерения, поскольку тело и разновесы помещают на одну и ту же чашку весов.

#### **Метод постоянной нагрузки (метод Менделеева)**

На одну чашку весов (например, левую) помещается некоторая стандартная, выбранная раз и навсегда гиря, вес которой заведомо больше веса взвешиваемого тела, а на другую – разновески, которыми добиваются более точного равновесия весов. Затем на ту чашку, на которой находятся разновески, помещают взвешиваемое тело, а разновески снимают до тех пор, пока равновесие весов не будет восстановлено. Вес снятых гирь, очевидно, равен весу тела. Этот метод позволяет не только исключить ошибки, связанные с неодинаковостью плеч, но и влияние нагрузки на чувствительность весов (измерения всегда производятся при одинаковой нагрузке).

### *1.1.5. Определение нулевой точки лабораторных весов*

Нулевой точкой весов называется положение стрелки ненагруженных весов при равновесии. Если отклонить чашку уравновешенных весов, то стрелка весов будет совершать затухающие колебания около

нулевой точки. Однако, вследствие трения, стрелка может остановить не в не в не в не в не в не в не вблизи нее. Поэтому для определения нулевой точ состоит в следующем. Определяют последователь Петропальные максимальные отклонения стрелки влево

 $n_1$ , вправо  $n_2$  и дальше снова влево  $n_3$ ,

вправо  $n_4$  и т.д. (*рис. 1.3*) с точностью до

половины деления. Поскольку колебания затухающие, то каждое последующее отклонение от положения равновесия меньше предыдущего. Из рисунка ясно, что положение нулевой точки можно определить из условия

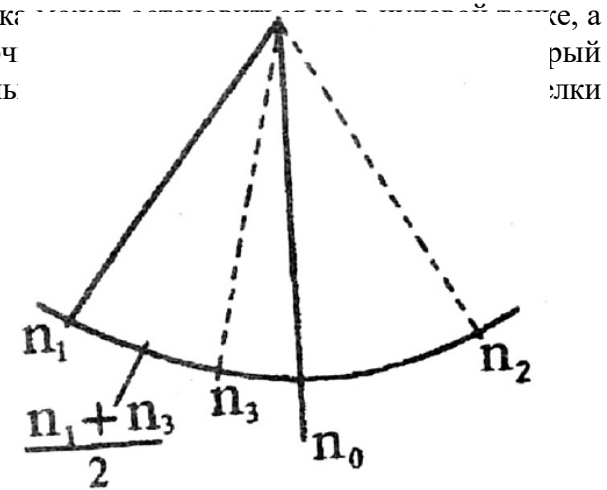

*Рис. 1.3.* **Определение нулевой точки весов**

$$
n_0 = \frac{\boxed{2}}{\boxed{2}} \frac{2}{\boxed{2}}, \qquad \frac{n_1 + n_3}{2} + n \tag{1.6}
$$

где *n* – число делений на шкале весов. Для определения положения нулевой точки с большей точностью отсчитывают пять максимальных отклонений стрелки, тогда

$$
n_0 = \frac{n_1 + n_3 + n_5 + n_2 + n_4}{2}
$$
 (1.7)

Обыкновенно среднее деление шкалы принимают за 0, тогда отклонения влево считают отрицательными, вправо – положительными.

#### *1.1.6. Определение цены деления лабораторных весов*

При взвешивании тела очень трудно подобрать гири таким образом, чтобы положение равновесия стрелки совпадало с нулевой точкой ненагруженных весов. Обычно они отличаются друг от друга на несколько делений. Точный вес тела на одной из чашек можно найти, если цена деления нагруженных весов. Цена деления весов определяется весом перегрузка, вызывающего смещение стрелки весов на одно деление шкалы известна.

Цена деления может быть определена следующим образом. Кладут тело на левую чашку и уравновешивают его гирями. Определяют нулевую точку нагруженных весов методом качаний  $n'$  . Добавляют малый перегрузок  $\Delta P$  (порядка 60-100 мг) и вновь

определяют нулевую точку  $n_0^{\prime\prime}$  . Цена деления весов

 $\boldsymbol{0}$ 

$$
C = \frac{\Delta P}{\left| n_0' - n_0'' \right|}.
$$
\n(1.8)

Очевидно, что цена деления измеряется в единицах силы.

#### *1.1.7. Взвешивание тела на одной из чашек*

точка нагруженных весов  $\left. \begin{array}{c} n' \\ 0 \end{array} \right.$ совпадает с нулевой точкой ненагруженных весов  $\left. \begin{array}{c} n \end{array} \right.$ , то вес Положим тело на левую чашку весов и уравновесим его гирями. Если нулевая тела *P* равен весу гирь *Q* :

$$
P=Q.
$$

Рассмотрим более общий случай:  $m_0^{/}$  ≠  $m_0^{~}$  . Пусть точка  $n^{/}$  находится левее  $n$  $\boldsymbol{0}$ 0

(*рис. 1.3*). Это означает, что вес гирь больше веса тела. Очевидно, в этом случае

$$
P=Q-C|n'_0-n_0|,
$$

где *C* – цена деления весов.

 $\begin{array}{c|c|c|c|c} \hline 0 & 0 \end{array}$ Если же  $\left\lceil \frac{n}{n} \right\rceil$ находится правее  $\left\lceil n_0 \right\rceil$ , то перевешивает тело, и величину  $\left\lceil C \right\rceil n' - n_0$ *n*

Форма А Страница 13из 103 следует прибавить к *Q* . Аналогично поступают при взвешивании на правой чашке.

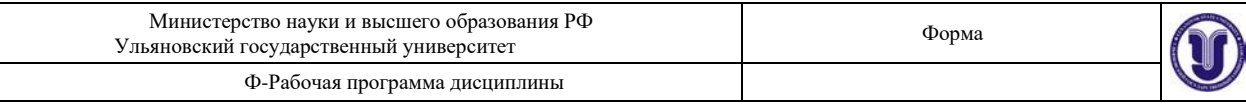

В общем случае

$$
P = Q \pm C \left| n_0' - n_0 \right|.
$$
 (1.9)

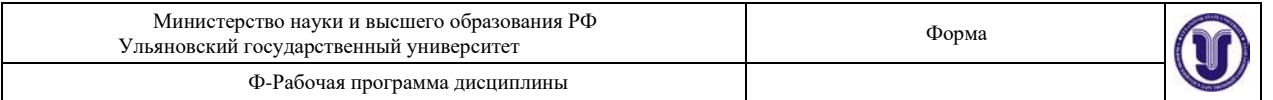

Знаки выбирают следующим образом: если перевешивает тело, берут знак «+», если перевешивают гири – знак «–».

#### *1.1.8. Поправка на потерю веса тела в воздухе*

Все предыдущие рассуждения относились к взвешиванию тела в пустоте. При взвешивании тела в воздухе на тела и гири действует Архимедова выталкивающая сила. Так как объемы взвешиваемых тел и гирь, как правило, не одинаковы, то не одинаковы и выталкивающие силы. Рассмотрим условие равновесия при взвешивании в воздухе. Положим тело на левую чашку и уравновесим его. На левую чашку действует сила

$$
F=P-\rho_B gV,
$$

где  $P$  – вес тела в пустоте,  $\ \rho_{\text{\tiny B}} g$  – выталкивающая сила, *V P*  $\rho_{\textrm{\tiny B}}$  – плотность воздуха.

Объем тела

$$
V = \frac{1}{\rho_{\rm T} g},
$$

где  $\rho$ - плотность тела.

Отсюда сила, действующая на левую чашку

$$
F_{1} = P \left| 1 - \frac{\rho_{\rm B}}{\rho_{\rm T}} \right|.
$$

На правую чашку действует сила  $\left( \rho_{\rm B} \right)$ 

$$
F_2 = P_{\parallel} \left( 1 - \frac{1}{\rho} \right),
$$

где  $\left\{P_1,P_2\right\}$ – вес гирь на левой и правой чашке,  $\left(\rho_\Gamma\right)^{1/3}$ г – плотность гирь.

Условие равновесия 
$$
F_1 \ell_1 = F_2 \ell_2
$$
, получаем  
\n
$$
P\left(1 - \frac{\rho_{\rm B}}{\rho_{\rm r}}\right) \ell_1 = P_1 \left(1 - \frac{\rho_{\rm B}}{\rho_{\rm r}}\right) \ell_2
$$

Теперь меняем местами груз и гири, а условие равновесия имеет вид:

$$
P\left(1-\frac{\rho_{\rm B}}{\rho_{\rm T}}\right)\ell_2 = P_2\left(1-\frac{\rho_{\rm B}}{\rho_{\rm T}}\right)\ell_1.
$$

После перемножения последных двух уравнений получаем
$$
D^{2|(-1)} \left(1 - \frac{\rho_{\rm B}}{\rho_{\rm B}}\right)_{\ell}^{\ell} \left(1 - \frac{\rho_{\rm D}}{\rho_{\rm B}}\right)_{\ell}^{\ell} \left(1 - \frac{\rho_{\rm B}}{\rho_{\rm B}}\right)_{\ell}^{\ell}
$$

$$
P^{2}\begin{pmatrix}1 & \rho_{\mathbf{B}} \\ \rho_{\mathbf{B}}\end{pmatrix} \begin{pmatrix} \ell & \ell \end{pmatrix} = P P \begin{pmatrix}1 & \rho\end{pmatrix} \begin{pmatrix}1 & \rho\end{pmatrix}
$$

$$
\begin{pmatrix} \rho_{\mathbf{B}} & \rho_{\mathbf{B}} \end{pmatrix} \begin{pmatrix}1 & 2 & 21 \\ 2 & 21 & 21 \end{pmatrix} \begin{pmatrix} \rho_{\mathbf{B}} & \rho_{\mathbf{B}} \end{pmatrix} \begin{pmatrix}1 & 2 & 21 \\ 2 & 21 & 21 \end{pmatrix}
$$

Отсюда

$$
P = \sqrt{P_1 P_2} \frac{1 - \frac{\rho_{\rm B}}{\rho_{\rm r}}}{1 - \frac{\rho_{\rm B}}{\rho_{\rm r}}}
$$

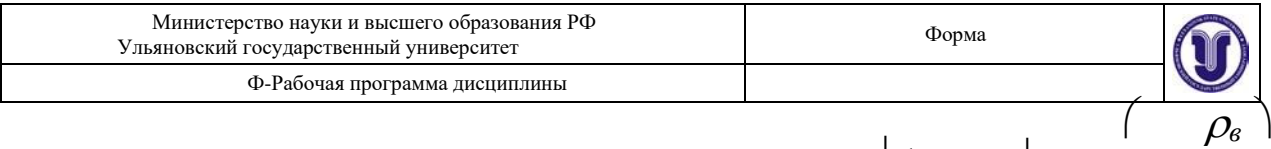

Умножая числитель и знаменатель правой части на 1+

малыми величинами 
$$
\begin{pmatrix} \rho \\ \frac{\epsilon}{\rho} \end{pmatrix}^2 \begin{pmatrix} \rho^2 \\ u \end{pmatrix}
$$
, получим окончательно  
\n $\begin{pmatrix} \frac{\epsilon}{m} \end{pmatrix} \begin{pmatrix} \rho_m \rho_z \end{pmatrix}$ 

$$
P \approx \frac{\left(\rho_{\rm B} - \rho_{\rm e}\right)}{P_{\rm B}P_{\rm B} \left(1 + \frac{\rho_{\rm B}}{\rho_{\rm r}} - \frac{\rho_{\rm e}}{\rho_{\rm e}}\right)} \approx \frac{P_{\rm 1} + P_{\rm 2}}{2} \left(1 + \frac{\rho_{\rm B}}{\rho_{\rm r}} - \frac{\rho_{\rm e}}{\rho_{\rm e}}\right). \tag{1.10}
$$

**Поправка на потерю веса тела в воздухе выполняется только для аналитических весов.**

#### *1.1.9. Правила взвешивания*

• Помещать на чашки и снимать взвешиваемое тело и разновесы можно только при закрытом арретире (арретир – устройство для фиксации коромысла в неподвижном положении, при котором призма не касается опорной площадки).

• Открывать и закрывать арретир нужно осторожно и плавно. Успокаивать качание чашки можно прикосновением листка бумаги иликисточки.

• Центр тяжести взвешиваемых грузов должен по возможности находиться посередине чашки.

• Разновесы можно брать только пинцетом, после снятия с весов их следует класть в ящик на свое место.

• Открывать дверцы аналитических весов следует осторожно. При наблюдении качания весов дверцы должны быть закрыты.

• Не следует надолго оставлять грузы на чашках, особенно, если весы не арретированы.

• Помещать гири нужно в следующем порядке: начинать с гири, приблизительно одинаковой с массой взвешиваемого тела. Если масса гири будет больше массы тела, то следует ее заменить ближайшей меньшей гирей и следующими за последней меньшими гирями разновеса, пока равновесие не будет достигнуто.

• Подсчитывать массу гирь следует дважды: по пустым местам в ящике для разновесов и при возвращении разновесов в ящик. Разновесы следует периодически проверять по эталонным гирям.

• Запрещается хождение возле рабочего места во время работы на аналитических весах.

#### **1.2. Описание установки**

#### *1.2.1. Устройство аналитических весов*

Аналитические весы являются прибором для точного определения массы тел и применяются в лабораториях научно-исследовательских учреждений и заводских лабораториях при производстве различных анализов.

Внешний вид автоматических демпферных весов ВЛР-20 (с воздушным торможением) показан на *рис. 1.4.* Весы с воздушным торможением имеют на коромысле широкие цилиндры, свободно двигающиеся внутри неподвижных цилиндров,

и пренебрегая

 $\rho$ т )

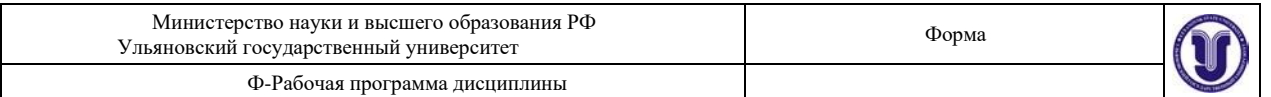

прикрепленных к колонке весов. Благодаря этому колебания коромысла быстро затухают, так как воздух внутри цилиндров несколько сжимается и расширяется – происходит торможение колебаний коромысла. Включение весов производится поворотом любой

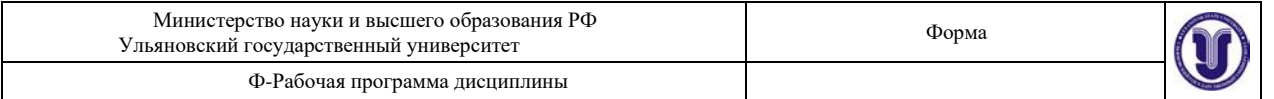

ручки включения. В случае нарушения равновесия шкала весов отклоняется от нуля и останавливается в таком положении. Величина отклонения просто читается на световом экране и показывает избыточный вес. Взвешивание на таких весах до некоторой степени автоматизировано.

Взвешиваемое тело помещают на левую чашку. На правую чашку помещают лишь крупные разновесы (не меньше 1 года), в том должны ручкой при этом должны ручкой при этом должны ручкой р

мг в пределах от 0 до 900 мг. Их миллиграмм отображается в левом окне экрана (*рис. 1.5*).

С помощью оптического устройства можно считывать

в среднее окно экрана.

Делительное устройство позв от 0 до 0,95 мг

через 0,05 мг. Полный оборот диска делительного устройства соответствует перемещению шкалы на одно деление (1 мг) в среднем окне. Установка

отсчета производится поворотом Отсчет по или отсчет по диску щения риски отсчета по шкале в среднем окне с тре лимбу гиревого

экрана установилась цифра 6 лимба гиревого механизма, в центральном окне – отметки числа 25 шкалы и числа 35 в окне делительного устройства, то суммарный отсчет на

экране будет равен 625,35 мг (0,62535 г). Разу и прибавить в собстании прибавить в собстании прибавить вести гирь на левой чашке весов, если они туда были помещены.

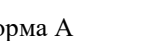

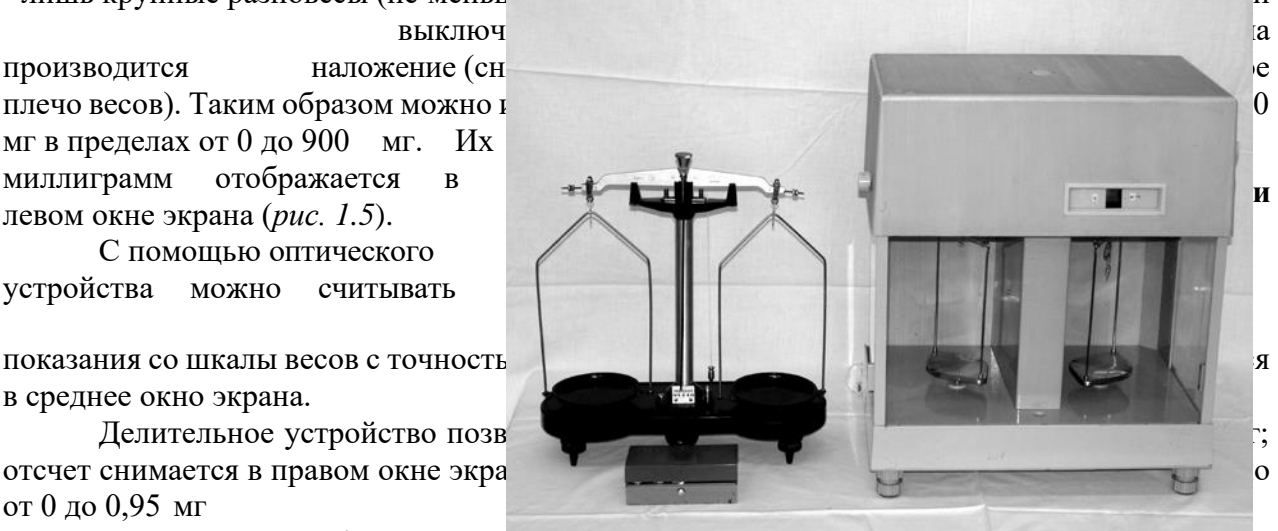

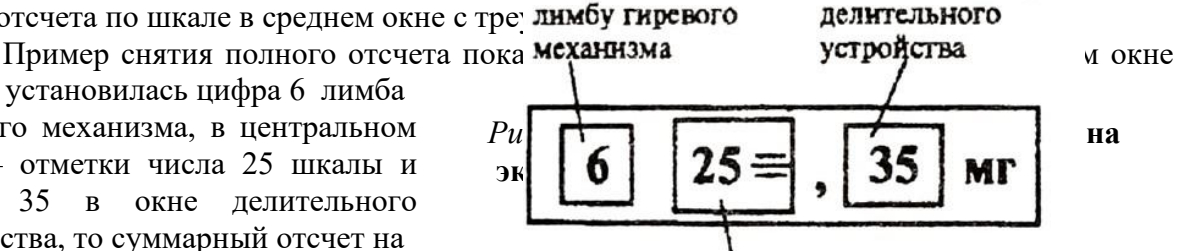

Отсчет по шкале

### **1.3. Экспериментальная часть**

### *1.3.1. Определение веса тел методом Гаусса на лабораторных весах*

1. Определяют нулевую точку ненагруженных весов  $n_0$ .

2. Кладут тело на левую чашку.

3. Уравновешивают тело гирями, устанавливая их пинцетом. Центр тяжести взвешиваемого тела и гирь должен по возможности находиться посередине чашек.

4. Определяют нулевую точку нагруженных весов  $n_0^\prime$ 

находят нулевую точку  $n_0^{\prime\prime}$ . 5. Добавляют в чашку с разновесами еще один разновес порядка 30-100 мг и снова

- 6. По формуле (1.8) находят цену деления *С* .
- 7. Вычисляют вес тела  $P_1$  на левой чашке по формуле (1.9).

8. Повторяют процесс взвешивания на правой чашке и находят вес тела Вычисляют вес тела в воздухе:

$$
P=\frac{P_1+P_2}{2}
$$

9. Погрешности вычисляются по формуле:

$$
\Delta P = \frac{\Delta P_1 + \Delta P_2}{2} ,
$$

где

$$
\Delta P_1 = c(\Delta n_{0n} + \Delta n_{0n}),
$$
  
\n
$$
\Delta P = c(\Delta n' + \Delta n).
$$
  
\n<sub>2</sub>

Здесь  $\Delta n_{0{\scriptscriptstyle\rm I}}^{\prime}$  и  $\Delta n_{0\scriptscriptstyle\rm I\hspace{-1pt}I}^{\prime}$  абсолютная погрешность нулевой точки нагруженных весов

при взвешивании на левой и правой чашках соответственно.

#### *1.3.2. Определение веса тела на аналитических весах*

1. Перед началом работы ручкой делительного устройства выставить отсчет «00» в правом окне экрана.

2. Взвешиваемое тело поместить на левую чашку весов.

3. Путем подбора уравновесить тело разновесами и встроенными гирями (с помощью ручки гиревого механизма).

**Внимание!** Помещать разновесы на чашку весов и снимать их решается только при выключенных весах.

4. Если после включения весов изображение шкалы не попадает на экран, то, дополнительно накладывая (или снимая) разновесы и навешивая (или снимая) гиревым механизмом встроенные гири, вывести изображение на экран.

Если масса гарь больше массы тела, то сразу после включения в среднем окне высвечивается ряд знаков «+». При недостаточной массе гирь высвечивается ряд «−».

5. После появления шкалы в среднем окне путем вращения ручки делительного устройства добиться совмещения риски одного из делений шкалы с треугольником.

6. Снять отсчет, как это описано в пункте 1.2.1.

 $P<sub>2</sub>$ .

7. По формуле (1.10) вычисляют вес тела в пустоте.

#### **Результаты работы. К отчету представить:**

• значение нулевой точки ненагруженных и нагруженных лабораторных весов;

• значение цены деления лабораторных весов;

• значение и погрешность веса тела в воздухе, найденного с помощью лабораторных весов;

• значение и погрешность веса тела в воздухе и в пустоте, найденного с помощью аналитических весов.

# **Лабораторная работа №2. Изучение работы измерительного лабораторного стенда.**

**Цель работы:** 1) ознакомиться с устройством измерительных приборов, входящих в состав лабораторного стенда; 2) научиться проводить измерения и рассчитывать погрешность.

**Приборы и материалы**: штангенциркуль, микрометр, набор тел для измерения, блок питания БП-5/БП-30, генератор низкой частоты, амперметр, вольтметр или прибор комбинированный, осциллограф С1-112.

# **2.1. Теоретическая часть**

### *2.1.1. Инструментальная погрешность*

**Инструментальная погрешность** измерения определяется погрешностью применяемых средств измерения – измерительных приборов и мер. Инструментальная погрешность, называемая иногда приборной погрешностью, обусловлена многими причинами, связанными с конструкцией прибора, качеством его изготовления и применяемых материалов, тщательностью регулировки, условиями применения и т.д.

Инструментальная погрешность имеет как систематическую, так и случайную составляющие. Соотношение между ними может быть различным для различных приборов (это указывается в паспорте прибора), однако чаще преобладает систематическая погрешность. Погрешности некоторых средств измерения приведены в *таблице 2.1*. Судить о точности прибора на основании цены деления шкалы можно только ориентировочно.

Помимо инструментальной погрешности, точность измерений данным прибором ограничивается погрешностью отсчета по шкале.

Например, при проведении нескольких измерений отсчет по линейке длиной 300 мм с делениями через 1 мм производят с округлением до ближайшего деления. В этом случае максимальная погрешность отсчета равна  $\pm$  0,5 мм, она в 5 раз превышает  $\;\;\Delta_{\mathit{uncmp}}\!=\!$ 0,1 мм. Результат измерения:  $(22.0 \pm 0.5)$  мм.

*Таблица 2.1*

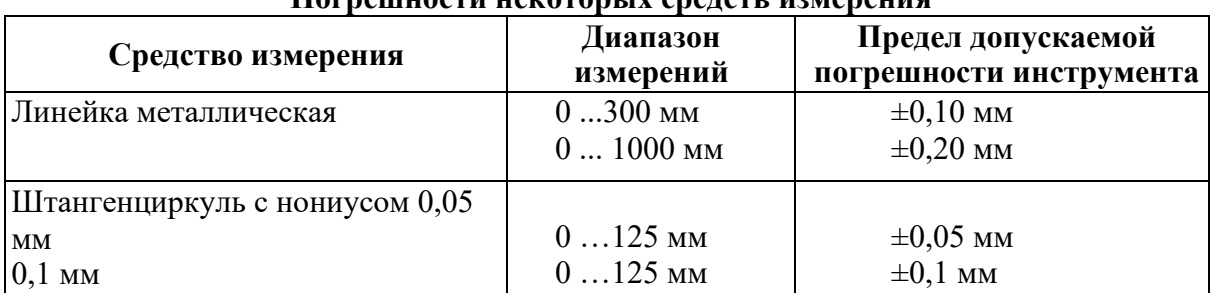

### **Погрешности некоторых средств измерения**

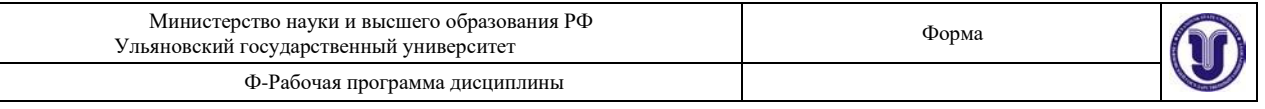

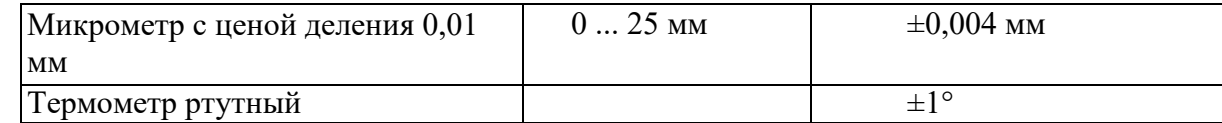

Величина инструментальной погрешности обозначается  $\Delta x$ .

Суммарную среднюю квадратическую погрешность, обусловленную совместным действием инструментальной и случайной погрешностей, можно вычислить

$$
\underbrace{\frac{\Delta x_{\text{supcpp}}^2}{\Delta x_{\text{cm}}} + \Delta x_{\text{cm}}^2}.
$$
 (2.1)

Тогда результат измерений имеет вид:

$$
x = \overline{x} \pm \Delta x. \tag{2.2}
$$

Результат измерений принято округлять так, чтобы числовое значение результата оканчивалось цифрой того же разряда, что и значение погрешности, например,  $x$  $= (6.7 \pm 0.5) \cdot 10^4$ м. Запись результата в виде (67132 ± 4651) м неприемлема.

#### 2.1.2. Погрешность косвенных измерений

При косвенных измерениях значения искомой физической величины получают на основании известной зависимости, связывающей ее с другими величинами, подвергаемыми прямым измерениям.

Например, измерив силу тока  $I$  с погрешностью  $\Delta I$  и падение напряжения  $U$  с погрешностью  $\Delta U$  на сопротивлении, по закону Ома можно определить величину сопротивления  $R = U/I$ . Кроме того, нам необходимо определить погрешность величины  $R$ , ведь измерения  $I$  и  $U$  были выполнены нами с некоторой погрешностью ( $\Delta I$  и  $\Delta U$ ). Для определения погрешности величины, определяемой из функциональной зависимости, поступают следующим образом:

• логарифмируют выражение для искомой величины, в случае закона Ома получим:

$$
nR = \ln U - \ln I \tag{2.3}
$$

• берут дифференциал от правой и левой частей уравнения:

$$
\frac{dR}{R} = \frac{dU}{U} - \frac{dL}{I};\tag{2.4}
$$

• все знаки минус изменяют на плюс, учитывая, что погрешности суммируются, бесконечно малые заменяются на конечные величины:

$$
\frac{\Delta R}{R} = \frac{\Delta U}{U} + \frac{\Delta L}{I}.
$$
\n(2.5)

В последней формуле величина  $\Delta R$  является погрешностью косвенного измерения R по закону Ома.

#### 2.1.3. Нониус и микрометрический винт

Представим себе лве линейки. сложенные вместе, как указано на рис. 2.1. Пусть цена деления (длина одного деления)

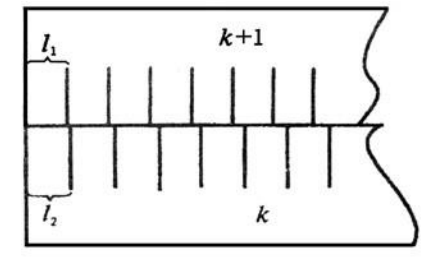

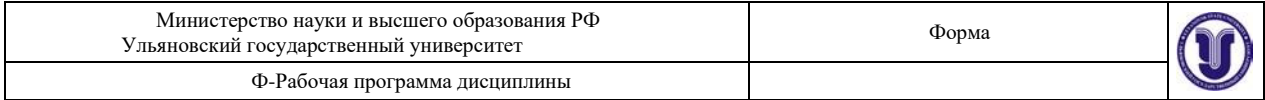

верхней линейки равна  $\ell_1$ , а цена деления нижней линейки – $\ell$ 2 <br/>. Линейки образуют

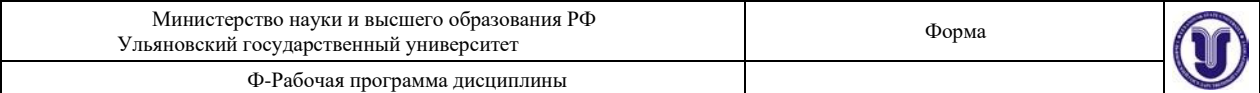

при котором

$$
k\ell \, 2 = (k \pm 1)\ell_1. \tag{2.6}
$$

Для линеек, изображенных на *рис.* 2.1,  $k = 4$ . Верхний знак в формуле (2.6) относится к случаю, когда деления нижней линейки длиннее верхней, т.е. когда  $\ell_1 > \ell_2$ . В противоположном случае следует выбирать нижний знак. Будем для определенности считать, что  $\ell$  2  $>$   $\ell$ <sub>1</sub>.

Величина

$$
\sigma' = \ell_2 - \ell_1 = \ell_1 / k = \ell_2 / (k+1)
$$
 (2.7)

называется точностью нониуса. В частности, если  $\ell_1 = 1$  мм,  $k = 10$ , то точность нониуса  $\sigma$  = 0.1 мм. Как видно из *рис. 2.1*, при совпадении нулевых делений нижней и верхней шкал совпадают, кроме того, *k* -е деление нижней и ( *k* + 1)-е деление верхней шкалы, *2k*-е деление нижней и *2(k+1)*-е деление верхней шкалы и т.д.

Начнем постепенно сдвигать верхнюю линейку вправо. Нулевые деления линеек разойдутся и сначала совпадут первые деления линеек. Это случится при сдвиге  $\ell_2 - \ell_1$ , равном точности нониуса  $\,\sigma^{\prime}$ . При этом сдвиге совпадут вторые деления линеек и т.д. Если совпали *m* -е деления, можно, очевидно, утверждать, что их нулевые деления сдвинуты на  $m{\sigma}^{\prime}$ . Высказанные утверждения справедливы в том случае, если сдвиг

верхней линейки относительно нижней не превышает одного деления нижней линейки. При сдвиге ровно на деление (или на несколько делений) нулевое деление верхней шкалы совпадает уже не с нулевым, а с первым (или *n* -м) делением нижней линейки. При небольшом дополнительном сдвиге с делением нижней линейки совпадает уже не нулевое, а первое деление верхней и т.д.

В технических нониусах верхнюю линейку обычно делают короткой, так что совпадать с нижними делениями может лишь одно из делений этой линейки. В дальнейшем мы всегда будем предполагать, что нониусная линейка является в этом смысле короткой.

Применим нониус для измерения длины тела А (*рис. 2.2*). Как видно из рисунка, в нашем случае длина *L* тела A равна  $L = n\ell_2 + m\sigma$  (2.8)

Здесь *n* – целое число делений нижней шкалы, лежащих влево от начала верхней линейки; число *m* – номер деления верхней линейки, совпадающего с одним из делений нижней шкалы (в том случае, если ни одно из делений верхней линейки не совпадает в точности с делениями нижней, в качестве *m* берут номер деления, которое ближе других подходит к одному из делений нижней шкалы).

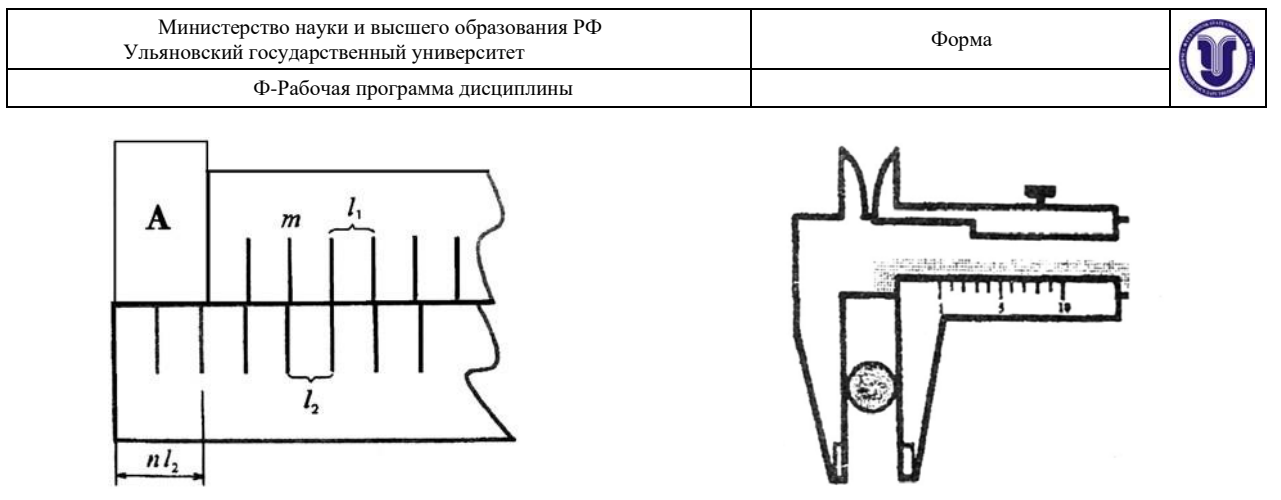

*Рис. 2.2.* **Измерение тел** *Рис. 2.3.* **Штангенциркуль**

Нониусами снабжаются штангенциркули (*рис. 2.3*), теодолиты и многие другие приборы. Аналогичным образом можно строить не только линейные, но и угловые нониусы.

При точных измерениях расстояний нередко применяют микрометрические винты – винты с малым и очень точно выдержанным шагом. Такие винты употребляются, например, в микрометрах (*рис. 2.4*). Один поворот винта микрометра передвигает его стержень на 0,5 мм. Барабан, связанный со стержнем, разбит на 50 делений. Поворот на одно деление соответствует смещению стержня на 0,01 мм. С этой точностью обычно и производятся измерения с помощью микрометра.

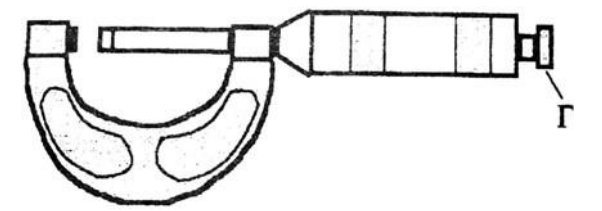

*Рис. 2.4.* **Микрометр**

**2.2. Описание установки**

#### *2.2.1. Осциллограф С1-112. Назначение осциллографа*

Осциллограф позволяет визуально наблюдать изменения исследуемого электрического сигнала во времени и определять его амплитудные и временные характеристики. Блок-схема осциллографа приведена на *рис. 2.5*.

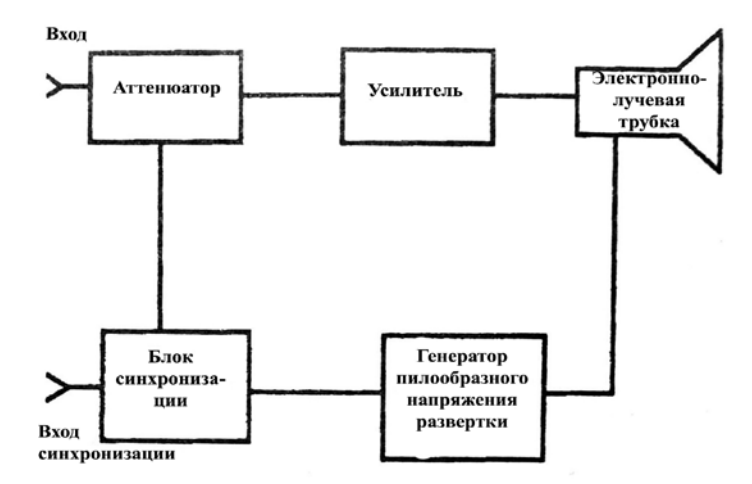

*Рис. 2.5.* **Блок-схема осциллографа**

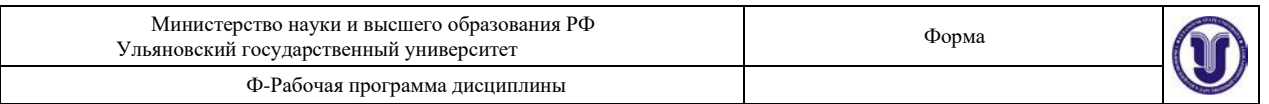

Аттенюатор уменьшает амплитуду входного сигнала до величины, не превышающей определенного значения для каждого типа осциллографа. Затем этот сигнал усиливается и поступает на пластины, отклоняющие электронный пучок электронно-лучевой трубки (ЭЛТ) в вертикальном направлении. При этом на пластины, отклоняющие луч в горизонтальном направлении, подается периодический сигнал пилообразного напряжения, регулируемой длительности. Для запуска исследуемого сигнала и генератора развертки используется блок синхронизации, позволяющий подавать пилообразное напряжение на трубку либо независимо от входного сигнала, либо в определенный момент его изменения. Передняя панель осциллографа изображена на *рис. 2.6*.

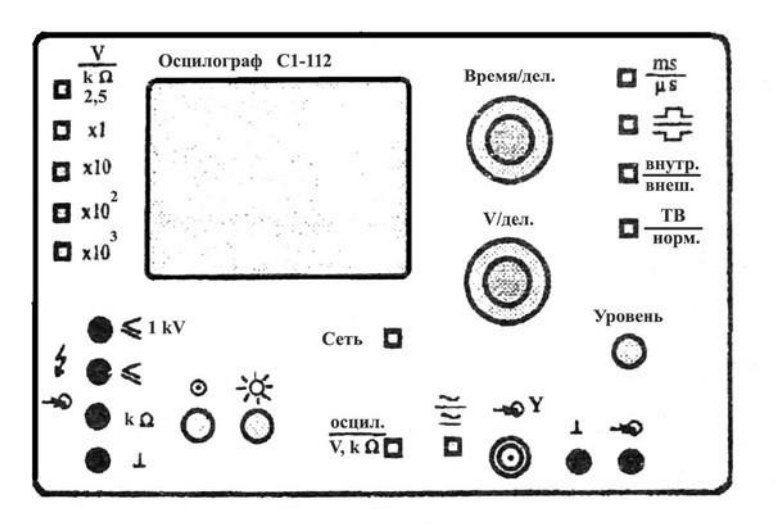

*Рис. 2.6.* **Передняя панель осциллографа**

### *2.2.2. Органы управления*

Органы управления, расположенные на лицевой панели, предназначены: кнопка «СЕТЬ» – для включения и выключения прибора;

ручка « $\leftrightarrow$ » – для установки необходимой яркости луча ЭЛТ; ручка « $\odot$ » – для фокусировки луча ЭЛТ;

кнопка «ОСЦИЛ/V, $k\Omega$ » – для переключения режима работы прибора; при нажатой кнопке он работает как осциллограф, при отжатой – как мультиметр; разъем « $\leftarrow$ **Y**» –

входной разъем осциллографа;

гнезда «┴» – для подключения общего провода;

гнездо «  $\leftrightarrow$  » – для подключения сигнального провода для внешнего запуска развертки;

ручка «↔» – для перемещения луча ЭЛТ по горизонтали; ручка «↕» – для перемещения луча ЭЛТ по вертикали;

кнопка «**~/** » – для выбора режима открытого « » или « » закрытого входа усилителя; при нажатой кнопке реализуется режим закрытого входа;

ручка переключателя «V/ДЕЛ» – для переключения входного аттенюатора (меняет коэффициент усиления исследуемого сигнала);

ручка переключателя «ВРЕМЯ/ДЕЛ» – для переключения длительности развертки;

кнопка « $\mu$ S/mS» – для выбора диапазона изменения длительности развертки; при нажатой кнопке цифры вокруг переключателя «ВРЕМЯ/ДЕЛ» дают время развертки в микросекундах;

кнопка «ВНУТР/ВНЕШ» – для выбора синхронизации исследуемым сигналом или

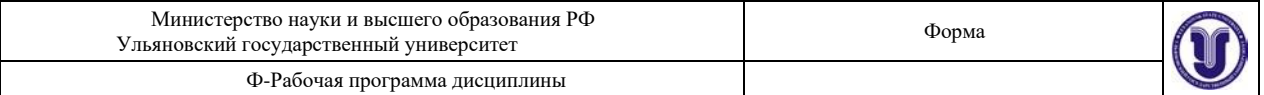

внешним сигналом; при нажатой кнопке запуск развертки осуществляется исследуемым сигналом;

кнопка « $\text{null}_{\text{m}}$  – для запуска развертки положительным или отрицательным сигналом;

ручка «УРОВЕНЬ» – для выбора уровня (напряжения) входного сигнала, при котором произойдет запуск развертки;

 $r$ нездо «  $\leq 1$ **kV** » – для подключения провода при измерении напряжения, превышающего 2,5 В в режиме мультиметра;

гнездо « **2,5V** » – для подключения сигнального провода при измерении напряжения, не превышающего 2,5 В в режиме мультиметра;

гнездо « $k\Omega$ » – для подключения сигнального провода при измерении сопротивления в режиме мультиметра;

кнопка «  $V / k\Omega$  » – для выбора режима работы мультиметра; при нажатой кнопке прибор измеряет напряжение;

кнопки «1», «10», «100», «1000» – для выбора максимального диапазона измерения исследуемой величины; так, при нажатой кнопке «1» – максимально возможное измеряемое значение напряжения составляет 2,5 В, а сопротивления – 2,5 кОм, при нажатой кнопке «100» – 250 В и 250 кОм соответственно.

#### *2.2.3. Подготовка к работе в режиме осциллографа*

Установить перед включением прибора органы управления в следующие положения: «☼» – среднее положение; «V/ДЕЛ» – 5; « ↔ », « ↕ » – в среднее положение; кнопку «**~**/ » – отжать; «ВРЕМЯ/ДЕЛ» – 0.5; кнопку « $\mu$ S/mS» – отжать; кнопку « $\bigcup \bigcap$ » – нажать; кнопку «ВНУТР/ВНЕШ» – нажать; кнопку «ОСЦИЛ/V,  $\Omega$ » – нажать; кнопку «СЕТЬ» – отжать.

### *2.2.4. Проведение измерений*

Включите кнопку «СЕТЬ». При этом должна загореться сигнальная лампочка. Отрегулируйте через  $2 \div 3$  минуты после включения яркость и фокусировку линии развертки с помощью ручек « $\leftrightarrow$ » и « $\odot$ ». Если луча не будет при максимальной яркости,

переместите луч в пределы рабочей части экрана ручками « ↔ » и « ↕ ».

Подайте исследуемый сигнал на коаксиальное гнездо « **Y**» канала вертикального отклонения.

Для проведения необходимых наблюдений и измерений исследуемых сигналов изображение на экране прибора должно быть устойчивым и иметь величину, удобную для рассмотрения. Для этого требуется установить необходимый вид связи (открытый «  $\gg$  или закрытый «**~**»), ослабление входного аттенюатора «V/ДЕЛ» канала вертикального отклонения, режим работы развертки «ВРЕМЯ/ДЕЛ», а также вид синхронизации (положительным « $\cap$ » или отрицательным « $\cup$ » сигналом).

Ручкой «УРОВЕНЬ» выбирается точка на синхронизирующем сигнале, с которого запускается схема развертки. Когда ручка «УРОВЕНЬ» вращается по часовой стрелке,

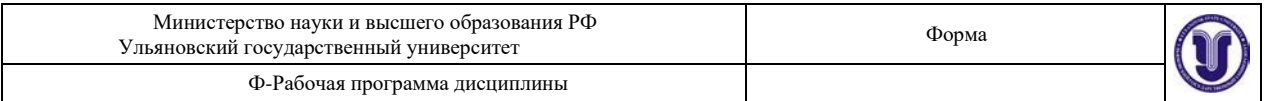

схема синхронизации запускается при более низком уровне сигнала и наоборот.

Удобная для наблюдения амплитуда исследуемого сигнала устанавливается поворотом переключателя «V/ДЕЛ».

Для наблюдения формы исследуемого сигнала длительность развертки устанавливается переключателем «ВРЕМЯ/ДЕЛ».

В осциллографе С1-112 наряду с внутренней синхронизацией возможно использование внешней. При этом внешний сигнал, зависящий от времени, от исследуемого сигнала подается на вход «**Y**». Внешний сигнал используется для синхронизации в том случае, если исследуемый сигнал слишком мал или содержит составляющие, затрудняющие синхронизацию. Этот режим удобен тем, что позволяет исследовать сигналы различной амплитуды, частоты и формы без перерегулировок синхронизации.

Получив устойчивое изображение на экране осциллографа, можно приступить к измерениям. Амплитуда сигнала определяется по формуле:

#### **Амплитуда = «V/ДЕЛ» число делений по вертикали.**

Длительность сигнала определяется по формуле:

#### **Длительность = «ВРЕМЯ/ДЕЛ» число делений по горизонтали.**

#### **2.3. Экспериментальная часть**

На *рис. 2.7* представлены приборы и измерительные устройства данной установки.

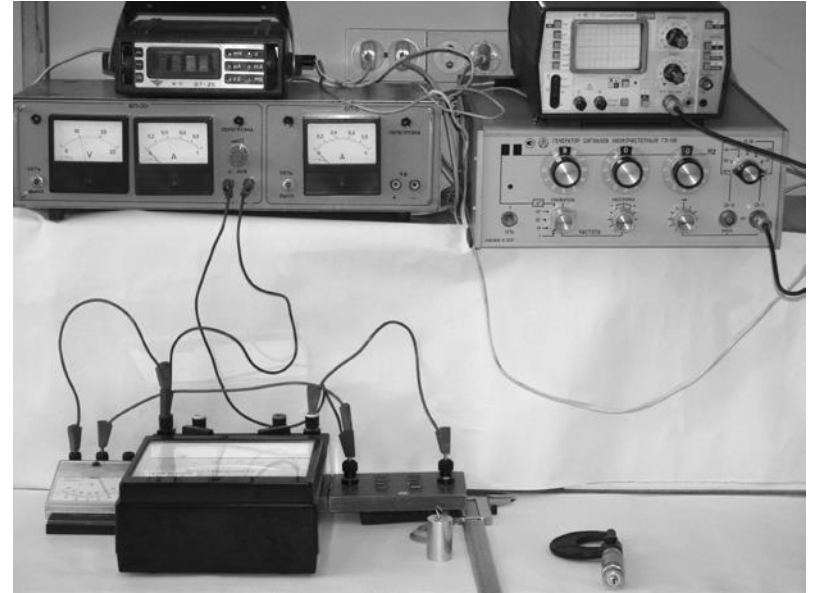

*Рис. 2.7.* **Приборы и измерительные устройства установки**

#### *2.3.1. Определение размеров и объемов твердых тел правильной формы*

Прежде чем приступить к выполнению этого упражнения, ознакомьтесь с устройством штангенциркуля и микрометра. Определите точность нониуса штангенциркуля и цену деления микрометра. Проделав несколько предварительных измерений линейных размеров какого-либо тела, научитесь работать с этими приборами.

Следует иметь в виду, что результат измерения зависит от того, с какой силой сжимается измеряемый объект штангенциркулем или микрометром. Это в первую очередь относится к микрометру по двум причинам: во-первых, винт с малым шагом превращает незначительные движения руки, поворачивающей барабан микрометра, в большие силы, действующие на предмет; во-вторых, точность микрометра обычно на порядок выше точности штангенциркуля, и небольшие деформации предмета становятся более

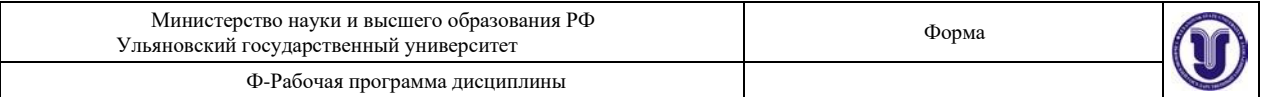

заметными.

Чтобы уменьшить ошибку, связанную со слишком сильным (и неодинаковым в разных опытах) сжатием измеряемых предметов, рукоятка микрометра снабжена специальной головкой (Г на *рис. 2.4*), позволяющей создавать при измерении небольшое постоянное в разных опытах давление на измеряемый объект.

Ознакомившись с устройством микрометра и штангенциркуля, измерьте с их помощью линейные размеры трех-четырех различных тел правильной формы (параллелепипеды, цилиндры и т.д.). Измерение каждого параметра (длины, высоты, диаметра) проведите на  $5\div 10$  различных участках тела. Сравните результаты, полученные при измерениях микрометром и штангенциркулем. Лежит ли расхождение результатов в пределах ошибок опыта? Совпадают ли между собой в пределах ошибок опыта измерения одного и того же размера тела, произведенные на разных участках? Вычислите объемы промеренных тел и оцените точность полученного результата. При вычислениях следует иметь в виду, что погрешности возникают как из-за несовершенства измерительного прибора, так и вследствие не вполне правильной формы измеряемых тел.

Измерения одного и того же размера тела, проведенные на различных его участках, лучше всего при вычислении усреднять. Рекомендуем подумать над тем, как можно установить, что отклонения формы измеряемых тел от правильной носят случайный или, наоборот, регулярный характер (т.е., например, является измеряемый цилиндр действительно цилиндром или усеченным конусом и т.д.).

#### *2.3.2. Измерение силы тока и напряжения в цепи постоянного тока. Определение сопротивления участка цепи*

1. Соберите цепь по схеме, изображенной на *рис. 2.8*, соблюдая полярность источника тока, вольтметра, амперметра и комбинированного прибора.

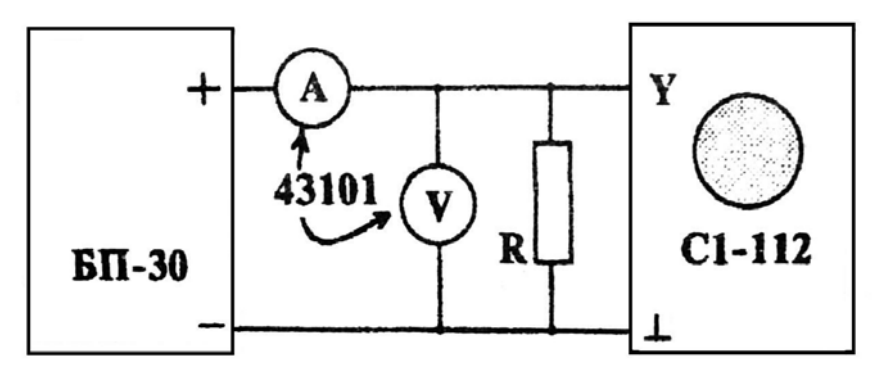

#### *Рис. 2.8.* **Схема цепи для измерения силы тока и напряжения**

2. Включите источник питания (тумблер «СЕТЬ»), вращая ручку регулятора напряжения, установите показание вольтметра прибора БП-30 в интервале ( $10 \div 25$ ) В.

3. Снимите 5 показаний тока, изменяя напряжение источника БП-30 в указанном интервале. Выключите источник тока.

4. По шкалам приборов: амперметра, вольтметра и комбинированного прибора определите класс точности этих приборов.

5. Рассчитайте величину сопротивления *R* и погрешность измерения.

6. Измерьте с помощью комбинированного прибора сопротивление схемы резисторов, определите погрешность измерения *R*.

7. К клеммам источника постоянного тока БП-30 подключите вилку кабеля осциллографа. Измерьте напряжение, установленное на источнике  $(1 \div 10)$  В и сравните

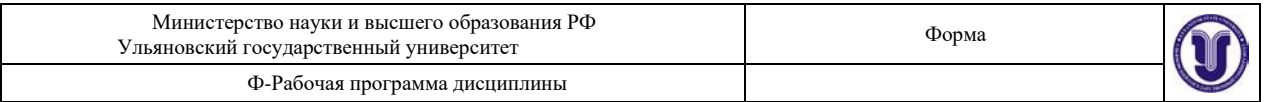

результат измерения осциллографом и вольтметром БП-30.

#### *2.3.3. Измерение параметров периодического сигнала*

1. Соберите цепь по схеме, изображенной на *рис. 2.9*, соблюдая полярность источника тока и комбинированного прибора.

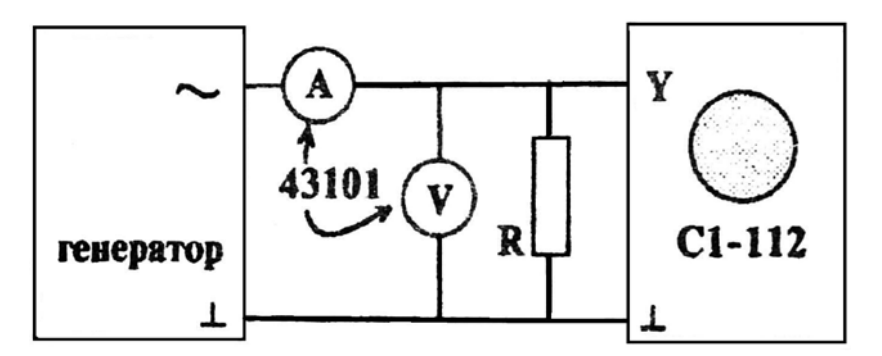

#### *Рис. 2.9.* **Схема цепи для измерения параметров периодического сигнала**

2. В качестве источника периодического сигнала в данном упражнении используется генератор низких частот. Включите генератор и осциллограф. Соедините кабелем выходные клеммы генератора с входными клеммами осциллографа. Установите на выходе звукового генератора напряжение  $(0,5 \div 5)$  В.

3. Получите на экране осциллографа устойчивое изображение синусоиды. Определите значение напряжения с помощью осциллографа, полученный результат сравните с показанием вольтметра, измените  $(3 \div 5$  раз) выходное напряжение генератора и измерьте эти значения осциллографом. Объясните разницу показаний осциллографа и вольтметра.

4. Произведите измерения периода Т синусоиды с помощью осциллографа, определите частоту сигнала *f* = 1/*T* . Изменяя 3 раза период, каждый раз определите частоту колебаний. Найденное значение частоты сравните с показанием частоты генератора.

### **Результаты работы. К отчету представить:**

• параметры (длина, высота, диаметр) измеряемых тел, полученные при измерениях микрометром и штангенциркулем;

• объемы промеренных тел и погрешность полученного результата;

• величину сопротивления, рассчитанную и измеренную с помощью комбинированного прибора, а также погрешность в определении *R*;

• значения постоянного напряжения, найденные с помощью, осциллографа и вольтметра и соответствующие погрешности;

• показание частоты генератора и найденные с помощью осциллографа значения частоты и периода сигнала.

#### **Лабораторная работа №3. Определение коэффициента вязкости жидкостей Цель**

**работы**: 1) определение зависимости кинематической и динамической вязкости исследуемых растворов от температуры, 2) определение коэффициента

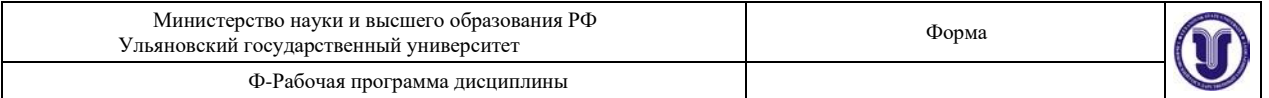

внутреннего трения жидкости методом Стокса.

**Приборы и материалы**: капиллярный вискозиметр, секундомер, водяная баня, термометр, исследуемые растворы, магнитная мешалка, стеклянный цилиндр с исследуемой жидкостью, набор стальных шариков, пинцет, аналитические весы, штангенциркуль, масштабная линейка.

#### **3.1. Теоретическая часть**

#### *3.1.1. Общие свойства и строение жидкостей*

Жидкостями называют тела, которые не имеют собственной формы. Жидкости отличаются сильным взаимодействием и вследствие этого малой сжимаемостью.

 $\tau >> \tau_{0}$  эти положения равновесия смещаются на расстояния, равные по порядку В жидкости наблюдается ближний порядок – упорядоченное относительное расположение частиц жидкости внутри малых ее объемов. Молекулы жидкости совершают тепловые колебания около положения равновесия со средней частотой  $1/\tau$ , близкой к частотам колебаний атомов в кристаллах, и амплитудой, определяемой «свободным объемом», предоставленным молекуле ее соседями. По истечении времени

величины среднему расстоянию между соседними молекулами.

Эти перемещения совершаются не непрерывно, а в виде активированных скачков, когда молекула может получить от соседних молекул избыточную энергию, достаточную для того, чтобы преодолеть энергию связи (энергию активации) с окружающими частицами. Продолжительность времени оседлой жизни молекулы в положении равновесия уменьшается с ростом температуры.

#### *3.1.2. Понятие о вязкости*

Тепловое движение молекул жидкости обусловливает основное свойство жидкости – ее текучесть. Постоянная внешняя сила *F*, действующая на жидкость, приводит к преимущественной направленности скачков частиц жидкости вдоль направления действия силы. Следствием этого является поток частиц вдоль направления действия силы, т.е. текучесть. При движении жидкости между ее слоями возникают силы внутреннего трения, действующие таким образом, чтобы уравнять скорости всех слоев. Возникновение этих сил объясняется тем, что молекулы из более быстрого слоя передают более медленному слою некоторое количество движения, что приводит к торможению более быстрого слоя.

Сила внутреннего трения (по Ньютону), действующая между слоями, пропорциональна площади их соприкосновения *S* и градиенту скорости вдоль направления  $z$ , перпендикулярного направлению скорости $_{\text{z}}$ т.е.  $d\, \nu$  /  $d z$  :

$$
f = \eta \frac{dU}{dz}.
$$
 (3.1)

Коэффициент пропорциональности  $\eta$  называется коэффициентом внутреннего трения или коэффициентом динамической вязкости. Величина, обратная коэффициенту динамической вязкости  $-1/\eta$ , называется текучестью.

Наряду с коэффициентом динамической вязкости  $\eta$  часто используют коэффициент кинематической вязкости:

$$
V = \frac{\eta}{\rho},\tag{3.2}
$$

где  $\rho$  – плотность жидкости.

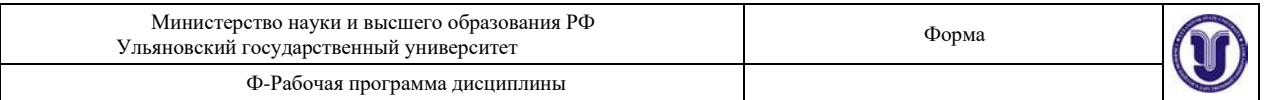

Зависимость коэффициента вязкости от температуры определяется уравнением Френкеля-Андраде:

$$
\eta = C \exp\left(\frac{W}{kT}\right),\tag{3.3}
$$

где *С* – постоянная; *k* – постоянная Больцмана (*k* = 1,38 10<sup>−</sup><sup>23</sup> Дж/К ); *W* – энергия активации.

Вязкость быстро уменьшается с ростом температуры *Т*. При больших давлениях вязкость жидкостей быстро возрастает с увеличением давления. Это связано с возрастанием энергии активации.

#### *3.1.3. Число Рейнольдса*

Возможны два качественно различных типа истечения вязкой жидкости – ламинарное и турбулентное. Ламинарным называется упорядоченное движение жидкости, при котором траектории соседних частиц мало отличаются друг от друга, так что жидкость можно рассматривать как совокупность отдельных слоев, движущихся с различными скоростями, не перемешиваясь друг с другом.

Турбулентным называется течение жидкости, при котором ее частицы совершают неустановившиеся неупорядоченные движения по сложным траекториям, в результате чего происходит интенсивное перемешивание различных слоев движущейся жидкости.

При ламинарном течении траектории всех частиц параллельны и формой своей повторяют границы потока. В круглой трубе, например, жидкость движется цилиндрическими слоями, образующие которых параллельны стенкам и оси трубы. В прямоугольном, бесконечной ширины канале жидкость движется как бы слоями, параллельными его дну.

В каждой точке потока скорость остается по направлению постоянной. Если скорость при этом не меняется со временем и по величине, движение называется установившимся. Для ламинарного движения в трубе распределение скорости в поперечном сечении имеет вид параболы с максимальной скоростью на оси трубы и с нулевым значением у стенок, где образуется прилипший слой жидкости.

Распределение скоростей в поперечном сечении круглой трубки при установившемся ламинарном течении показано на *рис. 3.1*.

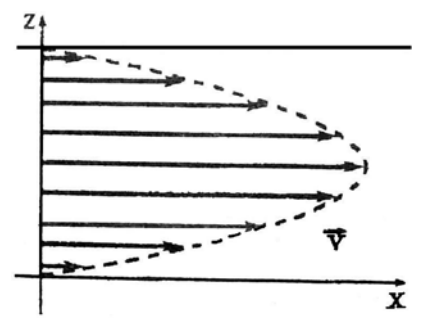

## *Рис. 3.1.* **Распределение скоростей в поперечном сечении круглой трубки**

Число Рейнольдса определяет отношение кинетической энергии жидкости в трубке к работе, затрачиваемой на преодоление сил трения:

$$
\text{Re} = \frac{E_k}{A_{mp}} = \nu_{\text{cp}} \frac{L}{V},\tag{3.4}
$$

Форма А Страница 31из 103

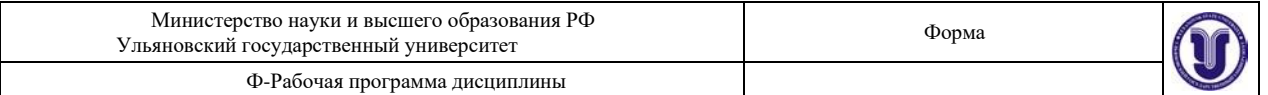

где *ср* – средняя скорость в поперечном сечении трубы, *L* – характерный размер (в

случае трубы – ее диаметр).

Экспериментальным путем О. Рейнольдc установил, что безразмерное число Rе принимает в области перехода от ламинарного течения к турбулентному определенное постоянное значение, лежащее обычно в пределах от 1500 до 2500. При Re<1500 течение жидкости ламинарное, а при Re>2500 – турбулентное. В интервале 1500<Re<2500 течение жидкости носит смешанный характер. На значение числа Rе оказывают влияние условия входа в трубу (острые края и степень шероховатости ее стенок).

# *3.1.4. Методика измерения кинематической вязкости с помощью вискозиметра*

Приборы, используемые для измерения коэффициента вязкости, называются вискозиметрами. Существует большое число различных по устройству вискозиметров. В данной работе для измерения коэффициента вязкости используется относительный метод, при котором вязкость исследуемой жидкости сравнивается с вязкостью другой жидкости

 $\eta_0$ , которая известна. Для измерения используется простой прибор – капиллярный вискозиметр Оствальда, изображенный на *рис. 3.2*.

Вискозиметр Оствальда представляет собой U-образную стеклянную трубку. Одно колено прибора *1* в верхней его части имеет два уширения – резервуары *5* и *4* и капилляр *6*. Резервуар 4 имеет метки « $m_1$ » и « $m_2$ ». Другое колено представляет собой широкую трубку *2* с резервуаром *7* и отводной трубкой *3*. В вискозиметре Оствальда измерение вязкости основано на наблюдении истечения потока жидкости через капилляр.

В этом приборе диаметр капилляра *d* и перепад давления в нем подобраны так, что течение жидкости в капилляре является ламинарным, то есть число Рейнольдса:

$$
\text{Re} = \frac{\rho v_{\text{cp}} d}{\eta} \le 1000, \tag{3.4}
$$

где  $v_{cp}$  – средняя скорость течения жидкости по капилляру,  $\rho$  – плотность жидкости.

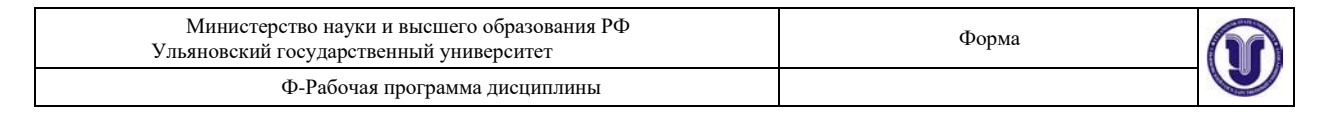

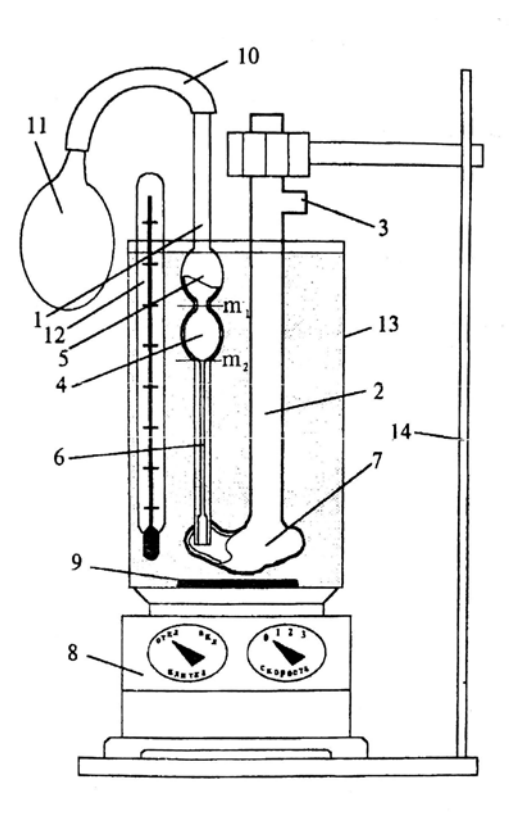

*Рис. 3.2.* **Лабораторная установка для определения кинематической вязкости жидкости**

Динамическая вязкость определяется по формуле:

$$
\eta = \frac{\eta_{(H_2O)} \rho t}{\rho_{(H_2O)} t_{(HQ)}}
$$

или

$$
t = V_{(H_2O)} \frac{t}{t_{(H_2O)}},
$$
\n(3.5)

где  $\rho_{\scriptscriptstyle (H~O)}, t_{\scriptscriptstyle (H_2O)}$  и  $\eta_{\scriptscriptstyle (H_2O)}$  – плотность, время истечения из капилляра и динамическая 2

вязкость контрольной жидкости соответственно. В качестве контрольной жидкости используется дистиллированная вода. Опыты с контрольной жидкостью производятся на заводе-изготовителе, а величина

$$
\frac{V_{(H_2O)}}{t_{(H_2O)}} = k \tag{3.6}
$$

называется постоянной вискозиметра и заносится в паспорт прибора наряду с диаметром капилляра.

Таким образом, окончательной формулой, по которой определяется кинематическая вязкость исследуемой жидкости данным методом, является формула:

$$
v = \frac{\eta_x}{\eta} \qquad \rho_x = k t_x
$$

Форма А Страница 33из 103

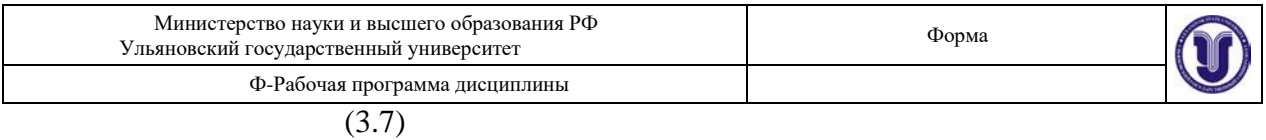

где  $t_{x}$  – время истечения жидкости через капилляр из резервуара 4 от метки  $m_{1}$  до метки

 $\overline{\phantom{a}}$ 

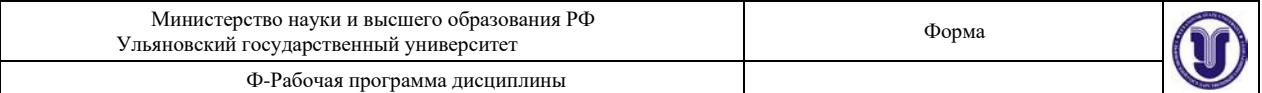

 $m<sub>2</sub>$ .

Определив время истечения жидкости через капилляр *t* и умножив его на постоянную вискозиметра *k*, вычисляют *кинематическую вязкость*  жидкости.

 $\mu$ инамическую вязкость, или коэффициент внутреннего трения жидкости  $\eta_x$ ,

можно определить, очевидно, умножив кинематическую вязкость на плотность исследуемой жидкости:

$$
\eta_x = V_x \rho_x. \tag{3.8}
$$

Коэффициент вязкости измеряется в единицах *кг* / *м с* в системе СИ. В системе СГС коэффициент вязкости измеряется в единицах *г* / *см с* . Эта единица называется *Пуаз*. Коэффициент кинематической вязкости измеряется соответственно этому в *м* <sup>2</sup>/ *с* и *см* <sup>2</sup>/ *с* . Единица *см* <sup>2</sup>/ *с* называется *Стокс*.

#### *3.1.5. Методика измерения внутреннего трения методом Стокса*

Коэффициент внутреннего трения жидкости можно определить по формуле Стокса, измеряя скорость падения шарика в этой жидкости. При падении шарика в вязкой покоящейся жидкости на него действуют три силы:

1) сила тяготения  $mg = \rho_{\text{\tiny{III}}} \ gV$  (*V* – объем,  $\rho_{\text{\tiny{III}}}$  – плотность шарика);

2) выталкивающая сила Архимеда  $\ f=\rho_{\text{\tiny K}}\ gV$  (  $\rho_{\text{\tiny K}}$  – плотность жидкости);

3) сила сопротивления движению (сила Стокса)  $F_c = 6\pi \eta r \nu$  ( $\eta$  – коэффициент

внутреннего трения,  $r -$ радиус шарика,  $U -$ скорость движения).

По второму закону Ньютона уравнение движения шарика в вязкой среде запишется следующим образом:  $\rightarrow$  $\Rightarrow$ 

$$
mg\ddot{+} \frac{\vec{r}}{f} + \vec{F} = m\vec{a}
$$
 (3.9)

или в скалярной форме, с учетом приведенных выше выражений для сил (п. 1-3),

$$
\rho_{\rm III} g V - \rho_{\rm m} g V - 6\pi \eta r v = \rho_{\rm III} V (dv/dt). \tag{3.10}
$$

Вначале скорость движения шарика возрастает  $d\nu$  /  $dt$  > 0, но так как по мере увеличения скорости сила сопротивления также возрастает, наступает такой момент, когда сила тяготения уравновешивается суммой сил Архимеда и трения, равнодействующая всех сил становится равной нулю:

$$
\rho_{\rm III} g V - \rho_{\rm x} g V - 6\pi \eta r v = 0. \tag{3.11}
$$

С этого момента движение шарика становится практически равномерным со скоростью  $U = U_0$ . Решая уравнение (3.11) относительно  $\eta$ , для коэффициента внутреннего трения получим выражение:<br>2gr<sup>-2</sup>( $\rho$ 

$$
\eta = \frac{\Box u}{9v_0}, \qquad (V = \frac{4\pi r^3}{3}).
$$

Скорость шарика  $\nu_0$ можно определить, зная расстояние  $\ell$  между метками на

сосуде и время *t*, за которое шарик проходит это расстояние

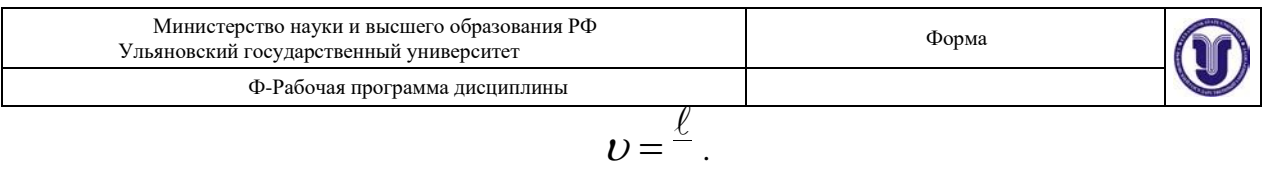

*t* Учитывая, что на опыте измеряют диаметр шарика, а не его радиус (*r* = *d*/2), получаем расчетную формулу:
### **3.2. Описание установки**

#### *3.2.1. Установка для измерения вязкости с помощью вискозиметра*

Схема установки приведена на *рис. 3.2.* Исследуемая жидкость заливается в колено *2*  вискозиметра. Вискозиметр *1* с исследуемой жидкостью и термометр *12* помещаются в стакан с водой *13*. Стакан с водой ставится на особую плитку – магнитную мешалку *8*, с помощью которой осуществляется нагрев (переключатель «Нагрев») и перемешивание воды в стакане (переключатель «Скорость»). Перемешивание воды осуществляется с помощью вращающегося на дне стакана металлического стерженька *9*, помещенного в полихлорвиниловую оболочку. К колену *1* вискозиметра присоединена резиновая трубка 10. Засасывание исследуемой жидкости из резервуара *7* в резервуары *5* и *4* вискозиметра осуществляется с помощью резиновой груши (или шприца *11*), которая присоединяется к резиновой трубке *10*. Вискозиметр закреплен в штативе *14*.

Общий вид установки для измерения коэффициента внутреннего трения методом Стокса изображен на *рис. 3.3*.

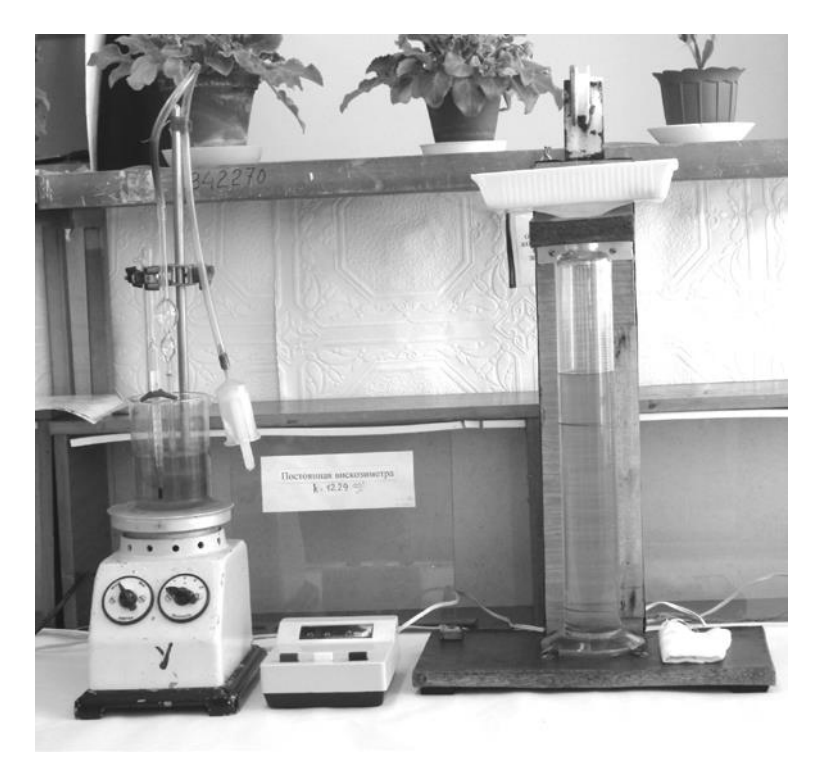

*Рис. 3.3.* **Вид установки для определения вязкости жидкости с помощью вискозиметра** (слева) **и методом Стокса** (справа)

установившуюся скорость  $\boldsymbol{\nu}_\text{o}$ . Подъем стальных шариков со дна цилиндра Стеклянный цилиндр закреплен на стойке и наполнен глицерином. Метка «1000» соответствует такому расстоянию от поверхности жидкости, где шарик уже имеет осуществляется с помощью магнита, закрепленного на нити, намотанной на блок.

#### **3.3. Экспериментальная часть**

# *3.3.1. Измерение вязкости с помощью вискозиметра* **Измерение кинематической вязкости**

1. Нажать на грушу *11* и подсоединить ее к резиновой трубке *10*.

2. Отпуская (отжимая) постепенно грушу *11*, засосать жидкость через капилляр *6* в резервуары *4* и *5* вискозиметра. В момент, когда жидкость заполняет резервуар *5*, отсоединить грушу.

3. Жидкость будет стекать через капилляр *6* из резервуаров *5* и *4* в резервуар *7*. В момент, когда уровень исследуемой жидкости достигнет метки  $\ m_{1}$ , включить секундомер

и выключить его, когда уровень жидкости достигнет метки  $m_2$  резервуара 4.

4. Время истечения жидкости *t* умножить на постоянную вискозиметра *k* и получить значение кинематической вязкости при комнатной температуре  $\rho = 1.26$  $\cdot 10^3$ k $\Gamma/M^3$ ).

5. Повторить опыт 3 раза.

6. Включить тумблеры «Плитка» и «Скорость» магнитной мешалки. Определить кинематическую вязкость исследуемой жидкости при температуре, на  $5^{0}C$  превышающей комнатную.

**Примечание:** чтобы поддерживать постоянную температуру в процессе измерения, можно периодически выключать тумблер «Плитка» магнитной мешалки. Повторить опыт три раза.

7. Определить кинематическую вязкость исследуемой жидкости при различных температурах, учитывая, что для построения графика надо иметь  $6 \div 8$  точек. Повторить опыт трижды для каждой температуры.

8. Данные занести в *табл. 3.1*.

9. Определить погрешность измерений.

### **Определение зависимости кинематической вязкости от температуры**

Построить график зависимости кинематической вязкости исследуемой жидкости от температуры  $V = f(T)$ .

# **Определение динамической вязкости**

1. Если в вискозиметр залит не чистый глицерин, зная концентрацию, определить плотность раствора глицерина, например,  $\rho = (1 \cdot \rho_{\rho} + 3 \cdot \rho_{\alpha}) / 4$ ;

2. Вычислить динамическую вязкость по формуле  $\eta = V\rho$  для каждого значения температуры.

3. Построить график зависимости  $\ln \eta = f(1/T)$ .

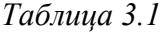

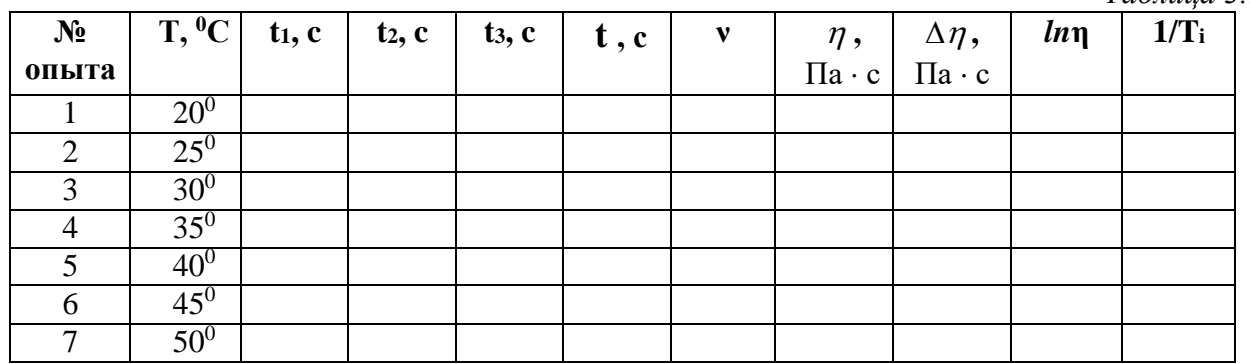

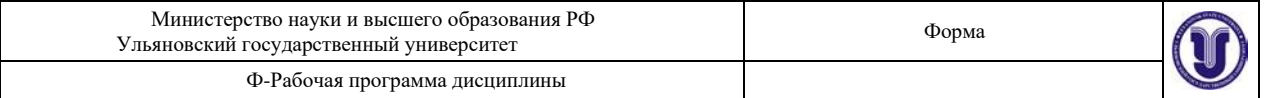

### *3.3.2. Измерение коэффициента внутреннего трения методом Стокса*

1. Определить плотность шарика:

• на аналитических весах взвесить шарик (перед взвешиванием шарики должны быть тщательно очищены от глицерина);

• с помощью микрометра измерить диаметр шарика;

• используя полученные данные, определить плотность материала, из которого изготовлен шарик:

$$
\rho = m/V,
$$

где  $V = \pi d^{3/6}$ , *m* – масса шарика, *d* – диаметр шарика, 6*m* 

$$
\rho_{\rm III}=\frac{1}{\pi d^3}.
$$

2. Измерить линейкой расстояние от метки «1000» до метки «100».

3. Пинцетом опустить шарик в цилиндр. Когда шарик окажется на уровне отметки «1000», пустить в ход секундомер, а в момент, когда шарик достигнет отметки «100», секундомер остановить.

4. Опыт повторить пять раз, начиная отсчет секундомером каждый раз с более низкой отметки (например, с «шагом» 5 делений от отметки «1000»). Не следует делать расстояние слишком малым, чтобы не увеличивать погрешность измерений.

5. Данные занести в *табл. 3.2*.

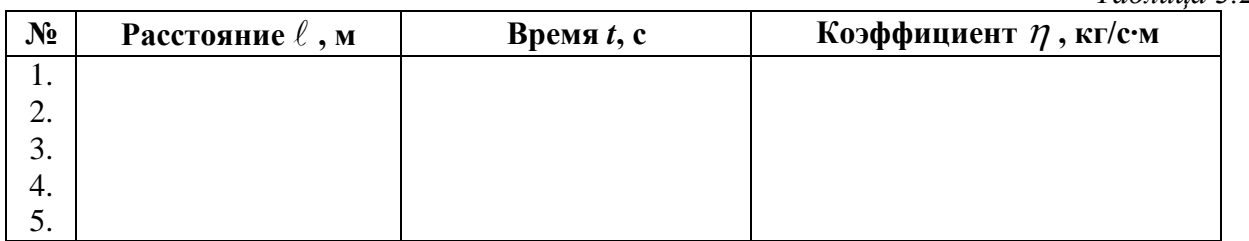

6. Определить коэффициент внутреннего трения из каждого опыта и его среднее значение.

Температура оказывает заметное влияние на коэффициент внутреннего трения, поэтому следует записать температуру, при которой производится опыт, а затем из таблицы взять плотность жидкости при данной температуре.

7. Вывести формулу для оценки погрешностей опытов (косвенные измерения!).

8. Определить погрешность нахождения коэффициента вязкости по методу Стокса.

# **Результаты работы. К отчету представить:**

- таблицу и график зависимости кинематической вязкости от температуры;
- погрешность измерения кинематической и динамической вязкости;
- значение динамической вязкости;
- график зависимости  $\ln \eta = f(1/T)$ ;

• таблицу с найденными коэффициентами внутреннего трения и его среднее значение;

• погрешность измерения коэффициента внутреннего трения.

### **Лабораторная работа №4. Измерение артериального давления крови методом Короткова.**

*Таблица 3.2*

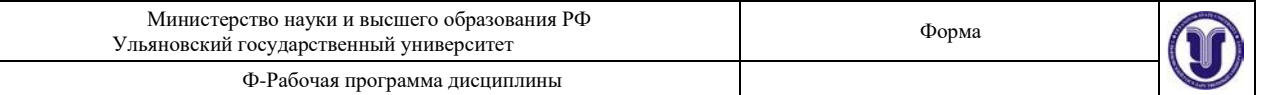

**Цель работы:** 1) научиться измерять кровяное давление с помощью тонометра по методу Короткова; 2) изучить особенности движения крови в сосудистой системе; 3) уяснить

физические законы, которым подчиняется движение крови.<br>Приборы и принадлежности: манометр т **Приборы и принадлежности:** манометр точный мембранный ММТ-3, фонендоскоп, пневматический нагнетатель, компрессорная манжета для взрослых пациентов, тонометр электронный.

#### **4.1. Теоретическая часть**

Кровь – это реальная жидкость, которой присущи все свойства жидкостей: текучесть, несжимаемость, способность принимать форму заполняемого сосуда и вязкость, т.е. наличие внутреннего трения.

Рассматривая движение жидкостей, во многих случаях можно считать, что перемещение одних частей жидкости относительно других не связано с возникновением сил трения. Жидкость, в которой внутреннее трение (вязкость) полностью отсутствует, называется идеальной.

В стационарно текущей идеальной жидкости вдоль любой линии тока выполняется условие:

$$
\frac{\rho v^2}{2} + \rho g h + P = \text{const.}
$$
 (4.1)

Это уравнение Бернулли, где  $\rho$  – плотность жидкости,  $g$  – ускорение свободного падения,  $U$  – скорость движения жидкости,  $P$  – статическое давление,  $\varrho gh$  – гидростатическое давление, обусловленное высотой столба жидкости. Несмотря на то, что это уравнение было получено для идеальной жидкости, оно хорошо выполняется для реальных жидкостей, внутреннее трение в которых не очень высоко.

При выводе этого уравнения нигде не используется предположение о несжимаемости жидкости, поэтому оно справедливо и для сжимаемых жидкостей:

*Вдоль одной и той же линии тока при стационарном течении идеальной жидкости в поле тяготения Земли сумма гидростатического, гидродинамического и статического давлений есть величина постоянная.*

Если трубка тока имеет переменное сечение (как это имеет место в кровеносной системе человека), а ось трубки горизонтальна ( $h = \text{const}$ ), то уравнение Бернулли принимает вид:

$$
\frac{v^2}{2} + \frac{P}{\rho} = const.
$$
\n(4.1)

Отсюда видно, что давление  $P$  больше там, где скорость  $U$  меньше, и наоборот. С другой стороны, из уравнения неразрывности струи следует, что скорость меньше там, где больше сечение трубки  $S_1U_1 = S_2U_2$ .

Значит, в *широких* частях трубки *давление максимально*, а в *узких* – *минимально.* Этот результат является следствием второго закона Ньютона. (**Объясните!**)

В медицине важным методом исследования состояния организма и, в частности состояния сердечно-сосудистой системы, является измерение кровяного давления. Кровяное давление является важнейшим интегральным показателем геодинамики.

Форма А Страница 40из 103 Различают систолическое, диастолическое, пульсовое и среднее давление крови в артериях. *Систолическое* давление представляет собой давление крови на стенку артерии во время систолы (сокращения) желудочков сердца. *Диастолическое* – давление крови на

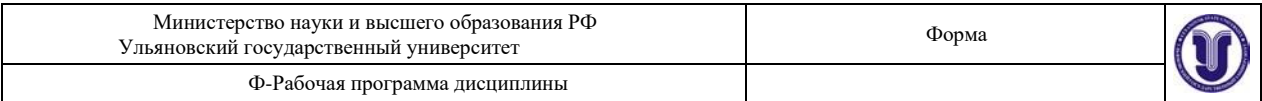

стенку артерии во время диастолы (расслабления) желудочков. Разность между этими

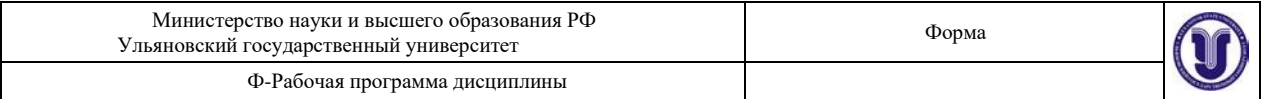

давлениями называют пульсовым давлением. *Среднее давление* – интегральная величина, представляющая собой среднее всех мгновенных значений кровяного давления за время сердечного цикла:

$$
P_{\rm cp} = \frac{1}{\Delta t} \int_{\Delta t}^{t} p(t) dt.
$$
 (4.3)

Указанная величина – эквивалент затрат энергии на поддержание реальных значений кровяного давления в течение сердечного цикла.

В клинике применяется косвенный способ измерения артериального давления. Он заключается в том, что измеряют давление, которое необходимо приложить снаружи, чтобы сжать артерию до прекращения в ней тока крови. Это давление весьма близко к давлению крови в артерии. Наиболее распространен метод измерения артериального давления по Н. Короткову, основанный на выслушивании звуков, возникающих при прохождении крови через сжатую манжетой артерию. Появление в ходе декомпрессии (уменьшения сжатия) первого звука, улавливаемого фонендоскопом, соответствует максимальному систолическому давлению крови в артерии, просвет которой раскрывается после предшествовавшего сдавливания манжетой. Звуки исчезают, когда деформация просвета артерии будет полностью устранена. Это соответствует диастолическому (минимальному) давлению крови.

Данные звуковые феномены впервые описал в 1905 году врач Н. Коротков. Метод Короткова очень удобен и доступен, однако он уже не удовлетворяет всем требованиям тонких клинических и физиологических исследований геодинамики. В частности, он не позволяет измерять среднее давление крови в артериальном русле, а именно оно – важнейший параметр гомеостаза.

# **4.2. Техника измерения давления по методу Короткова**

Для измерения артериального кровяного давления необходимо:

• плотно наложить манжету на плечо пациента и зафиксировать ее, при этом эластичные трубки от манжеты должны находиться над прижимаемой артерией;

• вставить в ушные раковины оливы фонендоскопа;

• головку фонендоскопа установить в локтевой впадине над артерией, где прощупывается пульс;

• повернуть регулятор пневматического нагнетателя по стрелке примерно на полоборота и, ритмично сжимая баллон, создать давление в манжете на 40 – 60 мм рт. ст. выше предполагаемого артериального давления. Затем, медленно поворачивая регулятор против стрелки, плавно снижать давление, отмечая показания манометра в момент появления тонов Короткова, что соответствует систолическому (верхнему) давлению, и в момент исчезновения их, что соответствует диастолическому (нижнему) артериальному давлению.

Для быстрого стравливания воздуха из манжеты после измерения необходимо повернуть регулятор нагнетателя против стрелки до упора.

Измерения давления и пульса с помощью электронного тонометра выполняются в соответствии с инструкцией прибора.

### **4.3. Экспериментальная часть**

На *рис. 4.1* представлены механический и электронный тонометры.

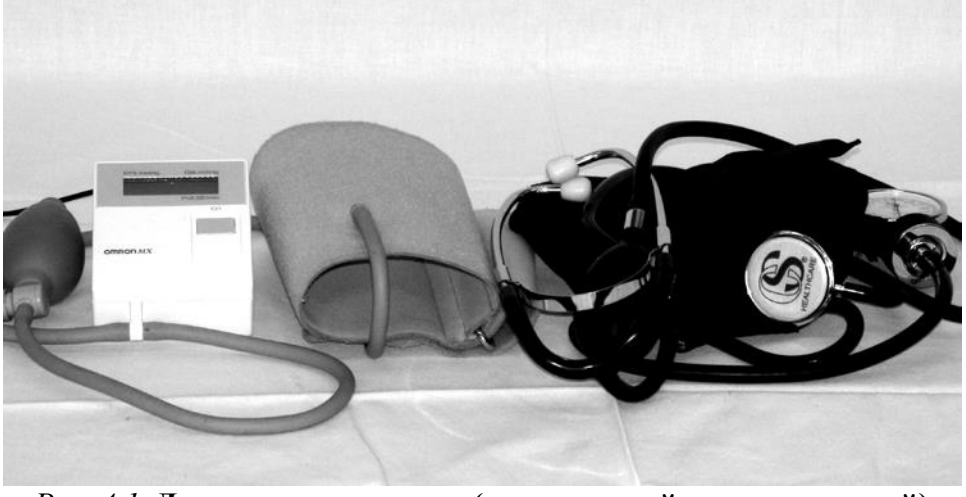

*Рис. 4.1.* **Два типа тонометров (электронный и механический) для определения кровяного давления**

1. Без физической нагрузки, в спокойном состоянии пациента произвести измерение давления тем и другим тонометрами. Посчитать пульс и сравнить с показаниями электронного тонометра. Данные занести в *табл. 4.1*.

*Таблица 4.1*

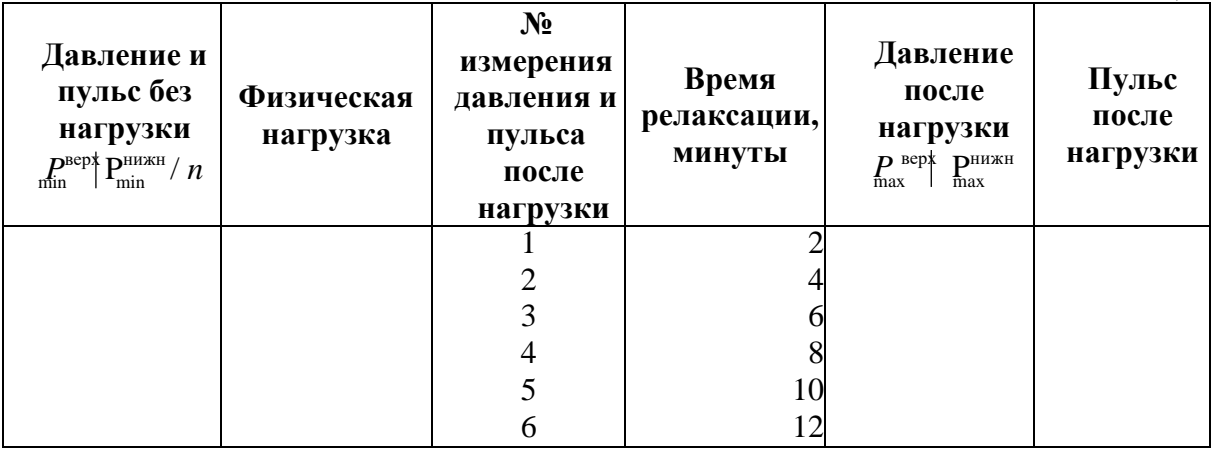

2. Выполнить нагрузку: подняться по лестнице на 7 этаж в быстром темпе или сделать 25 − 35 приседаний.

3. После выполнения нагрузки измерения давления и пульса произвести с интервалом в 2 минуты 5 − 7 раз для определения времени релаксации сердечно- сосудистой системы.

4. Результаты измерений занести в *табл. 4.1*.

5. На одном график построить релаксационные кривые верхнего и нижнего давления *Р(t)*.

6. Построить релаксационную кривую пульса *n(t)*.

# **Результаты работы. К отчету представить:**

- таблицу с результатами измерений давления и пульса;
- график релаксации верхнего и нижнего давлений  $\,P_{_{\mathrm{g}}}(t)\,;\;P_{_{\mathrm{H}}}(t)\,;$
- график релаксации пульса *n(t)*.

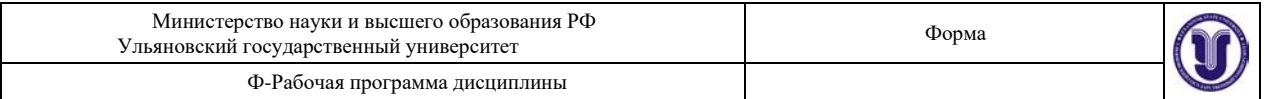

#### Лабораторная работа №5. Оборотный маятник.

Цель работы: определение ускорения свободного падения методом оборотного маятника; оценка результатов измерений.

Приборы и материалы: оборотный маятник, секундомер.

#### 5.1. Теоретическая часть

Гармоническим осциллятором называется система, совершающая колебание, описываемое дифференциальным уравнением вида:

$$
S + \omega_0^2 S = 0,\t(5.1)
$$

где  $S$  – смещение системы от положения равновесия,  $\omega_0$  – круговая частота осциллятора.

Такие колебания являются важным примером периодического движения и служат точной или приближенной моделью во многих задачах классической физики.

Рассмотрим как пример гармонического осциллятора физический маятник - любое твердое тело, совершающее под действием силы тяжести колебания вокруг неподвижной горизонтальной оси подвеса, не проходящей через центр масс твердого тела. Если маятник

отклонен из положения равновесия на некоторый угол  $\Theta$ , то в соответствии с уравнением динамики вращательного движения тве рдого тела

$$
\overline{M} = J_{0} \overrightarrow{\varepsilon} = J_{0} \dot{\Theta}, \qquad (5.2)
$$

 $M$  – момент сил, действующих на маятник относительно точки О, где

 $J_0$ – момент инерции маятника относительно оси подвеса, проходящей через точку О,  $\ell$  – расстояние между точкой подвеса О и центром масс маятника С,  $\sum = \vec{\Theta}$  – угловое ускорение. Для малых углов отклонения маятника от положения равновесия можно принять  $\sin\Theta \approx \Theta$ . В рассматриваемом случае от нуля отличен только момент сил тяжести  $F = mg$ :

$$
M = F_{\tau} \ell = -mg\ell \sin \Theta, \qquad (5.3)
$$

поэтому уравнение малых колебаний физи ческого маятника

$$
J_0 \vec{\Theta} = \vec{M} \tag{5.4}
$$

принимает вид

$$
J_0 \ddot{\Theta} + mg\ell\Theta = 0 \tag{5.5}
$$

или

$$
\dot{\bigcup} + \frac{mg\ell}{\bar{J}_0} \Theta = 0. \tag{5.6}
$$

Принимая 
$$
\omega_0
$$
 = , получим уравнение

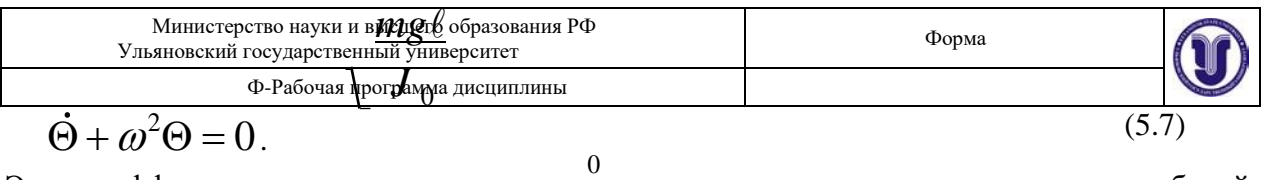

Это дифференциальное уравнение второго порядка гармонических колебаний физического маятника. Его решение известно и имеет вид:

$$
\Theta = \Theta_0 \cos(\omega_0 t + \psi_0), \tag{5.8}
$$

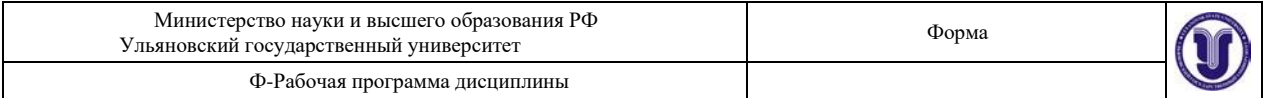

где  $\psi$  0 – начальная фаза колебаний.

Из этого решения следует, что при малых колебаниях физический маятник совершает гармонические колебания с циклической частотой  $\omega_{0}$ и периодом

$$
T = 2\pi / \omega_0, \text{ T.e.}
$$
  

$$
T = \frac{2\pi}{\sqrt{(mg\ell)/J_0}} = 2\pi \sqrt{\frac{J_0}{mg\ell}} = 2\pi \sqrt{\frac{L}{g}},
$$
(5.9)

где  $L = J_0/m\ell$  — приведенная длина физического маятника. Точка  $O_1$  на продолжении

прямой ОС (рис. 5.1), отстоящая от оси подвеса на расстоянии приведенной длины L, называется центром качаний физического маятника.

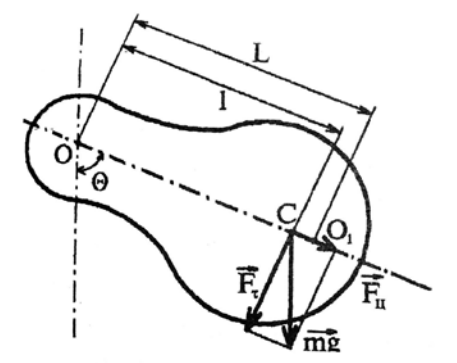

Рис. 5.1. Физический маятник

Помня, что момент инерции тела  $J_0$ относительно любой оси вращения равен

моменту инерции  $J_c$  относительно параллельной оси, проходящей через центр масс С

тела, сложенному с произведением массы тела т на квадрат расстояния между осями (теорема Штейнера):

$$
J_0 = J_C + m\ell \quad , \tag{5.10}
$$

получаем, что

$$
L = \frac{J_C + m\ell^2}{m\ell} = \ell + \frac{J_C}{m\ell} > \ell, \qquad (5.11)
$$

т.е.  $OO<sub>1</sub>$  всегда больше ОС. Точка подвеса  $O$  и центр качания  $O<sub>1</sub>$ обладают свойством

взаимозаменяемости: если ось подвеса перенести в центр качаний, то точка  $O$  прежней оси подвеса станет новым центром качаний и период колебаний физического маятника не изменится.

Возведем в квадрат выражения для  $T_{1}$  и  $T_{2}$ :

$$
\begin{aligned}\n\binom{T}{2}^2 &= J_C + m\ell_1^2, \\
mg\ell_1 \left(\frac{1}{2\pi}\right)^2 &= J_C + m\ell_1^2, \\
mg\ell_2 \left(\frac{2}{2\pi}\right)^2 &= J_C + m\ell_2^2.\n\end{aligned}
$$

Форма А

Страница 46из 103

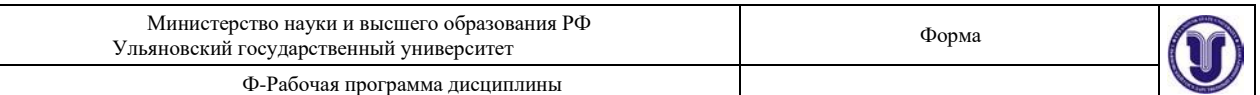

Выполним вычитание последних выражений одного из другого, учитывая что  $T_1 = T_2 = T$ :

$$
\left(\frac{T}{2\pi}\right)^2 mg(\ell - \ell) = m(\ell^2 - \ell^2).
$$
 (5.12)  

$$
\left(2\pi\right)^{-1} \qquad 2 \qquad 1 \qquad 2
$$

 $(T)$ <sup>2</sup>  $\left|\frac{1}{2}$  $(2\pi)$ 

Так как  $\ell_1^2 - \ell_2^2 = (\ell_1 - \ell_-)(\ell_- + \ell_-),$  то 2 2 1

откуда

$$
g = \frac{4\pi^2(\ell + \ell_2)}{T^2}.
$$
 (5.13)

 $g = \ell_1 + \ell_2$ 

Таким образом, мы получили формулу для расчета ускорения свободного падения методом оборотного маятника. Как частный случай физического маятника рассмотрим математический маятник, у которого вся масса сосредоточена в одной точке – центре масс. Тогда выражение для периода малых колебаний математического маятника

запишется (момент инерции математического маятника  $\,J\!=\!m\ell^2\,$ , длина  $\ell$  ):

$$
T = 2\pi \underbrace{\frac{J}{mg\ell}}_{\text{mg}\ell} = 2\pi \underbrace{\frac{m\ell^2}{mg\ell}}_{\text{mg}\ell},\tag{5.14}
$$
\n
$$
T = 2\pi \underbrace{\frac{\ell}{g}}_{\text{g}}.\tag{5.15}
$$

Сравнивая формулы для расчета периода математического и физического маятников, видим, что если приведенная длина L физического маятника равна длине  $\ell$ математического маятника, то их периоды колебания одинаковы. Следовательно, приведенная длина физического маятника – это длина такого математического маятника, период колебаний которого совпадает с периодом колебаний данного физического маятника. Дадим подробное определение математическому маятнику.

*Математический маятник* – *это идеализированная система, состоящая из материальной точки массой m, подвешенной на нерастяжимой невесомой нити длиной , и колеблющаяся под действием силы тяжести.*

$$
\lim_{\Delta \to 0} T = 2\pi \frac{\ell}{\ell} \quad \text{and} \quad \ell \to \infty, \ T \to \infty.
$$

У физического маятника при возрастании период *Т* сначала убывает до некоторого минимального значения, а затем снова возрастает (гармоническая зависимость). Качественный вид зависимости изображен на *рис.* 5.2. Зависимость  $T(\ell)$  имеет две симметричные ветви, соответствующие положению точки подвеса маятника справа и слева от его центра масс.

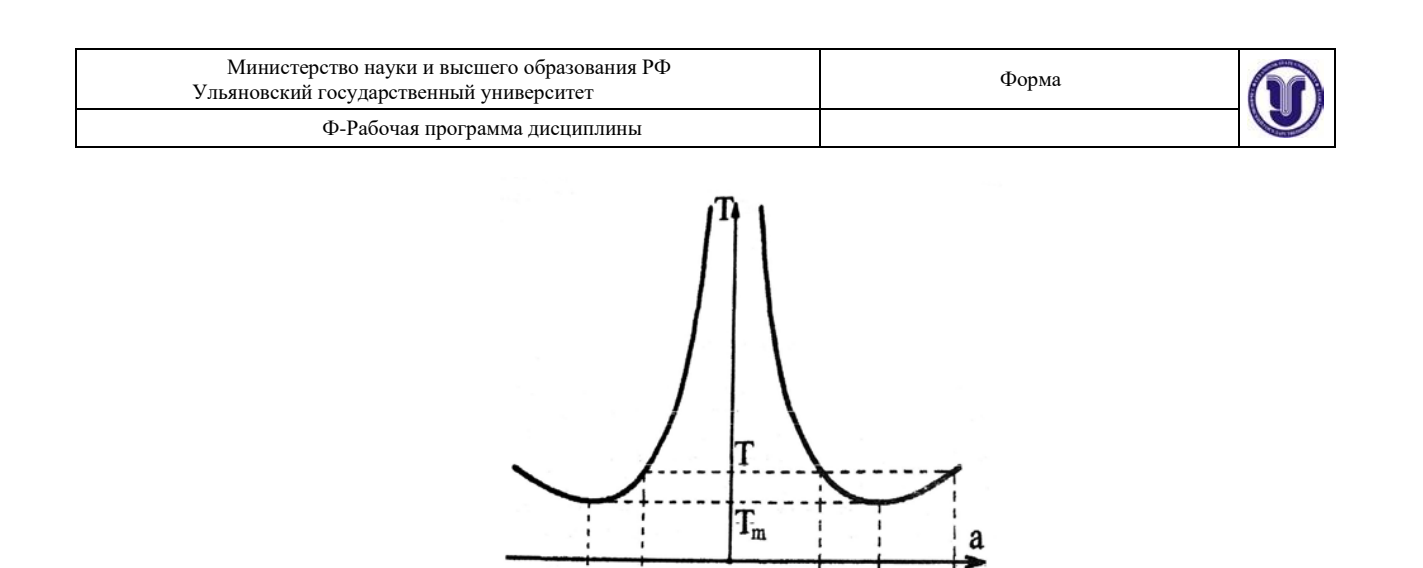

### *Рис. 5.2.* **Зависимость периода колебаний физического маятника от длины**

 $1<sub>m</sub>$  $\mathbf{I}$   $\bf{0}$ 

 $\mathbf{l}_2$ 

Возвращаясь к измерению ускорения свободного падения методом оборотного маятника, обратим внимание на то, что основным его достоинством является необходимость измерения только двух величин: расстояния между ребрами опорных

призм  $(\ell_1 + \ell_2 = \ell)$  и периодов колебаний маятника в положении  $\ell_1$  и в

«перевернутом» положении  $\ell$  2 таком, что  $\ell_1 \neq \ell_2$ .

#### **5.2. Описание установки**

На *рис. 5.3* представлен физический оборотный маятник. Он представляет собой стальной стержень, на котором укреплены два массивных груза. Две легкие опорные призмы могут перемещаться по стержню и фиксироваться с помощью винтов в разных его точках. Маятник может колебаться в вертикальной плоскости, опираясь нижним ребром одной из призм на закрепленную на массивном штативе опорную площадку. Перемещая призмы по стержню, можно отыскать такие две сопряженные точки подвеса ( $O_1$ ,  $O_2$ ), что при подвешивании оборотного маятника за одну или другую точку период колебаний останется неизменным.

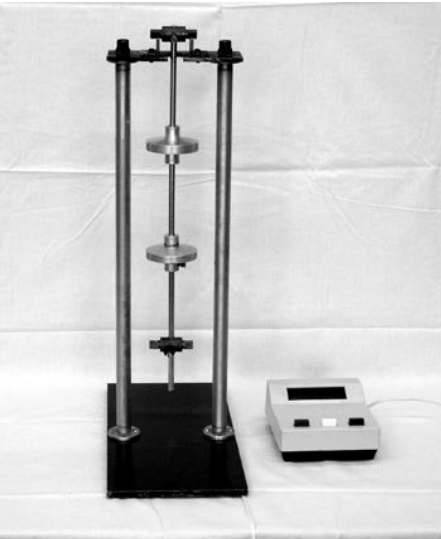

*Рис. 5.3.* **Установка для определения ускорения свободного падения методом оборотного маятника**

Записав формулу периода колебаний для оборотного (физического) маятника и воспользовавшись теоремой Штейнера, получим выражения для определения периода

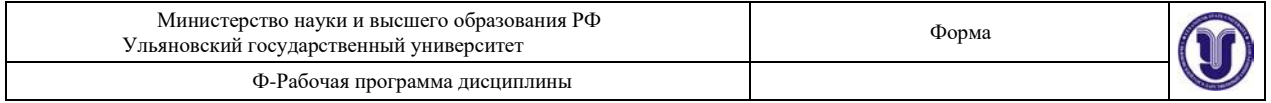

колебания прямого и обратного положения маятника:

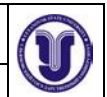

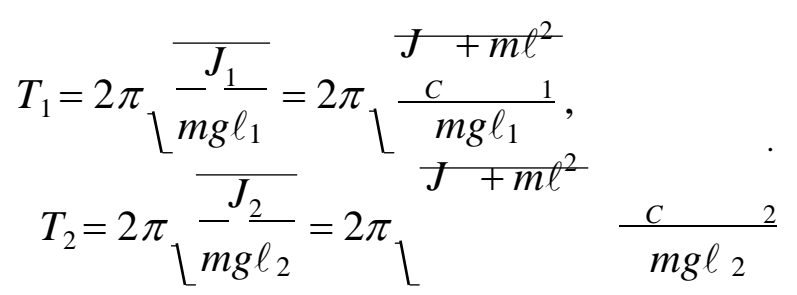

Подвижные грузы закрепляют на стержне в несимметричных положениях (*рис. 5.4*): один груз – у конца стержня, а другой – вблизи его центра. В этом случае центр масс С маятника находится между подвижными грузами и смещен относительно середины стержня. Затем приближенно определяют положение центра масс С маятника.

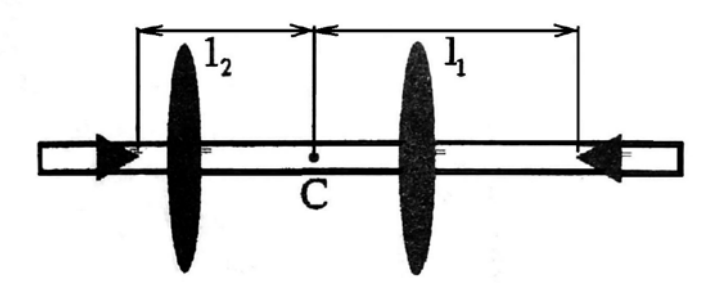

### *Рис. 5.4.* **Примерные положения грузов и опорных призм оборотного маятника**

Опорные призмы устанавливают по разные стороны от центра масс. Одна из опорных призм укрепляется справа на наибольшем возможном расстоянии от центра масс, т.е. вблизи конца стержня. Это делается с целью выйти как можно дальше из области минимума периода колебаний. В этом положении определяется период  $T(\ell_1)$  малых колебаний.

другую сторону от центра масс вблизи точки С и определяют период колебаний  $\mathit{T}(\,\ell')\,$ в Затем, не меняя положения грузов, устанавливают вторую подвижную призму по этом положении.

Если оказалось, что Т(  $\ell'$  ) $\geq$ Т(  $\ell$  ), то вторую призму передвигают дальше от центра масс в положение  $\ell \frac{''}{2}$ и снова измеряют период колебаний Т(  $\ell''$ ) $_2$ Если же Т(  $\ell' \frac{2}{3}$ ) $\leq$ Т $(\ell_1)$ , то вторую опорную призму сдвигают чуть ближе к центру масс и снова измеряют период колебаний (*рис. 5.4*). Необходимо добиться совпадения периодов с точностью до (1  $\div 2) \cdot 10^{-3}c$ .

В лабораторной установке период колебаний может быть определен с существенно более высокой точностью. Поэтому точность определения ускорения свободного падения  $\Delta g / g$  не может быть лучше 0,5% и бессмысленно добиваться полного совпадения периодов колебаний Т $(\ell_1)$  и Т $(\ell_2)$ .

Добившись совпадения периодов колебаний с точностью до  $(1 \div 2) \cdot 10^{-3}c$ .

находят расстояние ( $\ell_1 + \ell_2$ ) между призмами и по формуле (5.13) определяют  $g$ .

Отметим, что все измерения периодов колебаний  $T(\ell)$  следует проводить при малых угловых амплитудах, не превышающих  $(4 \div 5)$ °, так как только в этом случае для

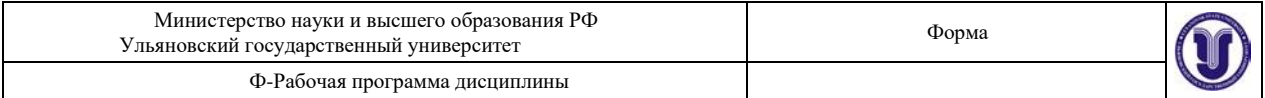

 $J$   $^{}_0$  / mq  $^{\ell}$ периода колебаний маятника справедлива формула *T* = 2 .

#### **5.3. Экспериментальная часть**

1. Закрепить подвижные грузы на стержне в положениях, приблизительно соответствующих *рис. 5.4*. Передвигая стержень по опорной площадке штатива, найти приблизительно положение центра масс С маятника.

2. Укрепить одну из подвижных призм справа на максимально возможном

расстоянии  $\ell_1$  от центра масс. Определить период колебаний маятника  $T_1(\ell_1)$  при данном положении опорной призмы. Период *Т* найти по времени, за которое маятник совершает 10 колебаний малой амплитуды  $(A \sim (4 \div 6)^\circ).$ 

3. Укрепляя вторую подвижную призму левее центра масс на небольшом расстоянии  $\ell_2$  от него, добиться совпадения периода колебаний  $T_2(\ell_2)$  в этом

положении с ранее найденным периодом колебаний должно выполняться с точностью  $(1\div 2)\cdot 10^{-3}c$  .  $T_1$  (  $\ell_1$ ). Равенство Т(  $\ell_1$ ) = Т(  $\ell_2$ )

4. Измерить расстояние ( $\ell_1 + \ell_2$ ) между призмами и по формуле (5.13) вычислить ускорение свободного падения *g*. При этом следует учитывать, что период колебаний равен  $T = T_1(\ell_1) = T_2(\ell_2)$ .

5. Рассчитать абсолютную погрешность для ускорения свободного падения.

# **Результаты работы. К отчету представить:**

- расстояние  $\ell_1 + \ell_2$ ;
- период колебаний *Т* и погрешность  $(T_1(\ell_1) T_2(\ell_2))/T$  в %;
- формулу для расчета  $\Delta g$ ;
- $\bullet$  yскорение свободного падения в виде  $\,g \pm \Delta g \,$  .

# **Раздел 2. Молекулярная физика.**

Лабораторная работа №6. Определение отношения  $C_p / C_v$  и скорости звука ввоздухе методом акустического резонанса.

**Цель работы:** 1) изучить законы идеального газа; 2) ознакомиться с резонансным методом определения скорости звука в воздухе методом стоячей волны; 3) определить отношение  $C_P / C_V$ .

**Приборы и принадлежности:** установка для определения скорости звука в воздухе методом акустического резонанса, электронный осциллограф, звуковой генератор.

### **6.1. Теоретическая часть**

Состояние газа определяется с помощью трех термодинамических параметров состояния: давления *Р*, температуры *Т* и объема *V*.

Газ, в котором можно пренебречь силами межмолекулярного взаимодействия и размерами молекул, называется *идеальным*.

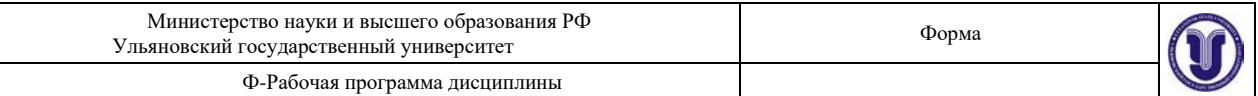

Состояние идеального газа описывается уравнением Клапейрона-Менделеева:<br> $m$ 

$$
PV = -RT = \nu RT, \qquad (6.1)
$$

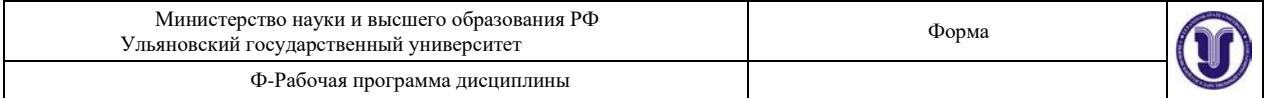

где  $m$  – масса газа;  $\mu$  – молярная масса газа; R=8,31 Дж/моль $K$  – универсальная газовая постоянная.

*Внутренняя энергия* идеального газа является функцией состояния, т.е. зависит только от температуры, что следует из основного уравнения молекулярно-кинетической теории (МКТ):

$$
U(T) = -\frac{n}{\mu} \cdot \frac{i}{2} RT, \tag{6.2}
$$

где *i* – число степеней свободы поступательного и вращательного движения молекул газа.

Изменение энергии при теплообмене определяется *количеством тепла* Q. Количество тепла, необходимое для повышения температуры тела на один градус Кельвина, называется *теплоемкостью* С:

$$
C = \frac{dQ}{dT} \text{ L/K.}
$$
 (6.3)

Полная теплоемкость тела С связана с удельной теплоемкостью с, имеющей размерность Дж/кгК, соотношением  $C = mc$ , где  $m$  – масса тела. Для газов принято пользоваться молярной теплоемкостью *С* .

Теплоемкость одного моля газа *m*   $=$   $1$   $\,$  называется молярной теплоемкостью, а  $\mu$ 

теплоемкость 1 кг вещества – удельной теплоемкостью *с*. Молярная теплоемкость *C* имеет размерность Дж/мольК и связана соотношением с удельной теплоемкостью  $C_{\mu} = c\mu$ . Полная теплоемкость *С* связана с удельной теплоемкость *с* имолярной теплоемкостью  $C_\mu^{\phantom{\dagger}}$  соотношением:

$$
C = mc = \frac{m}{\mu}C_{\mu}.
$$
\n(6.4)

Первое начало термодинамики устанавливает, что количество теплоты *dQ*, переданное какой-либо системе, затрачивается на увеличение ее внутренней энергии *dU* и работу *dA*, совершаемую системой против внешних сил:

$$
dQ = dU + dA. \tag{6.5}
$$

С учетом (6.2) и *dA* = *РdV* , первое начало термодинамики для идеального газа имеет вид:

$$
dQ = \frac{m}{\mu} \cdot \frac{i}{2} RdT + PdV. \tag{6.6}
$$

Разделив уравнение (6.5) на *dT* и учитывая (6.3), получим:

$$
C = \frac{dU}{dT} + \frac{dA}{dT}.
$$
 (6.7)

Из этого следует, что теплоемкость газа существенно зависит от способа изменения состояния газа.

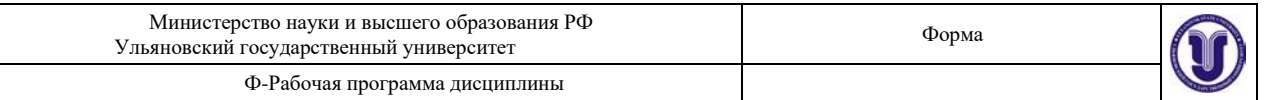

Основные процессы изменения состояния одного моля газа<br>1. Изохорический процесс (V = const)

Так как элементарная работа газа $dA = P dV$ , то в этом случае  $A=0$  . При этом

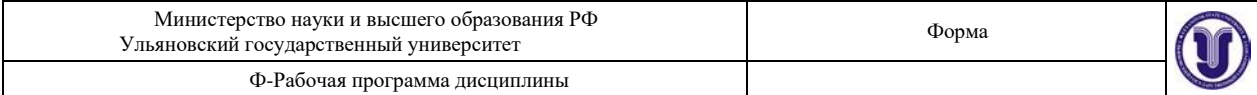

(6.4) перепишем в виде

$$
dQ=dU,
$$

следовательно, молярная теплоемкость при изохорном процессе равна

$$
C_V = \frac{dU}{dT}; \qquad C_V = \frac{i}{2}R, \tag{6.8}
$$

где величину  $C_V$  называют теплоемкостью моля газа при постоянном объеме.

2. Изобарический процесс ( $P = const$ )

В изобарическом процессе подводимое тепло расходуется и на увеличение внутренней энергии, и на совершение газом работы по расширению, против внешнего давления. В этом случае первое начало термодинамики запишется следующим образом:  $dO = dU + PdV$ , и, поделив на  $dT$ , получим

$$
\frac{dQ}{dT} = \frac{dU}{dT} + \frac{PdV}{dT}.
$$
\n(6.9)

 $dQ/dT$ , отвечающая постоянному давлению, Величина определяет

 $C_p$ . Величина  $dU/dT$ , согласно (6.8), теплоемкость газа при постоянном давлении

равна  $C_V$ . Поэтому получаем

$$
C_P = C_V + \frac{PdV}{dT},
$$

 $C_p = C_V + R$ .

или с учетом того, что  $P_{dT} = R$  (из уравнения (6.1) для 1 моля газа)

 $dV$ 

или

$$
C_p - C_V = R. \tag{6.10}
$$

Следовательно, 
$$
C_p > C_V
$$
 на величину *R*, т.е. энергетически более выгодным

является изохорный процесс. Соотношения (6.10) называют уравнением Майера. 3. Изотермический процесс ( $T = \text{const}$ ).

Уравнение состояния  $PV = \nu RT$  переходит в закон Бойля-Мариотта  $pV = const,$  $(6.11)$ 

а первое начало запишется

$$
dQ = dA. \tag{6.12}
$$

Страница 42из 103

Форма А

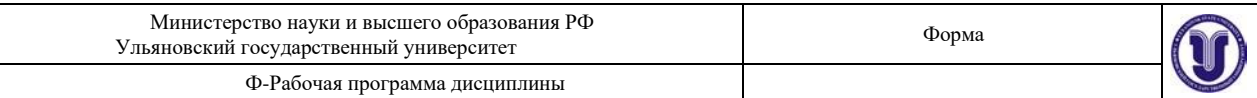

 $C_{\tau} \rightarrow \infty$ , так При этом все подводимое тепло переходит в работу и теплоемкость как  $dT = 0$ 

$$
C_{T} = \frac{dQ}{dT} \rightarrow \infty.
$$

4. Адиабатический процесс - это процесс, происходящий без теплообмена с окружающей средой, т.е.  $dQ = 0$ . Первое начало запишется:

 $0 = dU + dA$  или  $dA = -dU$ ,

т.е. работа расширения или сжатия газа происходит за счет внутренней энергией газа. Теплоемкость в этом случае равна нулю.

Уравнение адиабаты можно вывести, исходя из первого начала термодинамики и

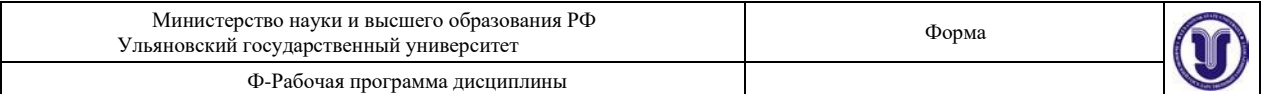

условия, что  $dQ = 0$ :

$$
dQ = C_V dT + PdV = 0. \t(6.13)
$$

 $PV = RT$ . Дифференцируя уравнение Менделеева-Клапейрона для 1 моля,

получаем 
$$
PdV + VdP = RdT
$$
, или 
$$
dT = \frac{PdV + VdP}{R}.
$$
 (6.14)

Подставляя (6.14) в (6.13), получим:

$$
\frac{C_p}{R}PdV + \frac{C_V}{R}VdP + PdV = 0.
$$
\n(6.15)

Преобразуя соотношение (6.15), с учетом уравнения Майера приходим к уравнению

$$
(C_V + R)PdV + C_VVdP = 0,
$$

ИЛИ

$$
C_P P dV + C_V V dP = 0,
$$

или

$$
\frac{C_P}{C_V}PdV + VdP = 0.
$$

Обозначим величину  $\frac{C_p}{C_V} = \gamma$ , в результате переходим к уравнению

 $\gamma P dV + V dP = 0$ ,

интегрируя которое, получим

 $PV^{\gamma} = const.$  $(6.16)$ 

Это выражение получило название уравнения Пуассона. Величина У называется показателем адиабаты.

Определение  $C_V$  экспериментально является сложной задачей, поэтому, зная  $\gamma$  и  $C_p$ , можно это сделать достаточно просто. В сплошной однородной среде, каковой будем считать воздух в стеклянном цилиндре нашей установки, выделим мысленно некоторый объем  $dV = Sdx$ , где  $S$  – площадь поперечного сечения цилиндра. Пусть кратковременный импульс силы  $F$  (движение поршня в цилиндре) вызывает смещение частиц среды (воздуха) в узком слое, прилегающем к сечению поршня  $S$ . В этом слое возникают упругие силы, стремящиеся остановить частицы первого слоя и привести в движение частицы второго слоя. В итоге действие упругих сил приведет к деформации сжатия в этом слое и к ее возникновению в следующем. Таким образом, импульс деформации сжатия передается от слоя к слою с некоторой скоростью  $U$  (иной, чем скорость движения смещающихся частиц).

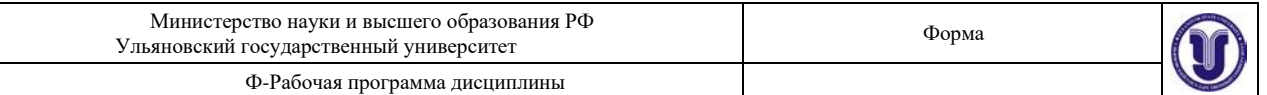

Если вязкость в воздухе пренебрежимо мала, то можно этот импульс приравнять к импульсу внешней силы

 $Fdt = \Delta \rho S dx \cdot U$ , так как  $Fdt = d(mv)$ , а  $dm = \Delta \rho dV = \Delta S \rho dx$ .

Учитывая, что  $dx / dt = v$ , получаем выражение для квадрата скорости

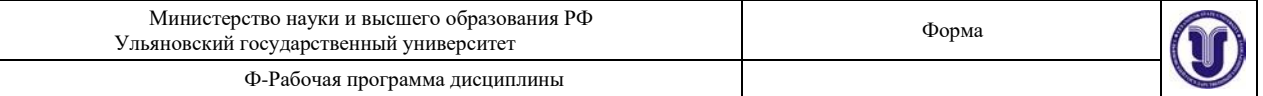

 $\boldsymbol{F}$  $D^2 =$  — .  $S \cdot \Delta \rho$ 

С учетом того, что дополнительное давление в слое определяется соотношением  $F/S = \Delta P$ , получаем

$$
U = \frac{\Delta P}{\Delta \rho} \tag{6.17}
$$

Используя уравнение Клапейрона-Менделеева (6.1)

$$
\Delta PV = -RT,
$$

получаем:

$$
\Delta P = \frac{m}{V} \cdot \frac{RT}{\mu}
$$

где  $\frac{m}{N} = \rho$ . Разделив левую и правую части уравнения на  $\Delta \rho$ , запишем:

$$
\frac{\Delta P}{\Delta \rho} = \frac{RT}{\mu} \tag{6.18}
$$

Подставим (6.18) в выражение (6.17) и получим формулу Ньютона для изотермического процесса:

$$
U = \sqrt{\frac{RT}{\mu}}.
$$
\n(6.19)

Значение скорости, вычисленное по (6.19), не соответствует экспериментальным данным ( $U = 320$  м/с).

Поправку внес Лаплас, который показал, что процесс сгущения и разрежения среды происходит настолько быстро, что его можно считать адиабатическим и пользоваться для расчета скорости распространения звуковой волны (каковой являются периодические сжатия и разрежения воздуха) уравнением адиабаты

$$
PV^{\gamma} = const, \qquad \text{Re } \gamma \qquad \qquad = \frac{C_P}{C_V}
$$

Поэтому вместо формулы Ньютона (6.19) мы будем пользоваться формулой Лапласа

$$
U = \sqrt{\frac{RT}{\mu}}.
$$
 (6.20)

Расчеты скорости звука по ней хорошо согласуются с опытными результатами. Из (6.20) следует,

$$
\gamma = \mu v^2
$$

Страница 45 из 138

 $RT$ 

Форма А

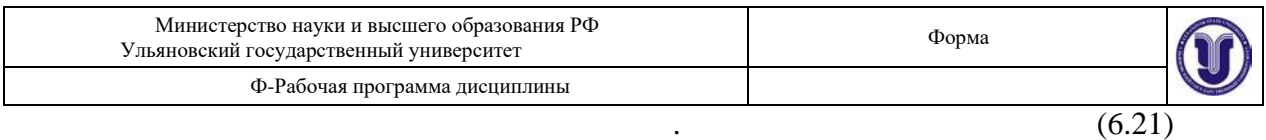

Итак, измерив при определенной температуре  $T$  скорость звука в газе  $U$  и зная молярную массу газа  $\mu$ , можно по формуле (6.21) вычислить одну из важнейших

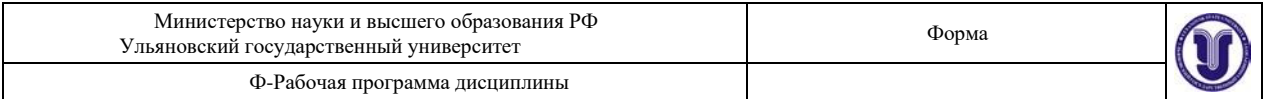

термодинамических характеристик - показатель адиабаты  $\gamma$ .

В предлагаемой работе скорость звука измеряется методом стоячих волн, образующихся в столбе газа, заключенного в трубе. Один конец трубы закрыт поршнем, у другого расположена мембрана динамика. При включении звукового генератора колебания мембраны вызывают распространение звуковой волны, которая интерферирует с волной, отраженной от поверхности поршня.

Если частота колебаний совпадает с одной из частот собственных колебаний воздушного столба (явление резонанса), то в трубе устанавливаются стоячие звуковые волны.

Рассмотрим случай, когда затухание в среде невелико, амплитуды падающей и отраженной волн одинаковы и равны  $A_0$ .

При отражении волны от более плотной преграды в точке отражения как бы теряется половина волны, т.е. фаза отраженной волны меняется на  $\pi$ .

Тогда уравнения волны для падающей и отраженной волн имеют вид:

$$
Y_{\text{max}} = A_0 \sin \cdot (\omega t - kx) = A_0 \sin \omega \cdot \left| t - \frac{x}{\omega} \right|, \tag{6.22}
$$
\n
$$
Y_{\text{orp}} = A_0 \sin \cdot (\omega t + kx) = A_0 \sin \omega \cdot \left| t + \frac{x}{\omega} \right|,
$$

 $\omega$   $2\pi$ 

где  $k = \frac{1}{12} - \frac{1}{2}$  – волновое число, *v* – скорость распространения волны,  $\omega$  и  $\lambda$  –  $\nu$ 

частота и длина волны.

Складывая оба уравнения и применяя формулу для суммы синусов, получаем:

 $\omega$ 

$$
Y = Y_{\text{max}} + Y_{\text{orp}} = 2 A_0 \cos \frac{-}{\nu} x \cdot \sin \omega t. \tag{6.23}
$$

Уравнение

$$
Y = 2A_0 \cos \frac{-x \cdot \sin \omega t}{\omega}
$$
 (6.24)

 $2\pi$ 

 $A = 2A_0 \cos \frac{\pi}{2} x$  является называется уравнением стоячей волны, где величина

амплитудой колебаний в точке с координатой х и не зависит от времени. Амплитуда колебаний зависит от координаты х точки наблюдения, т.е. амплитуды колебаний  $A = A_{\text{max}}$ , называются различных точек различны. Точки, в которых амплитуда

пучностями стоячей волны, а точки, где  $A = 0 - y$ злами стоячей волны (рис. 6.1).

Расстояние между соседними узлами  $\ell$ можно найти из условия:

$$
\cos \frac{\theta}{\omega} - x = 0
$$
  

$$
\omega \frac{\omega}{\pi}
$$

 $\Phi$ <sup>o</sup>

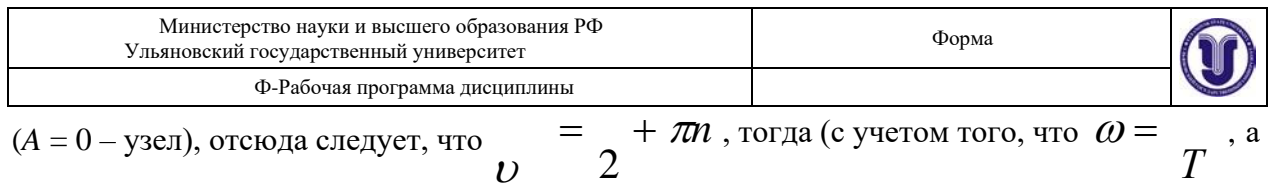

$$
v \cdot T = \lambda \cdot \omega \frac{x}{\omega} = \frac{\pi}{2} + n\pi, \text{ or } x \text{ y}
$$

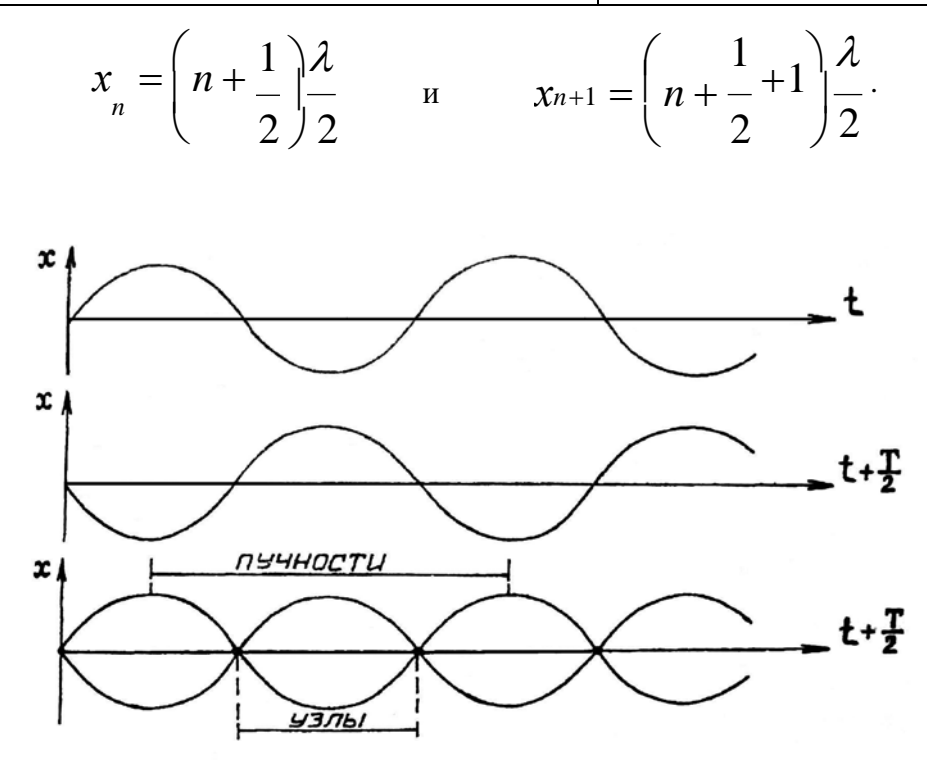

*Рис. 6.1.* **Сложение падающей и отраженной волн**

Расстояние между указанными точками

$$
\Delta x = \ell = x_{n+1} - x_N,
$$
  

$$
\ell = \left(n + 1 + \frac{1}{2}\right)\frac{\lambda}{2} - \left(n + \frac{1}{2}\right)\frac{\lambda}{2} = \frac{\lambda}{2}.
$$
 (6.25)

Итак, расстояние между соседними узлами равно

$$
\begin{array}{c} \overbrace{1} \\ \overbrace{2} \end{array}
$$

Этой же величине равно расстояние между соседними пучностями. Нетрудно

показать, что расстояние между соседними пучностями и узлами равно .

4

 $\lambda$ 

Так как стоячая волна является результатом сложения двух волн, распространяющихся в противоположные стороны, то результирующий поток энергии равен 0. Значит, *стоячая волна энергию не переносит.*

В случае отражения упругой волны от более плотной среды (поршня) собственные частоты определяются из условия (6.25). Если на длине воздушного столба *L* установилась стоячая волна, то на этой длине укладывается целое число полуволн, т.е.

$$
L = n - \frac{n}{4}
$$
 (*n* = 1, 2, 3...).

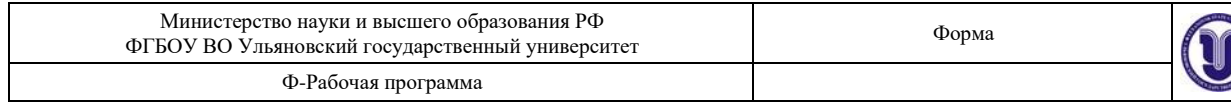

C учетом того, что  $\lambda = \frac{\lambda}{\nu}$ ,

$$
L=n\frac{\upsilon}{4\upsilon},
$$

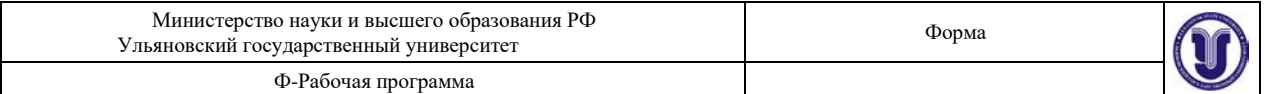

откуда  $V = n \frac{U}{U}$ 4*L*  $(6.26)$ 

При совпадении собственной частоты *v* с частотой вынуждающей силы (частота генератора) амплитуда стоячей волны резко возрастает – наблюдается *явление резонанса*. Наименьшая разность длин двух воздушных столбов, в которых возникает резонанс в закрытой трубе, равна:

$$
\ell = L_{n+1} - L_n = (n+1)\frac{\lambda}{4} - n\frac{\lambda}{4} = \frac{\lambda}{2},
$$

$$
\ell = \frac{\lambda}{2} \quad \text{with} \quad \lambda = 2\ell.
$$

Учитывая, что  $\lambda$  = V , получаем

$$
\frac{\nu}{\nu} = 2\ell \to \qquad \qquad \nu = 2\ell \nu, \tag{6.27}
$$

где – расстояние между двумя последовательными резонансами, *υ –* скорость звука в воздухе.

Таким образом, скорость звука в воздухе можно определить на любой частоте колебаний источника, если, непрерывно изменяя длину воздушного столба, находить  $\ell$ .

#### **6.2. Описание установки**

Для получения резонанса стоячих волн используется установка (*рис. 6.2*), состоящая из стеклянной трубы с поршнем, соединенной со звуковым генератором. Внутри трубы находится воздух с молярной массой  $\mu$  (выбирается из таблиц).

телефонного капсуля преобразуются в упругие к последника столба в трубе в трубе в трибе. Колебания столба в тр воздушного столба передаются электрическому дают на осциллограф.

интерферирует с волной, отраженной от повер и поверхности поршня. В результате и пота колебаний мембраны совпадает с одной из часто собственных колебаний воздушной собственных колебаний воздушност (явление резонанса), в трубе устанавливаются ст

### **6.3. Порядок выполнения работы**

1. Проверить правильность схемы эк

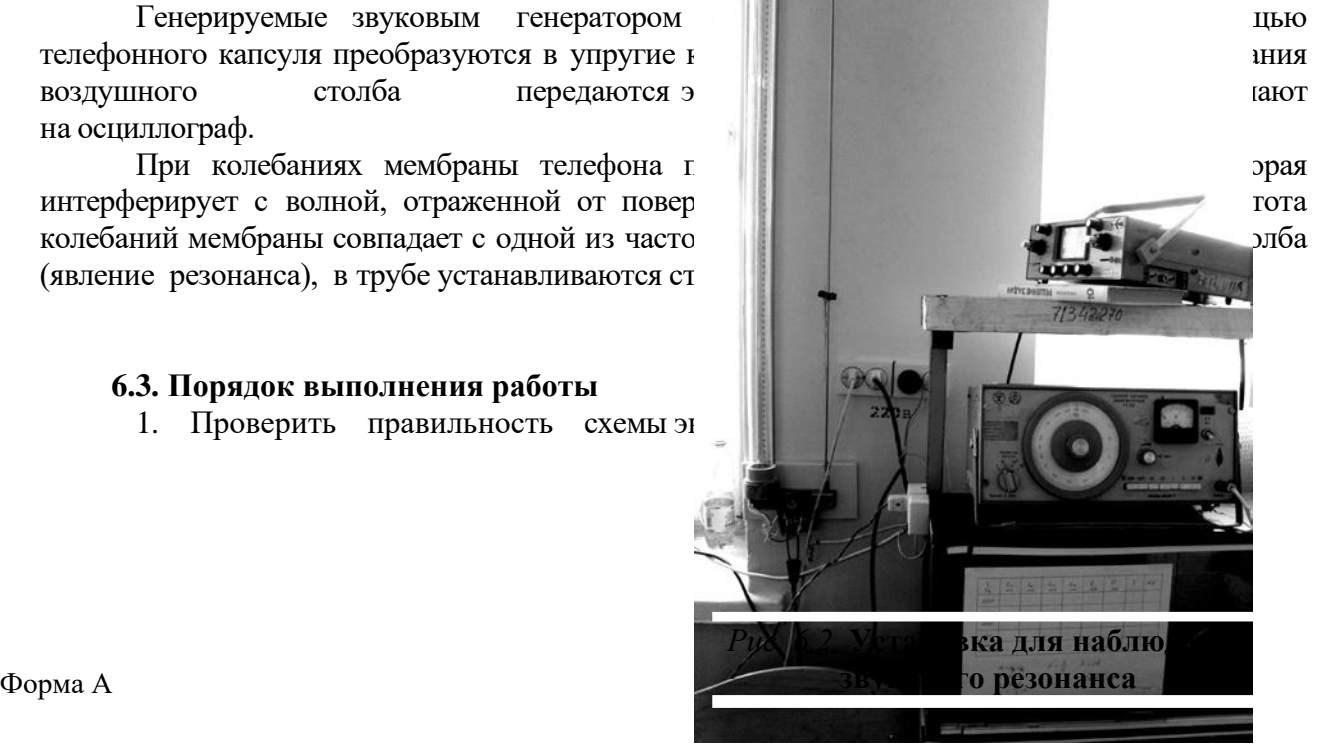

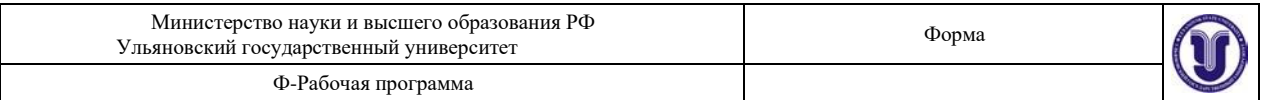

2. Включить осциллограф и получить на экране горизонтальную линию развертки.

3. Включить звуковой генератор, установить частоту 1200 Гц.

4. Ручкой «усиление по вертикали» установить высоту осциллограммы на экране осциллографа так, чтобы она не выходила за пределы экрана.

5. Перемещая поршень, настроиться на резонанс (высота развертки максимальна) и зафиксировать значение *L<sup>n</sup>* по делениям шкалы. Затем, перемещая поршень, добиться

следующего резонанса и записать значение  $L_{n+1}$ . Найти разность отсчетов соседних

положений поршня при резонансе. Эта величина дает значение половины длины стоячей волны  $\ell = \lambda / 2$ .

Каждую настройку трубы в резонанс провести не менее трех раз, определяя положение поршня как среднее арифметическое<br> $\ell_1 + \ell_2 + \ell_3$ 

$$
\ell = \frac{1 + i \cdot 2 + i \cdot 3}{n}
$$
,  $\text{rge } \ell = L - L$ .  
(*v*=1200)

6. Подобные измерения провести начастотах 1200, 1400, 1600, 1800 Гц.

7. Используя соотношение (6.27), рассчитать скорость звука в воздухе и затем,  $\gamma = \frac{C_P}{\gamma}$ .

используя формулу (6.21), определить значение

Температуру воздуха в трубе принять равной комнатной.

8. Оценить ошибку измерений.

9. Данные измерений и вычислений занести в таблицу 6.1.

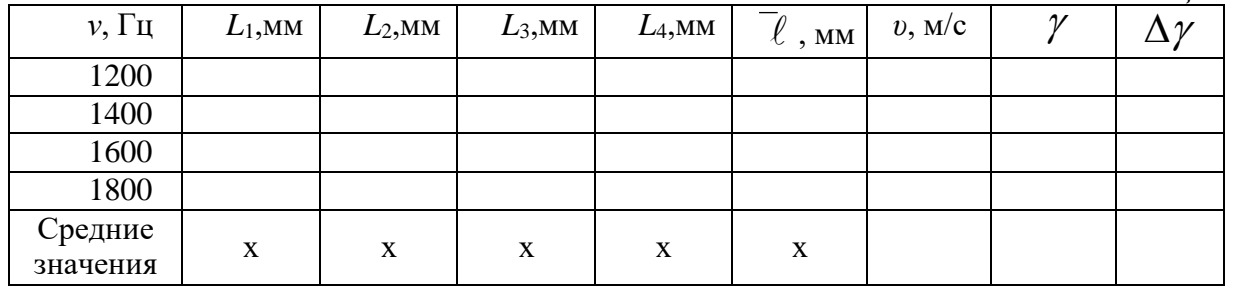

# **Результаты работы. К отчету представить:**

- результаты эксперимента и вычислений представить в *табл. 6.1*;
- расчетное значение  $\nu$  звука в воздухе и длины волны  $\lambda$  на соответствующей

частоте;

- расчетное значение  $\gamma$ ;
- погрешности измеренных и расчетных величин.

# **Лабораторная работа №7. Определение удельной теплоёмкости и удельной теплоты парообразования воды. Проверка уравнения теплового баланса.**

Форма А Страница 52 из 138 **Цель работы:** 1) изучение метода определения удельной теплоемкости воды и

*Таблица 6.1*

*СV*

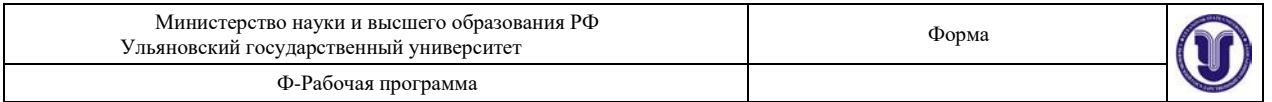

удельной теплоты парообразования; 2) экспериментальная проверка уравнения теплового баланса.

**Оборудование и материалы:** изотермический сосуд (термос), подставка, электрический нагреватель, термометр, стеклянная палочка, мерная посуда, емкость до 1

л.

### **8.1. Теоретическая часть**

### *8.1.1. Энергетический баланс организма*

Аналитически *первое начало термодинамики* можно записать в виде:

$$
dQ = dU + dA. \tag{8.1}
$$

Оно показывает, что теплота *dQ* , получаемая системой, идет на увеличение внутренней энергии системы *dU* и на совершение системой работы *dA* .

Для жизнедеятельности организма энергия доставляется с пищей в виде энергии химических связей высокомолекулярных веществ. Учитывая, что у здорового организма его внутренняя энергия остается в среднем неизменной, закон сохранения энергии (или первое начало термодинамики) может быть сформулирован следующим образом: *количество теплоты Q* , *освобождающееся в организме при усвоении пищи, затрачивается на компенсацию потери теплоты S в окружающую среду и на совершаемую организмом работу А*, т.е*.*

$$
Q = S + A. \tag{8.2}
$$

Потеря теплоты организмом в окружающую среду представляет собой физический процесс и может осуществляться путем: а) конвекции и теплопроводности, б) излучения, в) испарения.

Испарение происходит с поверхности кожи и легочных альвеол, причем за сутки человек выделяет с выдыхаемым воздухом около 350 г водяного пара и испаряет до 500 г пота (при температуре окружающей среды 18°С), не выполняя интенсивной мышечной работы. Потеря энергии при испарении в этом случае составляет порядка 30% от всех энергозатрат.

### *8.1.2. Парообразование. Испарение*

Парообразованием называется процесс перехода вещества из жидкого состояния в газообразное. Парообразование, происходящее при любой температуре со свободной поверхности, называется *испарением*.

Агрегатный переход из твердого состояния в парообразное называется возгонкой или *сумблимацией*.

Рассмотрим процесс испарения. В жидкости, как во всяком теле, существуют (пусть в небольшом количестве) как очень «медленные», так и очень «быстрые» молекулы. Для того, чтобы вылететь из жидкости, молекула должна преодолеть воздействие поверхностного слоя, т.е. обладать достаточной энергией. Те из «быстрых» молекул, скорости которых направлены к поверхности, могут покинуть жидкость,

«испариться». Испарение происходит при любой температуре. При испарении молекулы внутренняя энергия вещества уменьшается, следовательно, температура понижается. Поэтому для перевода в пар некоторой массы жидкости без изменения температуры надо

совершить работу против молекулярных сил притяжения  $A_1$  и сил давления газа  $A_2$ . Это

осуществляется путем передачи жидкости теплоты парообразования. Характеристикой этого процесса является *удельная теплота парообразования.* Эта величина определяет *количество теплоты, необходимое для обращения в пар единицы массы жидкости при температуре парообразования*

$$
r = \frac{dQ}{dt}
$$

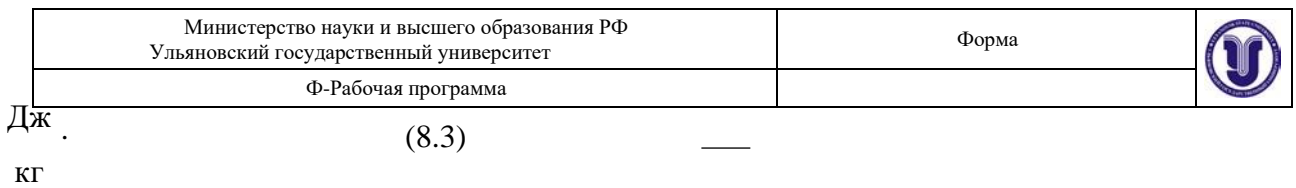

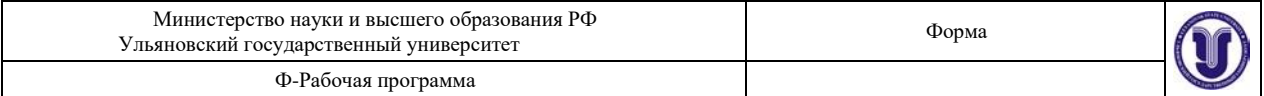

Полное количество теплоты, необходимое для превращения в пар жидкости массы

$$
Q = mr. \tag{8.4}
$$

Эта теплота необходима молекулам жидкости для того, чтобы совершить работу  $A_1$ против сил молекулярного притяжения и работу  $A_2$  против сил внешнего давления. Следовательно, пренебрегая потерями, можно написать:

$$
Q = A_1 + A_2. \tag{8.5}
$$

Работа *A*1 , совершаемая против сил молекулярного притяжения при испарении,

численно равна разности внутренних энергий пара и жидкости:

$$
A_l = U_{\rm \pi} - U_{\rm \pi}.\tag{8.6}
$$

Работа, совершаемая против внешнего давления, равна

$$
A_2 = P(V_{\rm \pi} - V_{\rm \pi}), \tag{8.7}
$$

где  $P$  – внешнее давление,  $V_{_{\rm II}}\,$  – объем пара,  $V_{_{\rm X}}\,$  – объем жидкости.

Подставляя (8.4), (8.6) и (8.7) в уравнение (8.5), получим  
\n
$$
mr = U_{\rm n} - U_{\rm m} + P(V_{\rm n} - V_{\rm m}).
$$
\n(8.8)

*l* Если при переходе из жидкости в пар одной молекулы против сил молекулярного сцепления совершается работа *i* , то при испарении жидкости в пар перейдет

 $N_A$ *m*/ *M* молекул и работа  $A_{1}$  $A_{\perp} = N$ *m* <sup>1</sup> *A*  $\overline{M}$  $A^i$ 

где  $M-$ масса одного моля вещества,  $\qquad$   $N$   $_{A}-$ число Авогадро. Тогда уравнение (8.8) перепишется как

$$
mr = N_A \frac{m}{M} A_l^i + p(V_{\rm \pi} - V_{\rm \pi}). \tag{8.9}
$$

*l*

Сумма всех видов работ, затрачиваемых на испарение *единицы массы* жидкости, равна удельной теплоте парообразования:

$$
r = \frac{A_1 + A_2}{m}
$$

или, с учетом (8.9),

*m*

$$
r = \frac{N_A}{M} A^i + \frac{p}{m} (V - V) \tag{8.10}
$$

Форма А Страница 56 из 138 Скорость испарения зависит от нескольких причин: от рода жидкости, от температуры, от площади поверхности, от скорости молекул газа над поверхностью, от

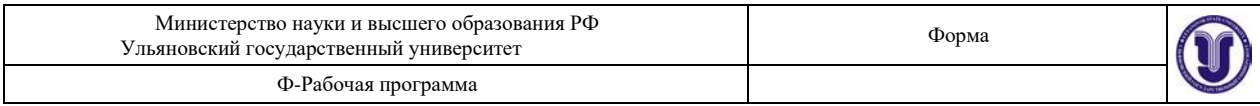

давления над поверхностью.

# *8.1.3. Калориметрия*

Если веществу передается какое-либо количество энергии (в любой форме), то изменяется его температура (за исключением агрегатных переходов и, вообще, изотермических процессов). Характеристиками такого изменения являются различные теплоемкости.

Удельная теплоемкость вещества измеряется количеством теплоты, необходимой
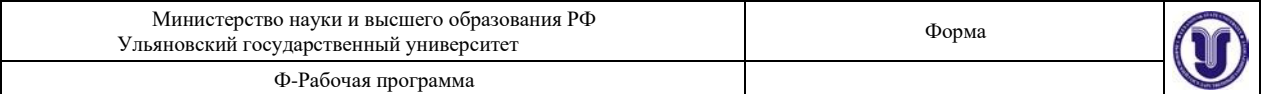

для изменения температуры *единицы массы* вещества на 1 К.

$$
c = \frac{dQ}{mdT},\tag{8.11}
$$

отсюда

$$
dQ = cmdT. \tag{8.12}
$$

Для конечного интервала температур

$$
\Delta Q = mc(T_2 - T_1). \tag{8.13}
$$

Количество теплоты в системе единиц СИ измеряется в джоулях, как и всякая другая энергетическая величина. Но пока широко распространена и другая единица количества теплоты – калория. *Одна калория* численно равно количеству теплоты, необходимому для нагревания 1 г дистиллированной воды от 19,5 до 20,5<sup>0</sup>С.

#### *8.1.4. Уравнение теплового баланса*

Рассмотрим некоторую систему тел, в которой не происходит никаких превращений энергии, кроме теплообмена. Так как для такой системы  $\,dA=0$ , то первое начало термодинамики (8.1) примет вид

$$
dQ=dU.
$$

В процессе теплообмена внутренние энергии одних тел увеличиваются, других – уменьшаются, мерой этого изменения является количество теплоты, которое данное тело получило или отдало в процессе теплообмена.

Если система охватывает все тела, участвующие в теплообмене, первое начало термодинамики можно записать в виде *уравнения теплового баланса*: *n*

$$
\sum_{i-1} \Delta Q_i = 0. \tag{8.14}
$$

*Алгебраическая сумма количеств теплоты, отданных и полученных всеми телами, участвующими в теплообмене, равна нулю.* Здесь  $\Delta Q_i > 0$  означает получение

соответствующей порции внутренней энергии телами - *нагревание*,  $\,\Delta \!Q_{i}^{} < 0$  – наоборот,

*остывание.* Термины «нагревание» и «остывание» часто связывают с изменением температуры. Мы будем говорить о нагревании и остывании именно в смысле получения энергии, даже в изотермических процессах.

Практически пользуются уравнением теплового баланса, применяя его к *калориметру*  (от латинского *calor* – тепло, жар). Это стакан, наполненный определенной жидкостью, снабженный термометром и иногда мешалкой. Для уменьшения потерь за счет теплопроводности между стаканом и внешним кожухом оставлен воздушный промежуток. Зная массы помещенных в калориметр веществ (включая массу стакана) и измерив температуру жидкости до и после теплообмена, можем написать уравнение теплового баланса. Пусть масса внутреннего стакана калориметра вместе с мешалкой –

 $m_k$ , его удельная теплоемкость –  $c_k$ ; масса и удельная теплоемкость жидкости в калориметре –  $m_1$  и  $c_1$ ; масса, удельная теплоемкость и начальная температура

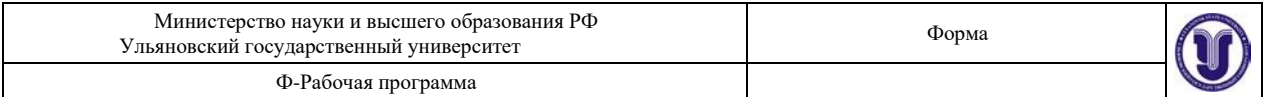

помещаемого тела –  $m_2$  ,  $c_2\;$  и  $T_2$  ; температура жидкости и калориметра до процесса

теплообмена – *T*1 , после процесса – *<sup>Т</sup>*. Тогда уравнение теплого баланса имеет вид:

$$
m_1c_1(T - T_1) + m_2c_2(T - T_2) + m_kc_k(T - T_l) = 0.
$$
 (8.15)

Из полученного уравнения можно найти одну величину, если известны все

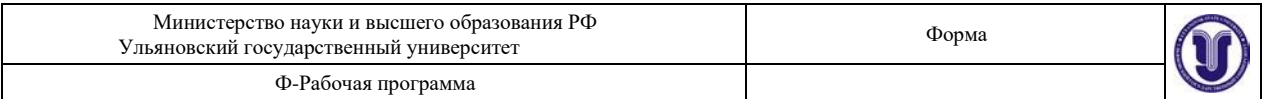

остальные. Для изотермического сосуда, применяемого в лабораторной работе, величину *сk* можно считать пренебрежимо малой, тогда уравнение (8.15) примет вид:

$$
m_1 c_1 (T - T_1) + m_2 c_2 (T - T_2) = 0.
$$
\n(8.16)

В данной работе *уравнение теплового баланса проверяется на примере смешивания двух одинаковых жидкостей с разными температурами*. Тогда, считая, что изменение теплоемкости при изменении температуры незначительно (  $\mathcal{C}_1 \approx \mathcal{C}_2$ ), уравнение теплового баланса примет вид

$$
m_1(T - T_1) + m_2(T - T_2) = 0, \tag{8.17}
$$

или, раскрывая скобки, получим

$$
mT - m_1T_1 - m_2T_2 = 0, \t\t(8.18)
$$

где  $m = m_1 + m_2$  – общая масса жидкостей после смешивания. Пренебрегая изменениями плотностей жидкости в этом процессе и зная, что  $\;m=\rho V\;$  , можно перейти к объемам:

$$
VT = V_1T_1 + V_2T_2, \t\t(8.19)
$$

 $r$ де  $V_1$ ,  $V_2$  – объемы жидкостей до смешивания и  $V = V_1 + V_2$ .

# **8.2. Описание установки**

Лабораторная установка изображена на *рис. 8.1*. В изотермический сосуд, именуемый далее термосом, опущен электрический нагреватель (кипятильник), питающийся от сетевого напряжения 220 В. Термос заполнен исследуемой жидкостью – водой. Ограничитель, закрепленный на сетевом проводе, устанавливает глубину погружения нагревателя. Положение ограничителя устанавливается лаборантом и не подлежит изменению в процессе выполнения работы. Нельзя допускать, чтобы уровень жидкости был ниже места закрепления нагревателя более чем на 1 см (во избежание перегорания кипятильника).

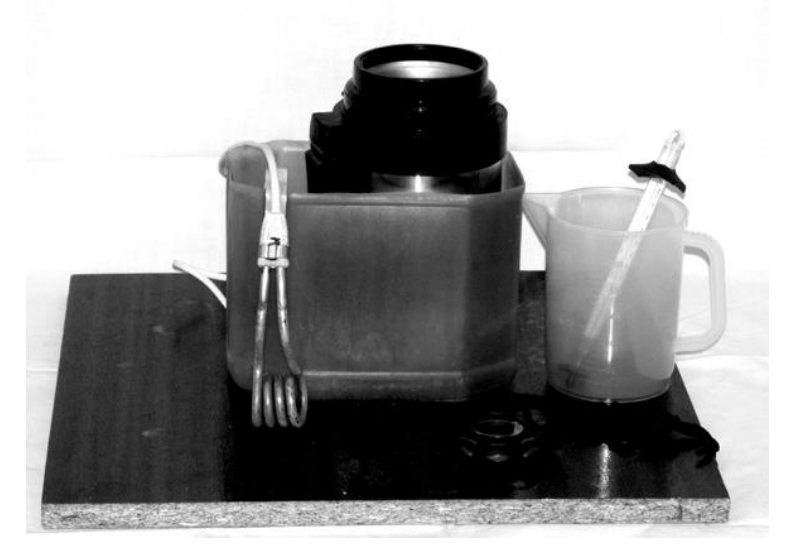

*Рис. 8.1.* **Лабораторная установка для определения удельной теплоемкости и удельной теплоты парообразования воды**

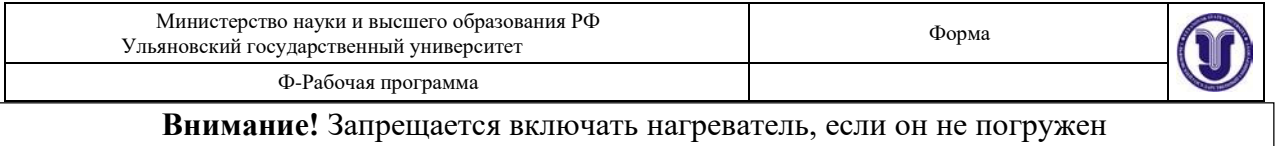

в воду. Запрещается менять положение ограничителя.

# **8.3. Экспериментальная часть**

#### *8.3.1. Определение удельной теплоемкости воды*

**Внимание!** Соблюдайте осторожность при работе с горячей водой!

1. Налить в термос  $V_1 = 600 \div 800$  мл воды. Вычислить ее массу  $m_1$ .

2. С помощью термометра измерить температуру налитой воды значение в кельвины.  $T<sub>1</sub>$ . Перевести ее

3. Опустить нагреватель в термос до касания ограничителягорловины.

4. Включить нагреватель в сеть и одновременно начать отсчет времени с помощью секундомера.

5. В момент закипания воды записать показания секундомера  $t_1$ .

Закипанием считать момент, когда начинается образование пузырьков пара *по всему объему*. При этом возникает характерная вибрация стенок термоса, определяемая касанием руки.

**6. Не выключая секундомер и нагреватель, приступить к выполнению следующего упражнения.**

#### *8.3.2. Определение удельной теплоты парообразования*

1. Продолжать процесс кипения в течение  $5 \div 10$  минут.

2. Выключить из сети нагреватель и остановить секундомер. Снять показание секундомера  $t_2$  .

## *8.3.3. Проверка уравнения теплового баланса*

сети.) 1. Вынуть из термоса нагреватель. (Предварительно проверить, что он отключен от

2. С помощью мерной посуды влить в термос холодную воду (температура  $\, T_{2} )$  из емкости, измеряя ее объем  $V^{\vphantom{\dagger}}_2$  до тех пор, пока уровень воды не достигнет нижнего края

расширения внутренней части горловины термоса.

3. Хорошо перемешать полученную в термосе смесь стеклянной палочкой.

*4.* Измерить температуру смеси в термосе *Т*. Вылить воду, измеряя ее объем *V* (потребуется при расчетах)

5. Вычислить температуру смеси *Т*, преобразовав формулу (8.19): *V* /*T* + *V T*

$$
T' = \frac{\frac{V}{1} + \frac{V}{2}}{V}.
$$
 (8.20)

 $V_{1}^{/}$  (объем оставшегося кипятка после заданного времени кипения) и  $\ V_{2}$  (объем долитой Сравнить температуру *Т*, полученную экспериментально при смешивании объемов холодной воды), с температурой *T* , рассчитанной из уравнения (8.20). Сделать вывод.

*8.3.4. Вычисление удельной теплоемкости воды и удельной теплоты парообразования*

1. Из закона Джоуля-Ленца найти количество сообщенной теплоты в процессе нагревания воды:

$$
\Delta Q_H = P t_1,\tag{8.21}
$$

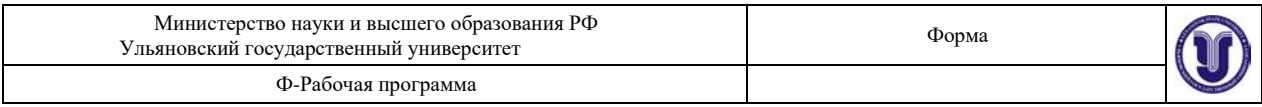

где *t*1 – время нагревания, *Р* – мощность нагревателя (кипятильника) (указана на приборе

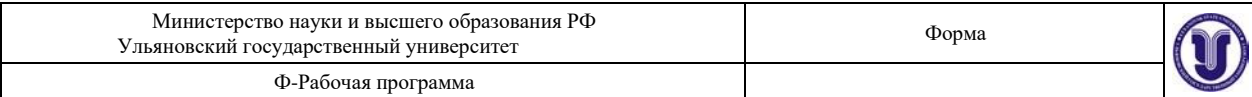

или на отдельной табличке).

2. Вычислить удельную теплоемкость воды, используя формулу (8.11).

$$
c = \frac{P \cdot t_1}{m_1 (T_{\text{KHH}} - T_1)},
$$
\n(8.22)

где  $T_{\kappa \text{min}}$  – температура кипения воды,  $T_1$  – температура холодной воды.

3. Вычислить относительную и абсолютную погрешности измерения удельной теплоемкости.

4. Сравнить полученное значение удельной теплоемкости с табличным (*с*теор.воды= 4200 Дж/кг∙К). Сделать вывод.

5. Зная мощность электрического нагревателя, из закона Джоуля-Ленца найти количество сообщенной теплоты в процессе кипения:

$$
\Delta {\cal Q}_{\hbox{\tiny KHH}} = P \Delta t_{\hbox{\tiny KHH}} \,,
$$

где  $\Delta t$ <sub>кип</sub> =  $t_2 - t_1$  – время кипения (выкипания воды).

6. Найти массу воды, обращенной в пар, в процессе кипения:

$$
m_{\rm n} = \rho_{\rm s} \left( V_1 + V_2 - V \right).
$$

7. Вычислить удельную теплоту парообразования по формуле

$$
r = \frac{P\hat{\Delta t}}{m_{\pi}} \tag{8.23}
$$

8. Вычислить относительную и абсолютную погрешность измерения удельной теплоты парообразования.

9. Сравнить полученное значение удельной теплоты парообразования с табличным. Сделать выводы.

# **Результаты работы. К отчету представить:**

- начальный объем жидкости  $V_1$ и ее температуру  $T_1^{\vphantom{\dagger}};$
- время нагревания до кипения  $t_1$  и время кипения воды  $\Delta t_{\text{run}}$ ;
- $\bullet$  количество сообщенной теплоты в процессе нагревания  $\Delta Q_H^{\vphantom{1}}=Pt_1^{\vphantom{1}}$  ;
- значение удельной теплоемкости воды в виде  $c \pm \Delta c$ ;
- относительную погрешность измерения  $\varepsilon$  с удельной теплоемкости;
- количество сообщенной теплоты в процессе кипения  $\Delta Q_{\text{\tiny KMI}}\!=\!P\Delta t_{\text{\tiny KMI}}$  ;
- массу выкипевшей воды массу пара  $m_{\rm n};$
- значение удельной теплоты парообразования воды в виде  $r \pm \Delta r$ ;
- относительную погрешность измерения удельной теплоты парообразования  $\varepsilon_r$  и вывод;
	- $\bullet$  объем влитой в термос после окончания кипения воды  $V^{}_2$  и ее температуру  $T^{}_2$  ;

• значения температур смеси, полученные экспериментально (*T* ) и из уравнения теплового баланса (*Т* ).

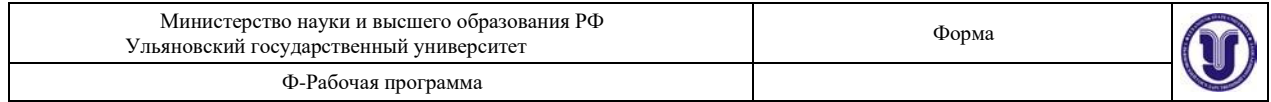

Желательно все данные представить в виде таблицы.

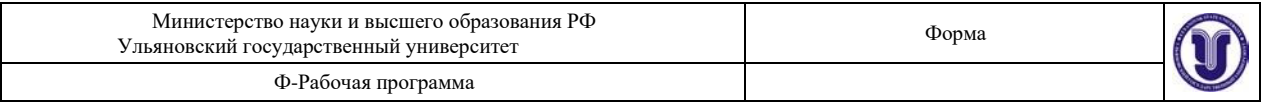

## **Раздел 3. Электричество и оптика.**

# **Лабораторная работа №8. Измерение удельного сопротивления тонкого провода.**

**Цель работы:** 1) определить активное сопротивление металлического проводника по измеренным значениям силы тока и напряжения;

2) измерить геометрические параметры проводника и рассчитать его удельное сопротивление с указанием ошибок измерения.

**Приборы и материалы:** хромоникелевый провод, лабораторная установка (источник тока, вольтметр, миллиамперметр), микрометр.

#### **9.1. Теоретическая часть**

При протекании электрического тока по проводнику вследствие взаимодействия электронов с кристаллической решеткой проводника происходит рассеяние их энергии. Это приводит к необходимости поддерживать некоторую разность потенциалов на концах провода для существования постоянного электрического тока в цепи. Зависимость между разностью потенциалов *U* на участке провода и током *I*, проходящим по нему, дается законом Ома:

$$
I = \frac{1}{R}U.
$$
\n(9.1)

Для характеристики электрического сопротивления материала вводится понятие удельного сопротивления *ρ*, которое равно электрическому сопротивлению проводника длиной 1 м и поперечным сечением 1 м $^2.$  Полное сопротивление проводника:

$$
R = \rho \frac{\ell}{S} \quad \text{OM}, \tag{9.2}
$$

откуда

$$
\rho = R \frac{S}{\ell} \text{ O}_M \cdot \text{M}, \qquad (9.3)
$$

где *R* – общее сопротивление проводника длиной *l* и площадью поперечного сечения *S*.

Сопротивление металлических проводников увеличивается с ростом температуры. Зависимость удельного сопротивления металлического проводника от температуры выражается линейной функцией

$$
\rho = \rho_0 (1 + \alpha \Delta T). \tag{9.4}
$$

Каждое вещество можно характеризовать постоянной для него величиной, называемой *температурным коэффициентом сопротивления .* Этот коэффициент равен относительному изменению удельного сопротивления проводника при изменении его температуры на 1 К:

$$
\alpha = \frac{\rho - \rho_0}{\rho_0 \alpha \Delta T},\tag{9.5}
$$

где  $\rho_0$  – удельное сопротивление при температуре  $T_0 = 273K$ ;  $\rho$  – удельное сопротивление при данной температуре  $T \cdot \Delta T = T - 273K$ .

На основании формул (9.1) и (9.2) построен эксперимент по измерению  $R u \rho B$  данной работе. Оба измерения косвенные, т.е. определяемые величины R и  $\rho$  являются функциями величин, получаемых при прямом измерении.

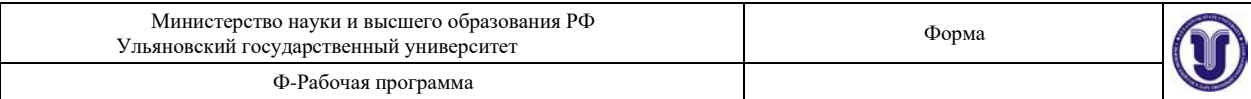

**9.2. Описание установки**

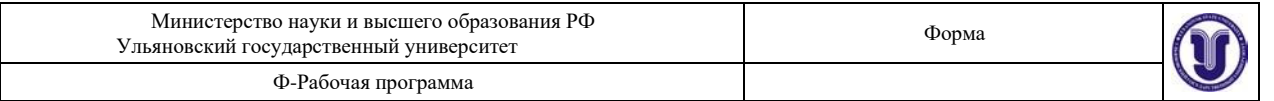

Общий вид прибора представлен на *рис. 9.1*. Основание оснащено регулируемыми ножками, которые позволяют выравнивать положения прибора. К основанию прикреплена колонна с нанесенной метрической шкалой. На колонке смонтированы два неподвижных кронштейна и один подвижный

кронштейн, который может передвигаться вдоль колонные и фиксироваться в любом положении. Между верхним и нижним кронштейнами зареплен резистивный провод. Через контактный зажим на подвижном кронштейне обеспечивается хорошее провод. Через контактный зажим на подвижном кронштейне соединение с резистивным проводом. На подвижном кронштейне нанесена черта, которая облегчает определение по шкале длины измеряемого отрезка провода. Нижний, верхний и подвижный центральный контакты резистивного провода подведены при помощи проводов малого сопротивления к измерительной части прибора, который помещена в центральном корпусе и при помощи винтов прикреплена к основнию. Виды

лицевой панели измерительного блока представлены на *рис. 9.2*.

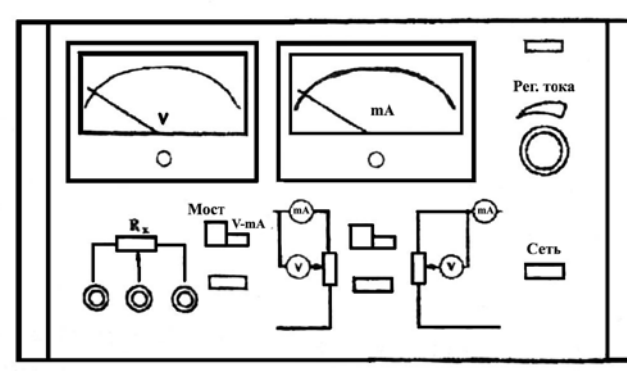

*Рис. 9.1.* **Установка для измерения удельного сопротивления тонкого провода**

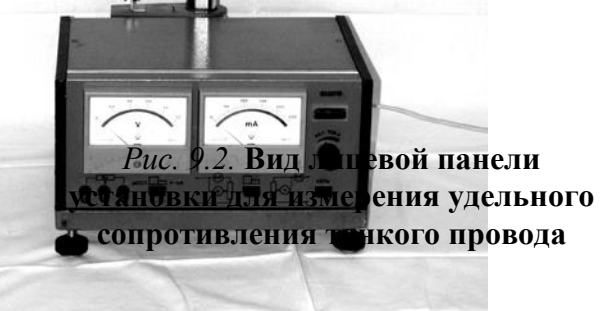

онных элементов на лицевой стороне

приоора:

«Сеть» – включение сети. Нажатие клавиши позволяет подключить напряжение питания, что визуально регистрируется по свечению неоновой лампочки;

«Мост – V-mA» – переключатель вида работ, позволяющий подключить внешние приборы к резистивному проводу (клавиша нажата). При отжатой клавише подключены измерительные приборы самого блока;

«Переключатель режимов измерений»: отжатый – точное измерение силы тока, нажатый – точное измерение напряжения;

«Регулятор тока» – потенциометр, регулирующий ток, проходящий через резистивный провод;

**9.3. Экспериментальная часть**

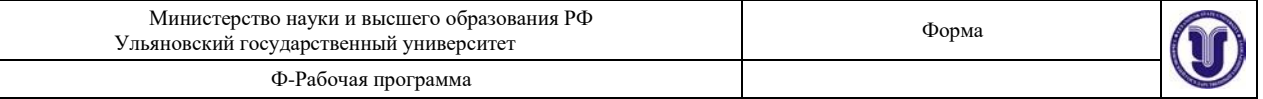

# *9.3.1. Измерение сопротивления*

1. Установить ручку регулятора тока в крайнее левое положение, включить прибор; подключить внутренние измерительные приборы к резистивному проводу (клавиша «Мост – V-mA» нажата).

2. Передвинуть подвижный кронштейн на  $1,0 \div 0,9$  длины резистивного провода

 $(\ell_1)$  относительно основания; записать положение кронштейна; оценить ошибку измерения.

3. Включить режим «точное измерение тока», установить регулятором тока минимальное значение тока; переключить прибор на измерение напряжения; записать показания приборов.

4. Измерения повторить 10 раз, постепенно увеличивая ток.

5. Все данные представить в виде *табл. 9.1*.

*Таблица 9.1*

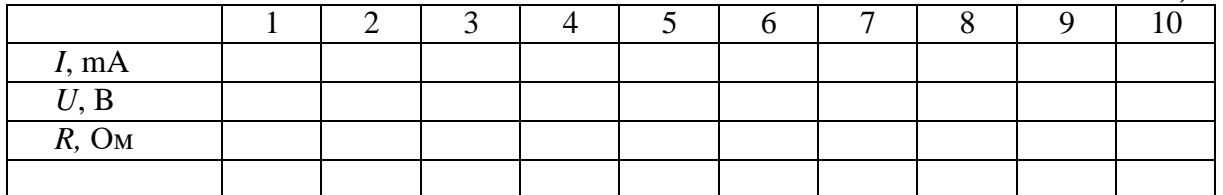

6. Построить график *U*(*I*).

7. Передвинуть подвижный кронштейн на расстояние  $0.2 \div 0.3$  длины резистивного провода ( $\ell$  2) относительно основания и все измерения повторить.

8. Результаты измерений представить в виде: а) для длины провода

$$
\ell_1=\ell_{10}\pm\Delta\ell_{10},
$$

сопротивления

$$
R_1 = R_{10} \pm \Delta R_{10};
$$

$$
\ell_2 = \ell_{20} \pm \Delta \ell_{20},
$$

сопротивления

б) для длины провода

$$
R_2=R_{20}\pm\Delta R_{20},
$$

Сопротивления  $R_{10}$  и  $R_{20}$  для  $\ell_{10}$  и  $\ell_{20}$  рассчитать, воспользовавшись формулой

(9.1).

#### *9.3.2. Определение удельного сопротивления хромоникелевого провода*

1. С помощью микрометра измерить диаметр провода (измерения произвести в нескольких местах); результат представить в виде  $d \pm \Delta d$ .

2. Рассчитать площадь поперечного сечения проводника по формуле *d* <sup>2</sup>

$$
S = \frac{7\mu}{4}
$$
 (9.4)

результат представить в виде  $\; S \pm \Delta S \;$ . Рассчитать удельное сопротивление проводника по формуле

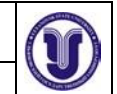

$$
\rho = \frac{R_1 - R_2}{\ell_1 - \ell_2} S.
$$
\n(9.5)

3. Оценить ошибку измерения удельного сопротивления по методике, описанной в разделе «Математическая обработка результатов измерения».

4. Результат расчета удельного сопротивления представить в виде  $\rho \pm \Delta \rho$ .

# **Результаты работы. К отчету представить:**

- результаты расчета сопротивления в виде *табл. 9.1*;
- графики зависимости  $U(I)$  для двух положений кронштейна;
- $\ell_1, R_1, \ell_2, R_2;$

• диаметр и площадь поперечного сечения проводника в виде  $d \pm \Delta d$  и  $S \pm \Delta S$  с выводом формулы для расчета *S*;

- вывод формулы для расчета  $\Delta \rho$ ;
- результат расчета удельного сопротивления в виде  $\rho \pm \Delta \rho$ .

# **Лабораторная работа №9. Изучение биологического микроскопа и методов измерения малых объектов.**

**Цель работы:** 1) научиться измерять размеры малых объектов с помощью микроскопа; 2) уметь вычислять полезное и практическое увеличения микроскопа.

**Приборы и материалы:** микроскоп, объект-микрометр, препарат для наблюдения.

### **11.1. Теоретическая часть**

Биологический микроскоп – это оптический прибор для наблюдения малых объектов, невидимых невооруженным глазом. Знание микроскопа и его возможностей позволит студенту с пониманием использовать микроскоп в работе, решать вопрос о пригодности оптического микроскопа для данного исследования или необходимости перехода к электронной микроскопии.

# *11.1.1. Предел разрешения глаза*

При рассмотрении невооруженным глазом объекта на расстоянии наилучшего зрения  $(S = 25 \text{ cm})$  очень важен угол зрения  $\beta_{\text{r}n}$ . Углом зрения называют угол между лучами, идущими от крайних точек предмета АВ в глаз через его оптический центр (*рис.*

*11.1 а*). При нормальном зрении предельный угол зрения равен примерно одной угловой минуте ( $\beta_{\text{mpe},l} \approx 1'$ ), что соответствует расстоянию между крайними точками предмета AB = 0,075 мм, наблюдаемыми раздельно с расстояния наилучшего зрения:

$$
AB = S \cdot tg \beta_{\text{IIpe},i},
$$

 $AB = 25$  cm  $\times$  0,000291 = 0,007275 cm = 0,07275 mm  $\approx$  0,075 mm = 75 mkm.

*Это расстояние обозначают Zгл и называют пределом разрешения глаза* (*Zгл =*75 мкм)*.* Если две точки предмета наблюдаются под углом  $\beta_{\text{r}} \leq \beta_{\text{mpe},n}$ , то они сливаются, т.е. видны как одна точка. Если две точки наблюдаются под углом  $\beta_{\text{r}} > \beta_{\text{mpe},n}$ , то они видны раздельно, т.е. видны две точки.

Здесь и далее имеется в виду нормальный глаз и расстояние наилучшего зрения *S* = 25 см.

# *11.1.2. Ход лучей в лупе (окуляре)*

Часто для наблюдения мелких объектов пользуются одной линзой – лупой. При этом оптический центр глаза совмещается с задним фокусом лупы, а объект располагается ближе к лупе, чем ее передний фокус (*рис. 11.1 б*).

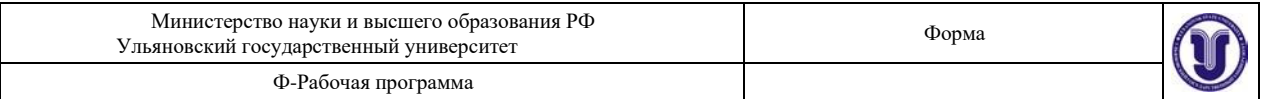

Создаваемое лупой мнимое, прямое, увеличенное изображение АВ находится на расстоянии наилучшего зрения 25 см от оптического центра нормального глаза. Это мнимое изображение АВ является предметом, рассматриваемым глазом (*рис. 11.1 б*).

Для рассмотрения мелких структур глазом, как сказано выше, существенное значение имеет угол зрения, под которым виден предмет и в лупу  $\beta_{\text{I}}$ , (*puc. 11.1 6*), и без лупы  $\beta_{\text{I}}$  (*puc. 11.1 а*). При этом вводится угловое увеличение лупы  $\gamma_n$ , равное отношению углов, или тангенсов этих малых углов, которые можно заменить отношением расстояний, указанных на *рис. 11.1 а*, *б*:

$$
\gamma = \frac{\beta_n}{\beta_{\scriptscriptstyle{2n}}} \approx \frac{\text{tg } \beta_n}{\text{tg } \beta_{\scriptscriptstyle{2n}}} = \frac{h \, f}{h \, |S} = \frac{S}{f} \,. \tag{11.1}
$$

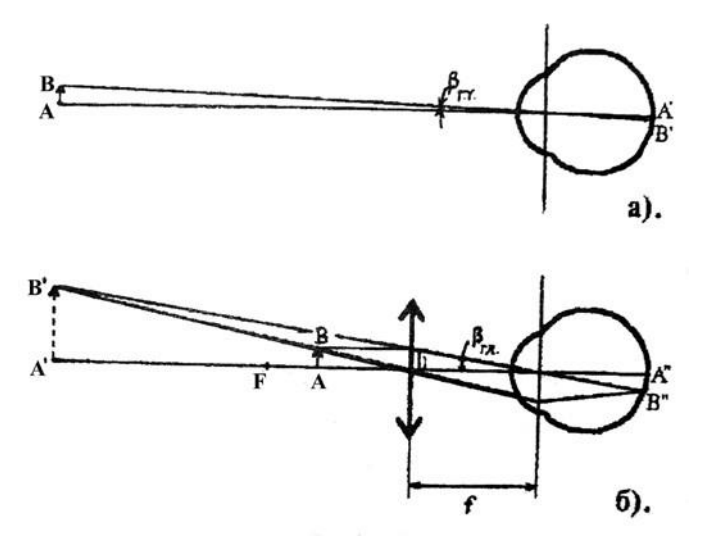

*Рис. 11.1.* **Ход лучей при наблюдении объекта невооруженным глазом** (*а*) **и через лупу** (*б*)

Таким образом, угловое увеличение, создаваемое лупой, равно частному от деления расстояния наилучшего зрения *S* на фокусное расстояние лупы *f*. Для глаза, вооруженного оптической системой, предельный угол зрения тот же, что и для невооруженного:  $\beta_{\text{m}_{e}} \approx 1'.$ 

Если лупа (вообще оптический прибор) увеличит угол наблюдения двух точек до значения  $\beta$  больше предельного ( $\beta_{\text{I}} > \beta_{\text{mper}}$ ), то две точки будут видны раздельно. Если это условие не выполняется, две точки сливаются, причем это не зависит от линейного увеличения лупы, каким бы большим оно ни было. Это следует из анализа *рис. 11.1 б*.

Пусть  $\beta_n < \beta_{\text{mean}}$ , тогда две точки изображения А' и В', и соответственно точки А и В предмета, будут видны слитно. Можно предмет АВ приблизить к фокусу F лупы – мнимое изображение А'В' увеличится (может стать бесконечно большим,  $\Gamma_{\text{num}} = A'B'(A'B' \rightarrow \infty)$ ), однако угол  $\beta_n$  останется прежним, точки будут видны слитно.

Весьма интересно, что для нормального глаза при расстоянии до изображения *S* = 25 см угловое увеличение лупы равно ее линейному увеличению. Это следует из *рис. 11.1 б*:

$$
\Gamma_{\rm ann} = \frac{A'B'}{AB} = \frac{A'B'}{h} = \frac{S}{f};
$$
\n(11.2)

что равно угловому увеличению лупы.

#### *11.1.3. Ход лучей в микроскопе*

Микроскоп – это весьма точный оптико-механический прибор, который используется для наблюдения мелких объектов, невидимых глазом. Он состоит из двух

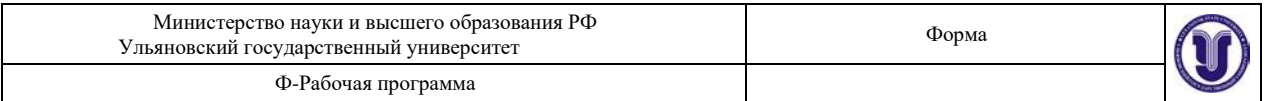

систем толстых линз – объектива и окуляра, которые на схемах чертятся как тонкие линзы.

Объект АВ, наблюдаемый в микроскоп, располагается несколько дальше переднего фокуса объектива. Объектив создает изображение А'В' – увеличенное, действительное, обратное и немного ближе к окуляру, чем передний фокус окуляра (*рис. 11.2*), т.е. между окуляром и фокусом. Окуляр действует как лупа, создавая мнимое изображение А" В".

Изображение А'В', создаваемое объективом, является предметом, рассматриваемым через окуляр. *Изображение А" В",* создаваемое окуляром, *строим по общим законам геометрической оптики: один луч, идущий через точку А , проводим параллельно главной оптической оси, второй луч* (*идущий через ту же точку*) – *через оптический центр окуляра.*  Поскольку оптический центр глаза совмещен с задним фокусом окуляра, то луч, идущий через задний фокус окуляра, идет в то же время через оптический центр глаза и, значит, идет, не преломляясь, до сетчатки, в точку В'".

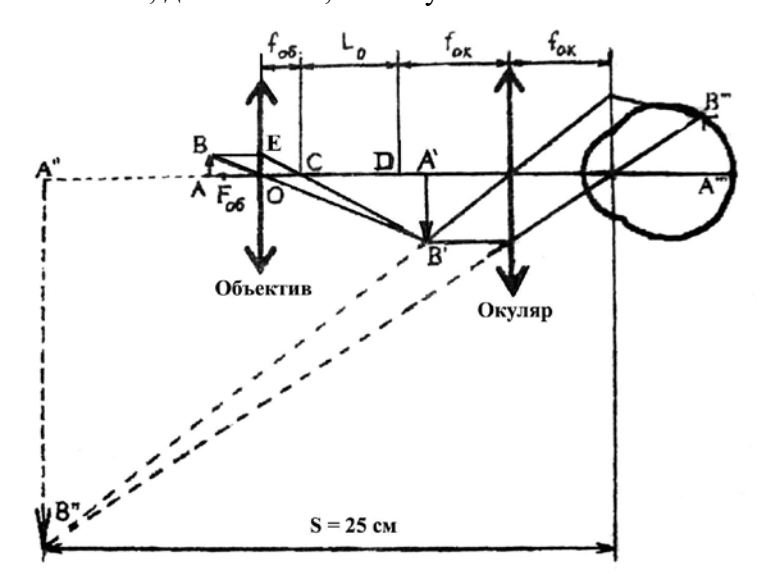

*Рис. 11.2.* **Ход лучей в микроскопе**

Поскольку глаз аккомодирует так, чтобы в этой точке В'" было наилучшим образом сфокусировано изображение точки предмета, то все другие лучи, дающие изображение В'", преломляясь на главной плоскости глаза, идут в точку В'".

Можно построить также ход лучей в микроскопе с использованием побочных оптических осей, что дает то же самое (на *рис. 11.2* эти оси не показаны).

Угловое увеличение предмета, даваемое микроскопом  $\gamma_M$  в целом, равно произведению линейного увеличения объектива  $\gamma_{06}$  на угловое увеличение окуляра  $\gamma_{0k}$ :

$$
\gamma_{M} = \gamma_{o\delta}\gamma_{ok}.
$$
 (11.3)

При этом линейное увеличение объектива  $\gamma_{o6} =$   $AB$ можно определить через

отношение катетов побочных треугольников ОЕС и СА'В' учитывая, что ОЕ =АВ:

$$
\gamma_{o6} = \frac{A'B'}{AB} = \frac{CA'}{CO} = \frac{CD + DA'}{CO} \approx \frac{CD}{f_{o6}} = \frac{L_o}{L_{o6}},
$$

где *L*<sup>o</sup> – расстояние между задним фокусом объектива и передним фокусом окуляра, называемое оптической длиной тубуса микроскопа (малой величиной DA' по сравнению с  $L_0$ 

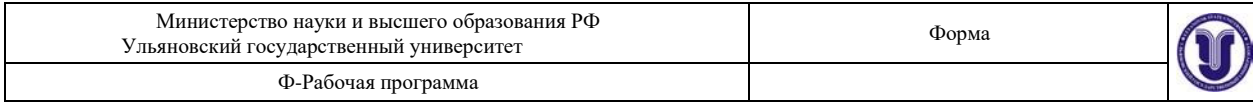

= CD можно пренебречь).

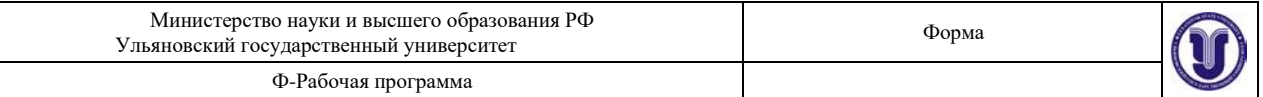

Угловое увеличение микроскопа  $\gamma_M$  равно:

$$
\gamma_{M} = \gamma_{o\delta}\gamma_{o\kappa} = \frac{L_o S}{f f}, \qquad (11.4)
$$

*об ок*

в котором принято угловое увеличение окуляра  $\gamma_{\text{ox}} = S/f_{\text{OK}}$  как увеличение лупы,  $L_0 = 160$ мм, *S* = 250 мм.

#### *11.1.4. Предел разрешения объектива*

Свойство оптической системы давать раздельное изображение двух предельно близких освещаемых (или самосветящихся) точек называют разрешающей способностью системы, а *предельно малое расстояние между точками, при котором система изображает их еще раздельно, называют пределом разрешения.* Чем меньше предел разрешения, тем больше разрешающая способность системы и наоборот. Предел разрешения глаза *Z*rл = 75 мкм. Предел разрешения объектива микроскопа, согласно теории Аббе, зависит от трех способов освещения объектива.

**Первый способ**: препарат освещается параллельным пучком света. Предел разрешения объектива равен

$$
Z = \frac{\lambda}{1 - \sin \theta},\tag{11.5}
$$

где  $\lambda$  – длина волны монохроматического света или длина волны, к которой глаз наиболее чувствителен ( $\lambda$  = 555 нм = 0,555 мкм, в случае освещения белым светом),  $\theta$  – апертурный угол (половина угла между крайними лучами, идущими в объектив от точки объекта на главной оптической оси).

**Второй способ:** препарат освещается косым пучком света (свет на объект поступает через конденсор). Предел разрешения уменьшается в два раза

$$
Z = \frac{\kappa}{2 \sin \theta}.
$$
 (11.6)

**Третий способ:** препарат освещается через конденсор (косые лучи) со слоями иммерсионного масла между объективом и объектом, а также между объектом и конденсором (*рис. 11.3*).

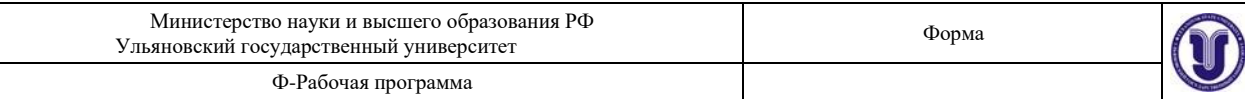

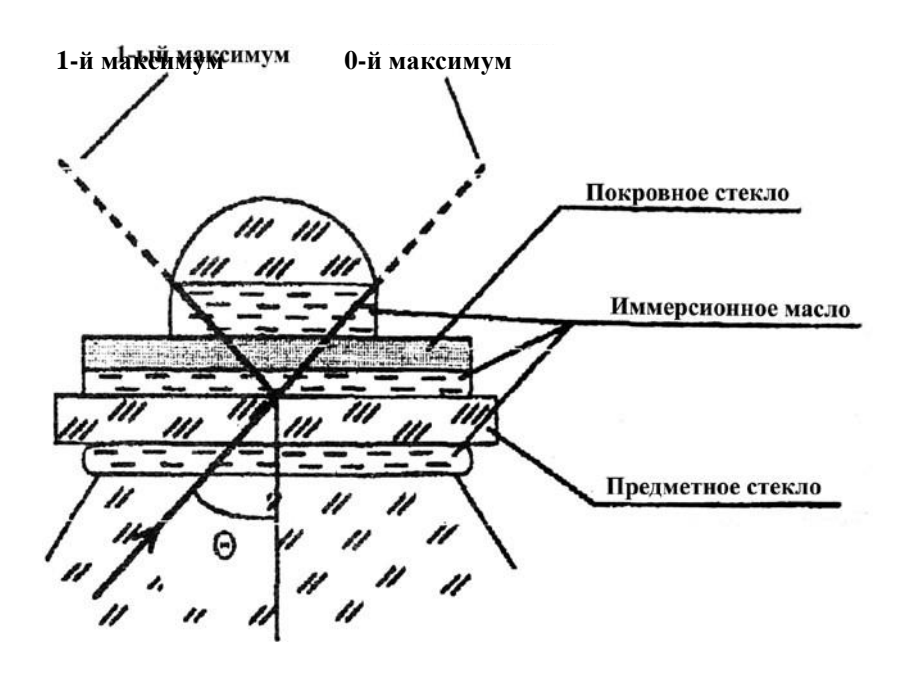

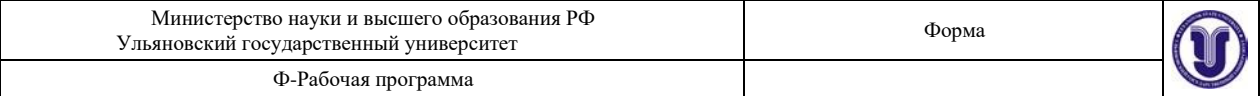

#### *Рис. 11.3.* **Предел разрешения иммерсионного объектива**

Объектив рассчитывается для соответствующей иммерсионной среды – масла или воды. Предел разрешения иммерсионного объектива:

$$
Z = \frac{\lambda_{cp}}{2\sin\theta} = \frac{\lambda}{2n\sin\theta} = \frac{\lambda}{2\text{\AA}} \tag{11.7}
$$

где  $\lambda_{cp}$  – длина волны света в иммерсионной среде, ее можно выразить через длину волны к света в воздухе  $\lambda_{cp} = \lambda/n$ ,  $A$  – численная апертура (см. ниже),  $n$  – относительный показатель преломления среды.

*Численной апертурой* объектива называют произведение показателя преломления среды между объективом и объектом на синус апертурного угла  $\theta$ .

• для сухого объектива  $A = n \sin \theta = \sin \theta$ , так как показатель преломления воздуха равен единице.

• для иммерсионного объектива  $A = nsin\theta = 1,515\cdot 0,94 = 1,424$ , так как для иммерсионного масла  $n = 1,515$ , а апертурный угол таких объективов  $\theta = 70^{\circ}$ ,  $sin\theta = 0.94$ .

Обычно численная апертура объективов равна: *А* = 1,4 – для масляной, *А* = 1,25 – для водной иммерсии.

Предел разрешения иммерсионного объектива в *n* = 1,515 (кедровое масло) меньше, чем для сухого объектива. При этом показатели преломления предметного, покровного стекол и линз конденсора и объектива близки к показателю преломления кедрового масла, поэтому отражение света на поверхности раздела почти отсутствует, вследствие чего яркость изображения не ослабляется.

# *11.1.5. Предел разрешения микроскопа. Полезное и практическое увеличения микроскопа и окуляров к нему*

В микроскоп можно увидеть лишь объекты, размер которых равен или больше предела разрешения объектива (три формулы). Однако это не всегда так. Если предельное расстояние между двумя точками не будет доведено угловым увеличением микроскопа, в частности, его окуляром, до предела разрешения глаза *Z*гл, то угол зрения предмета в микроскоп  $\beta_{\text{M}}$  будет меньше предельного угла зрения глаза  $\beta_{\text{mpe},\mu}$  и точки будут видны слитно, как одна точка.

Полезным увеличением микроскопа *<sup>м</sup> .пол* называется увеличение, при котором предельный размер объекта *Z* (для данного объектива и метода освещения) доведен до предела разрешения *Z*гл глаза:

$$
Z\cdot \gamma_{M.NOJ.}=Z_{2I},
$$

откуда

$$
\gamma_{m.n.o.\overline{n}} = \frac{Z_{2n}}{Z} = \frac{Z_{2n}}{\lambda} = \frac{Z_{2n} \cdot 2A}{\lambda},
$$

где *Z* – предел разрешения объектива при косом освещении (с конденсором), *А* – численная апертура.

Зная полезное увеличение *м. пол* микроскопа (объектив при этом уже выбран: известны его численная апертура *А* и увеличение  $\gamma_{06}$ ), можно определить полезное увеличение  $\gamma_{\text{ok.non}}$ 

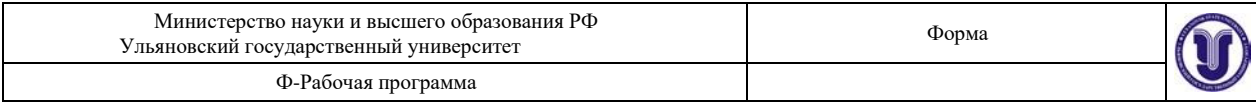

окуляра из формулы:

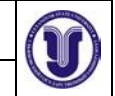

$$
\gamma_{M.no\pi} = \gamma_{o\delta} \gamma_{o\kappa.no\pi} \rightarrow \gamma_{o\kappa.no\pi} = \frac{\gamma_{M.no\pi}}{\gamma}.
$$

*об*

Однако полезное увеличение микроскопа может оказаться недостаточным для наблюдения объектов предельного размера. Это происходит потому, что окуляр состоит из двух линз – полевой и глазной. Полевая линза (ближе к объективу) преломляет лучи, вышедшие из объектива ближе к оси, чтобы они вошли в глазную линзу, а не мимо нее, и попали в глаз. При этом увеличение, даваемое объективом, уменьшается, а в расчетах полезного увеличения микроскопа мы это не учитываем.

Вследствие этого увеличение микроскопа берут в 2  $\div$  4 раза больше полезного  $\gamma_{\scriptscriptstyle M}$ . *пол*, с запасом, назовем его практическим, *м. пр*:

$$
\gamma_{\scriptscriptstyle M.np} = (2 \div 4) \gamma_{\scriptscriptstyle M.no\pi}.
$$

Вообще рекомендуется брать увеличение  $\chi$  микроскопа, удовлетворяющее неравенству  $100A < \gamma_M < 500A$ , что почти то же самое, что и  $\gamma_{M,n,p}$ .

Полезное увеличение микроскопа повышают до практического выбором увеличения окуляров в 2 ÷ 4 раза больше полезного увеличения окуляра:

$$
\gamma_{\text{ox.np}} = (2 \div 4) \gamma_{\text{ox.non}}.
$$

Знание элементарной теории микроскопа является основой для вычислений при использовании микроскопа в исследовательской практике.

Необходимо усвоить методику решения следующей **типовой задачи**.

**Задача.** Объект имеет размеры  $Z = 0.22 \div 0.25$  мкм. Для освещения применяется белый свет.

1. Какой объектив микроскопа нужен для наблюдения?

2. Чему равны полезное и практическое увеличения микроскопа?

3. С каким увеличением требуются окуляры?

**Решение.** Вычислим пределы разрешения объективов при различных методах освещения.

*1.* Освещение параллельным пучком. Сухой объектив, численная апертура *А* = *sin*  $= 0.65$ :

$$
Z_{1} = \frac{\lambda}{A} = \frac{0.555MKM}{0.65} = 0.85MKM.
$$

 $= 0.65$ : *2.* Освещение объекта с конденсором. Сухой объектив, численная апертура *А = sin*

$$
Z_2 = \frac{\lambda}{2A} = \frac{0.555 M K M}{2 \cdot 0.65} = 0.43 M K M.
$$

3. Освещение объекта с конденсором. Объектив с иммерсией (кедровое масло *n* = 1,515), численная апертура  $A = \lim_{\Delta} \theta = \lim_{\Delta} \frac{A}{\Delta}$ .

$$
Z = \frac{\lambda}{2} = \frac{3.555 \text{ mJ} - 0.3555 \text{ mJ}}{2} = 0.198 \text{ mJ}.
$$

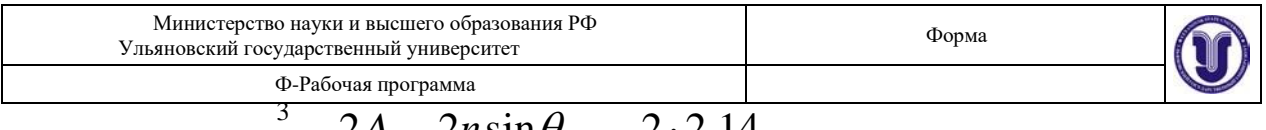

# 2*A*  $2n\sin\theta$  2.2.14

**Ответ на первый вопрос.** Как видим из расчетов, только иммерсионный объектив позволит увидеть объекты размером  $Z = 0.22 \div 0.25$  мкм, так как только для этого объектива предел разрешения меньше размеров объекта:  $Z_3 < Z$ , или 0,20 мкм <  $(0,22)$  $\div 0.25$ ) MKM.

**Ответ на второй вопрос.** Полезное увеличение умлюл микроскопа равно тому увеличению, при котором наименьший размер объекта  $Z = 0.22$  мкм будет доведен до

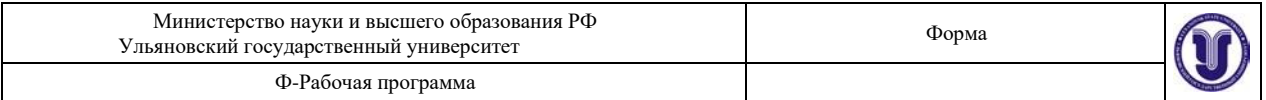

размеров предельного объекта, наблюдаемого нормальным глазом без прибора, *Zгл* = 75 мкм,

на расстоянии наилучшего зрения, *S* = 25 см:

$$
Z \cdot \gamma_{M.no\pi} = Z_{z\pi} \rightarrow \gamma_{M.no\pi} = \frac{Z_{z\pi}}{Z} = \frac{75MKM}{0,25MKM} = 341.
$$

Полезное увеличение микроскопа равно 341.

Полезное увеличение окуляра  $\gamma_{\alpha k \ n o n}$  (для объектива дано:  $\gamma_{\alpha \delta} = 90$ ) найдем из формулы:  $241$ 

$$
\gamma_{M,non} = \gamma_{o6} \gamma_{\text{ok},non} = \frac{\gamma_{M,non}}{\gamma_{o6}} = \frac{341}{90} \approx 4.
$$

Практическое увеличение микроскопа *м. пр* равно:  $\gamma_{M. np} = (2 \div 4) \cdot 341 = (2 \cdot 341) \div (4 \cdot 341) = 682 \div 1364.$ Практическое увеличение окуляров *м. пр* будет равно:  $\gamma_{\text{o}\kappa,np} = (2 \div 4) \gamma_{\text{o}\kappa.no\lambda} = (2 \div 4) \cdot 4 = 8 \div 16.$ Окуляр с увеличением 10 вполне подходит.

# **11.2. Описание установки**

Общий вид микроскопа приводится на *рис. 11.4*. На нем показаны: осветительное устройство – конденсор с диафрагмой (под столиком микроскопа). Оптическая система прибора включает объектив и окуляр, а механическая система обеспечивает перемещение предметного столика с препаратодержателем относительно оптической системы. Для быстрой смены объективов у современных микроскопов имеется револьверная головка.

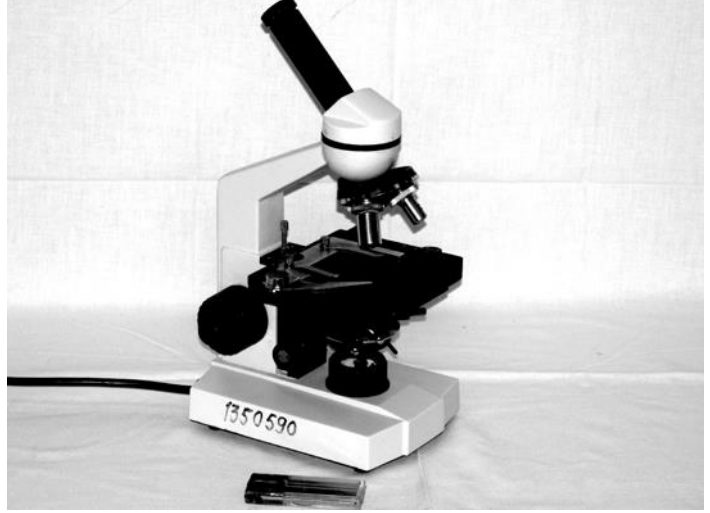

*Рис. 11.4.* **Микроскоп БИОЛАМ**

Объектив микроскопа представляет собой систему линз; ближайшая к объективу линза называется фронтальной, она в основном обеспечивает необходимое увеличение; другие линзы исправляют недостатки изображения. Окуляр состоит из двух линз, которые расположены друг от друга на расстоянии, равном полусумме их фокусных расстояний. Конденсор состоит из трех линз; предмет должен быть расположен в его фокальной плоскости.

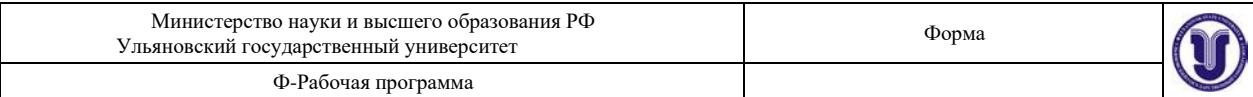

## **11.3. Экспериментальная часть**

# *11.3.1. Определение цены деления шкалы окуляра*

Для проведения измерений размеров малых тел с помощью микроскопа необходимо произвести определение цены деления шкалы окуляра. Для этого на предметный столик микроскопа помещают объект-микрометр, добиваются резкого изображения его шкалы. Совмещают, например, 10 делений шкалы объекта-микрометра с *n* делениями шкалы окуляра. Зная, что цена деления объекта-микрометра составляет 0,01 мм, определяют цену деления шкалы окуляра по формуле: 0.01 мм

$$
c = \frac{0.01 M M \cdot 10}{n}.
$$
 (11.8)

Определение цены деления произвести как на малом увеличении, так и на большом.

# *11.3.2. Определение размера биологического объекта*

Разместить на предметном стекле волос (или препарат из среза листа растения), сфокусировать микроскоп на резкость, деления шкалы окуляра расположить параллельно волосу (или мембранам клетки растения). Определить по шкале число делений *n* (десятые доли – на глаз), занимаемые наблюдаемым объектом. Вычислить толщину волоса *d* (или размер клетки), пользуясь ценой деления *c*.

$$
d = c \left| \frac{M M}{\frac{1}{\log n}} \right| \cdot n \left[ \frac{\partial e \pi}{\partial e \pi} \right] = c \cdot n \left[ M M \right].
$$

Записать в *табл. 11.1* увеличение и численную апертуру объектива малого и большого увеличений.

*Таблица 11.1*

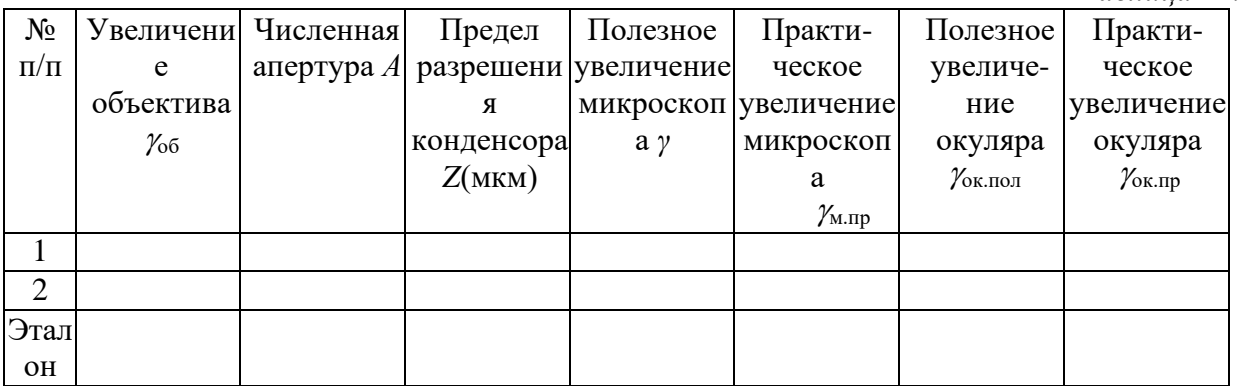

Вычислить для объективов микроскопа пределы разрешения, полезное и практическое увеличения микроскопа, а также увеличения необходимых для этого окуляров (см. пример вычислений в теоретическом разделе). Вычисления представить в отчете, результаты занести в *табл. 11.1*.

#### **Результаты работы. К отчету представить:**

- цену деления шкалы окуляра для каждого увеличения;
- толщину волоса (или размер клетки) для каждого увеличения;
- *табл. 11.1*.

**Лабораторная работа №10. Определение концентрации сахара при помощи сахариметра.**

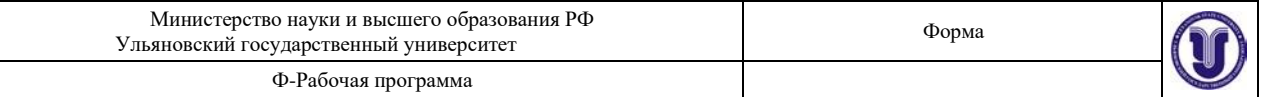

**Цель работы:** 1) исследовать зависимость угла вращения плоскости поляризации от концентрации раствора и от длины столба раствора; 2) научиться определять удельный угол вращения плоскости поляризации; 3) овладеть методом определения концентрации раствора сахара с помощью сахариметра; 4) изучить устройство сахариметра.

**Приборы и материалы:** сахариметр СУ-4, кювета с дистиллированной водой, кюветы с раствором сахара различной концентрации.

# **12.1. Теоретическая часть**

Раствор сахара обладает способностью вращать плоскость поляризации проходящего через него поляризованного луча света. Угол вращения плоскости поляризации светового луча раствором в слое определенной толщины зависит от концентрации раствора. Определяя угол вращения плоскости поляризации, можно определить концентрацию раствора.

В сахариметре применена международная сахарная шкала. В ней 100°S составляют 34,62° угловых. Одно деление шкалы сахариметра соответствует приблизительно 0,35°. Сахариметр показывает 100°S при 20°С, когда в нем в качестве поляризатора в поляриметрической кювете длиной 200 мм применяется раствор, в  $100$  см<sup>3</sup> которого содержится 26 г химически чистой сухой сахарозы (взвешенной в воздухе латунными гирями – *нормальная навеска*).

Определить по шкале прибора непосредственно процент сахарозы в исследуемом веществе можно, если взята его нормальная навеска, раствор доведен до  $100 \text{ cm}^3$  и поляризация произведена в кювете длиной 200 мм.

Если же кювету длиной 200 мм наполнить исследуемым раствором, не делая нормальной навески, то для определения весового процента сахарозы необходимо (**1-й метод**) отсчитанные по шкале сахариметра градусы умножить на переводной коэффициент 0,260 и разделить на плотность *ρ* исследуемого раствора:

$$
C = \frac{0.26}{\rho} \times \varphi(^{0}_{S)}_{P} \tag{12.1}
$$

Чаще применяют **2-й метод**. Определим удельный угол вращения плоскости поляризации – угол, на который поворачивается плоскость поляризации монохроматического светового луча с  $\lambda = 589$  нм, прошедшего через раствор сахара единичной концентрации 1 г/(100 см<sup>3</sup>), находящийся в кювете единичной (1 дм) длины: так как

> $\varphi = \varphi_0 Cl$ , (12.2)  $\varphi$  <sup>0</sup>S  $\varphi_0 = \frac{\pi}{1 - \frac{1}{2}}$ *Cl гдм*/100*см*<sup>3</sup>

В нашей лаборатории значение удельного вращения раствора сахара  $\varphi_{0r} = 0.602$ (*именно это значение следует брать при расчете относительной погрешности измерения в упражнении* 12.3.3).

Для определения концентрации раствора сахара этим методом достаточно измерить с помощью сахариметра угол вращения плоскости поляризации данным раствором и знать длину кюветы. Концентрация раствора в этом случае определяется по формуле

$$
C = \frac{\varphi}{\varphi_{0}l}.
$$
 (12.3)

получим

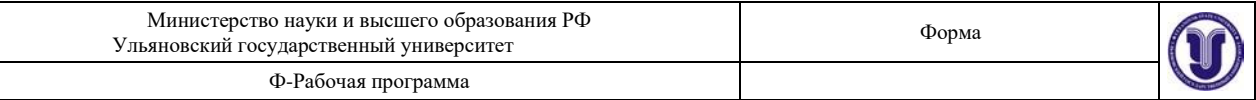

## **12.2. Описание установки**

На *рис. 12.1* приведена фотография сахариметра СУ-4.

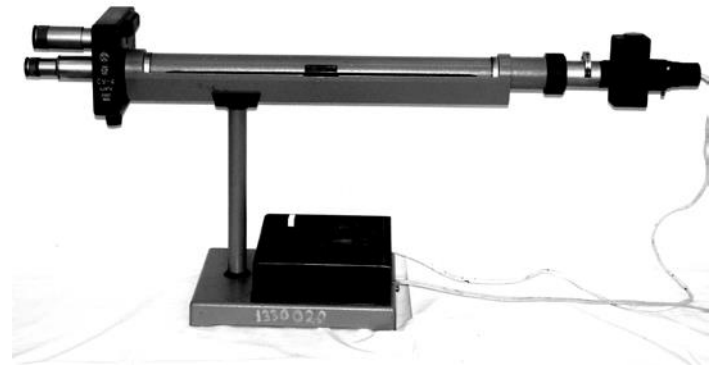

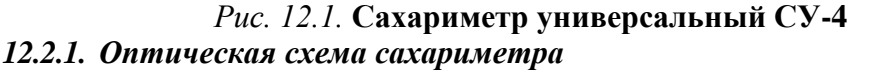

Свет от электролампы *6* (*рис. 12.2*) проходит через светофильтр *8* или диафрагму *7*, через конденсор *9* и полутеневую поляризационную призму – поляризатор *10*. Поляризатор разделен на две половины линией раздела. При этом поляризатор установлен так, что плоскости поляризации обеих половин светового потока составляют одинаковые углы с плоскостью поляризации анализатора *15*. В этом случае анализатор пропускает равные световые потоки, поэтому левая и правая половины поля зрения в зрительной трубе, состоящей из объектива *16* и окуляра *17*, при отсутствии кюветы *11* с раствором сахара, отличаться не будут.

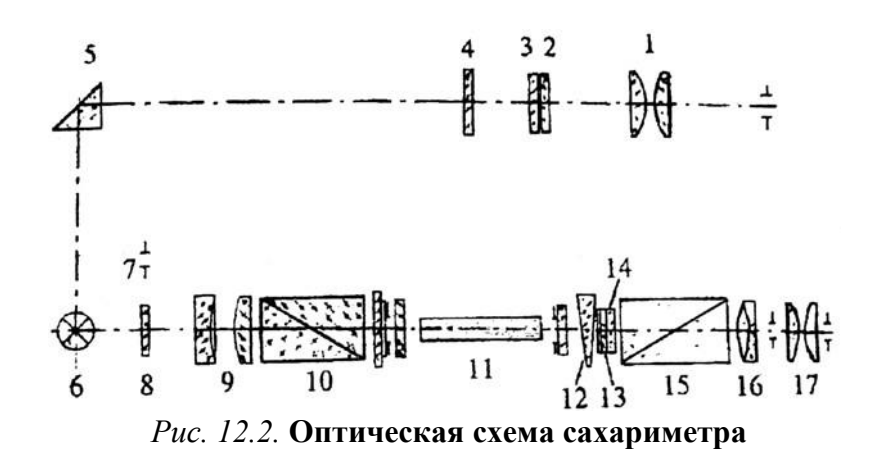

При установке кюветы с раствором сахара между поляризатором и анализатором плоскости поляризации обеих половинок светового потока повернутся по часовой стрелке (так как раствор сахара – правовращающий) на некоторый угол  $\varphi$ , зависящий от длины кюветы и концентрации раствора, находящегося в ней. В этом случае освещенности половин поля зрения будут различными.

Для уравнивания освещенностей обеих половин поля зрения в сахариметре применен *клиновой компенсатор*, состоящий из большого кварцевого клина левого вращения *12* (*рис. 12.2*), контрклина *13* и малого кварцевого клина правого вращения *14*. Перемещением большого клина относительно малого подбирают требуемую толщину кварцевой пластинки для компенсации угла поворота плоскости поляризации раствором. При этом плоскости поляризации обеих половин светового потока поворачиваются против

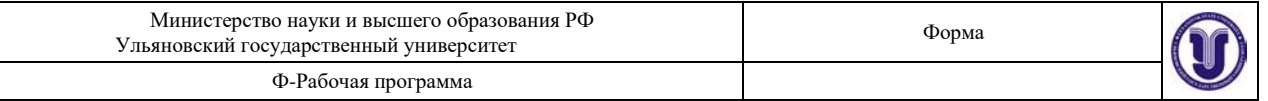

часовой стрелки (клин – левовращающий) на угол  $\varphi$  и освещенность половин поля зрения уравнивается. Одновременно с большим клином перемещается шкала *3*.

По нулевому делению нониуса *2* фиксируют значение шкалы, соответствующее состоянию одинаковой освещенности обеих половин поля зрения. Шкала и нониус наблюдаются через лупу *1* и освещаются электролампой через отражательную призму *5* и светофильтр *4*.

# *12.2.2. Устройство прибора*

Сахариметр состоит из узла измерительной головки *2* (*рис. 12.3*) и осветительного узла *9*, соединенных между собой траверсом *6*. Траверс крепится через стойку *17* к основанию *18*. На траверсе укреплены кюветное отделение *5* для поляриметрических кювет и оправа *7* с поляризатором и полутеневой пластиной. С лицевой стороны измерительной головки расположены лупа *1* для отсчета показаний по шкале и зрительная труба *20*. В нижней части измерительной головки расположена рукоятка *19* клинового компенсатора, вращением которой перемещают подвижный кварцевый клин и связанную с ним шкалу.

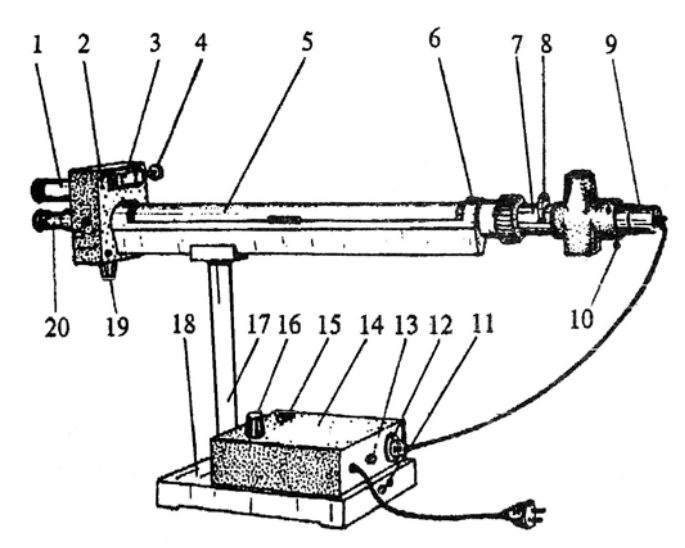

*Рис. 12.3.* **Сахариметр универсальный СУ-4**:

*1* – лупа; *2* – измерительная головка; *3* – механизм установки нониуса; *4* – ключ;

*5* – кюветное отделение; *6* – траверс; *7* – оправа поляризатора; *8* – поворотная обойма;

*9* – осветительный узел; *10* – регулировочный винт, *11* – винт заземления;

*12* – вилка разъема; *13* – вставка плавкая; *14* – крышка; *15* – кнопка;

*16* – ручка резистора; *17* – стойка; *18* – основание;

*19* – рукоятка клинового компенсатора; *20* – зрительная труба Осветительный

узел состоит из патрона с лампой (патрон устанавливается тремя винтами *10*) и поворотной обоймой *8* со светофильтром и диафрагмой.

На основании установлены кнопка *15* для включения осветителя и ручка *16* резистора для регулирования яркости поля зрения.

Внутри основания вмонтирован понижающий трансформатор. На тыльной стороне основания находится винт *11* заземления, вилка *12* разъема для подключения осветителя сахариметра к трансформатору ивставка плавкая *13*.

# *12.2.3. Порядок работы с сахариметром* **Подготовка сахариметра к работе**

1. Включите сахариметр в сеть.

2. Включите кнопкой *15* осветитель.

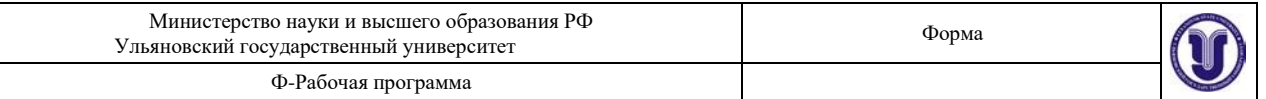

3. Установите обойму *8* в положение **С** (светофильтр) – при работе с бесцветными и слабоокрашенными растворами, или в положение **Д** (диафрагма) – при работе с темноокрашенными растворами.

4. Установите окуляр зрительной трубы на максимальную резкость изображения штрихов и цифр шкалы и нониуса.

5. Установите ручкой *16* резистора такую яркость поля, которая наименее утомляет зрение и при которой наиболее четко воспринимается разница в яркости полей сравнения, если сместить нониус на одно деление с его нулевого положения.

#### **Установка нуля**

1. Закройте крышку кюветного отделения без установки в нем кюветы.

2. Уравняйте яркость полей сравнения вращением рукоятки клинового компенсатора.

3. Совместите нулевое деление нониуса с нулевым делением шкалы, как это показано на *рис. 12.4*.

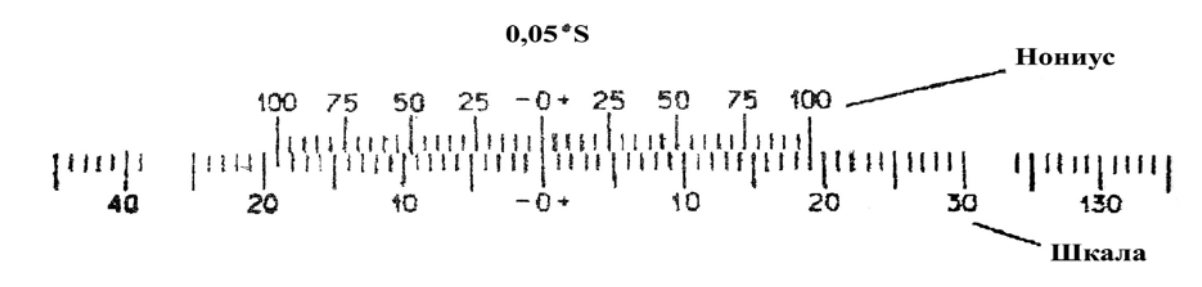

# *Рис. 12.4.* **Деления нониуса и шкалы**

4. Снова уравняйте яркость полей сравнения, при этом нулевое деление нониуса должно совместиться с нулевым делением шкалы (проверьте правильность установки нуля не менее трех раз).

Среднее арифметическое из трех отсчетов по нониусу составляет нулевой отсчет. Если нулевой отсчет отличается от нуля не более чем на одно деление нониуса, ноль считается установленным правильно.

#### **Установка кювет**

1. Поместите кювету с раствором в кюветное отделение.

2. Установите ее, вращая вокруг оси, в такое положение, чтобы линия раздела полей сравнения делила поле зрения на две равные части («дольки»).

# **Измерение**

1. Уравняйте яркость полей сравнения и произведите отсчет по шкале и нониусу не менее шести раз.

2. Вычислите среднее арифметическое шести отсчетов, которое равно углу вращения плоскости поляризации раствора в °S.

3. Отсчет показаний при помощи нониуса поясняется на *рис. 12.5*.

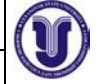

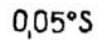

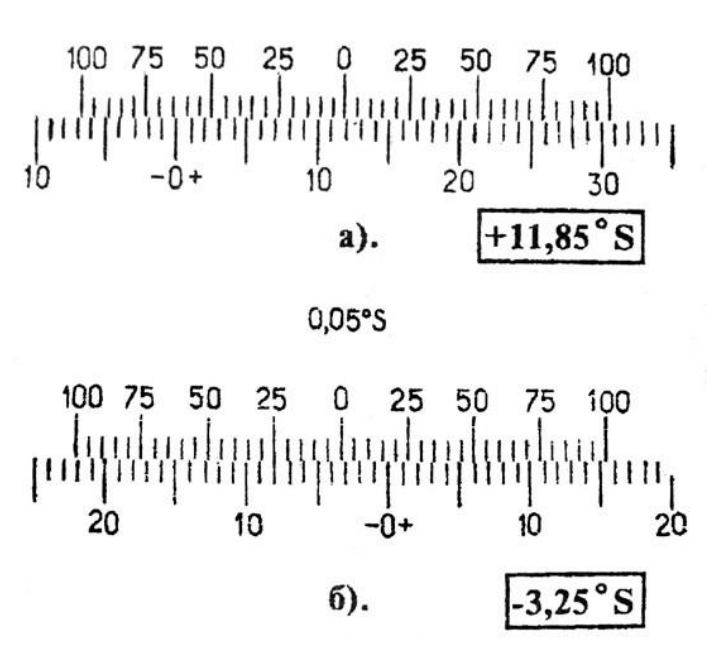

# *Рис. 12.5.* **Примеры отсчета показаний по нониусу сахариметра**

На *рис. 12.5 а* показано положение нониуса и шкалы, соответствующее отсчету  $+11,85$ °S (нуль нониуса расположен правее нуля шкалы на 11 полных делений и в правой части нониуса с одним из делений шкалы совмещается его семнадцатое деление, цена деления нониуса 0,05°S).

4. На *рис. 12.5 б* показано положение шкалы и нониуса, соответствующее отсчету 3,25°S (нуль нониуса расположен левее нуля шкалы на три полных деления и в левой части нониуса с одним из делений шкалы совмещается его пятое деление).

#### **Пользование поляриметрическими кюветами**

Измерения производят, помещая в камеру сахариметра поляриметрические кюветы, наполненные исследуемым раствором. Вращая кювету, устанавливают ее в такое положение, чтобы линия раздела делила поле зрения прибора примерно на две равные половины. Кюветы закрываются с обеих сторон поляриметрическими стеклами, которые прижимаются к торцам трубки с помощью гаек. Для более эластичного прижима между стеклом и гайкой вкладывается резиновое кольцо.

**Примечание.** В медицинских сахариметрах, предназначенных для измерения концентрации виноградного сахара (глюкозы) в моче больных диабетом, отсчет угла поворота по шкале прибора непосредственно дает значение концентрации глюкозы в весовых процентах в граммах на 100 см<sup>3</sup> раствора. Это осуществлено путем подбора длины кюветы. Из формулы

= 0*Сl* видно, что для выполнения условия *С* = 4 необходимо, чтобы  $l = 1/\omega_0 = 1 / 0.528 = 1.89$  JM.

Таким образом, длина кюветы в медицинских сахариметрах равна 1,89 дм.

# **12.3. Экспериментальная часть**

# *12.3.1. Определение наличия оптической активности вещества*

1. Изучите устройство сахариметра.

- 2. В соответствии с разделом 12.2.3:
- подготовьте сахариметр к работе;

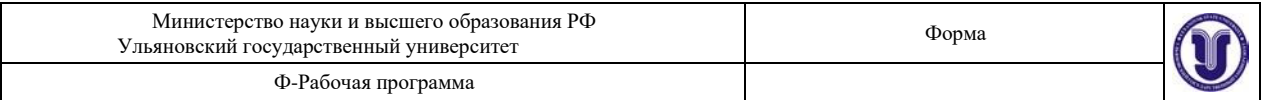

• проведите исследование кюветы с дистиллированной водой;

• проведите исследование кюветы с раствором сахара.

3. Результаты наблюдений внесите в *табл. 12.1*, записывая «однородное» или «неоднородное» – для графы «Поле зрения» и «оптически активно» или «оптически неактивно» – для графы «Оптическая активность».

*Таблица 12.1*

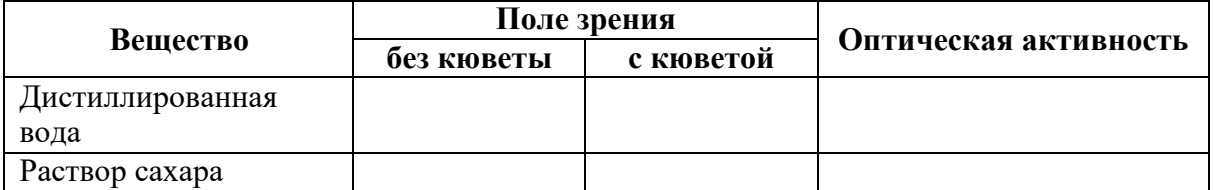

# *12.3.2. Определение концентрации раствора сахара с помощью сахариметра*

1. Измерьте угол поворота плоскости поляризации (не менее пяти раз) для данного раствора. Запишите длину кюветы и  $\varphi_0$  в табл. 12.2.

*Таблица 12.2*

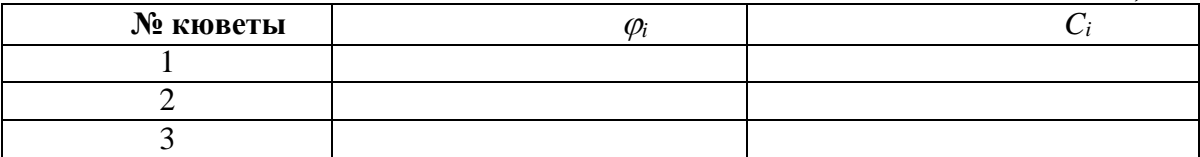

2. Рассчитайте среднее значение  $\leq \varphi$ .

3. Определите среднее значение концентрации:<br> $C \sim \frac{\langle \phi \rangle}{\sqrt{2}}$ 

 $\lt$ 

$$
C>=\frac{\langle \psi \rangle}{\langle \psi \rangle}
$$

$$
<\varphi_0>l
$$

.

4. Рассчитайте погрешность опыта (считайте, что погрешность допускалась только при измерении  $\varphi$ ) и запишите окончательный результат:

$$
C = \frac{<<}{>} \pm \frac{<}{\Delta C} \frac{>}{\%}.
$$

# *12.3.3. Определение удельного вращения плоскости поляризации*

1. Измерьте угол поворота плоскости поляризации не менее пяти раз для раствора известной концентрации (можно взять из предыдущих исследований). Запишите длину кюветы *l* и концентрацию раствора *С*.

2. По значению 
$$
\langle \varphi \rangle
$$
 рассчитайте  $\varphi_0 = \frac{\langle \varphi \rangle}{C \cdot l}$ .  
3. Сравните  $\varphi_0$  с табличным значением  $\varphi_{0m} = 0,602$ 

*3*. Сравните  $\varphi_0$  с табличным значением  $\varphi_{0m}$ 

 $\varphi_0 + \varphi_0$ 4. Рассчитайте ошибку  $\varepsilon = \overline{\square_\tau} \cdot 100\%$  .  $\varphi_{0}$ 

Если ошибка не превышает 5%, метод можно считать освоенным.

# *12.3.4. Исследование зависимости угла вращения плоскости поляризации от*

.

*гдм* 100*см*<sup>3</sup>

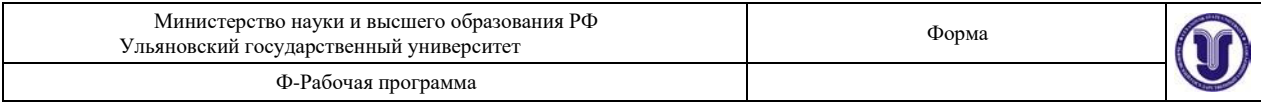

*концентрации С оптически активного раствора и от толщины столба раствора*

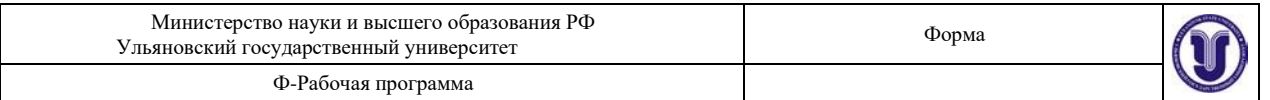

1. Для выполнения задания необходимо измерить утлы вращения плоскости поляризации света при прохождении через растворы различных концентраций (5, 10, 15, 20, 25% ...). Кюветы должны быть одной и той же длины. Значения углов вращения, полученные в °S, перевести в угловые (см. п. 12.1).

2. Результаты измерений занести в *табл. 12.2:*  $\varphi = f(C)$  (для определения  $\varphi_i$ проделать не менее 6 измерений для каждого раствора).

3. Изобразите графически зависимость  $\varphi = f(C)$  и сформулируйте результат исследования.

4. Выразите результат аналитически (коэффициент пропорциональности обозначьте  $\varphi_0$ ).

# **Результаты работы. К отчету представить:**

- *табл. 12.1* и *12.2*;
- концентрацию сахара для каждой кюветы в виде  $C = \langle \langle C \rangle \pm \langle \Delta C \rangle \rangle$ %;
- зависимость  $\varphi = f(C)$  в виде *табл. 12.2* и графика;
- вывод о характере зависимости и аналитический результат зависимости  $\varphi = f(C)$ ;
- удельный угол вращения плоскости поляризации  $\varphi_0$ ;
- относительную погрешность измерения  $\varphi_0$ .

**Лабораторная работа №11. Определение показателя преломления жидкости при помощи рефрактометра.**

**Цель работы:** 1) овладеть рефрактометрическим методом определения показателя преломления жидкости; 2) исследовать зависимость показателя преломления раствора *n* от его концентрации *С*; 3) определить концентрации растворов.

**Приборы и материалы:** рефрактометр ИРФ-454, стеклянная палочка, дистиллированная вода, исследуемая жидкость различной концентрации, ветошь льняная.

#### **13.1. Теоретическая часть**

Рефрактометр предназначен для непосредственного измерения показателя преломления *n* неагрессивных жидкостей и твердых тел. В медицине рефрактометр применяется для определения концентрации вещества в растворе (например, содержания белка в сыворотке крови). Значение показателя преломления раствора, определяемого рефрактометрическим методом, зависит от концентрации раствора и температуры. При неизменной температуре чем выше концентрация раствора, тем больше показатель преломления. Для разных веществ эта зависимость носит разный характер.

В основу конструкции прибора положен метод определения показателя преломления исследуемого раствора по *предельному углу или углу полного внутреннего отражения.*  Определение показателя преломления можно производить в проходящем (бесцветные или слабо окрашенные жидкости) или в отраженном свете (темные или сильно окрашенные жидкости).

# **Законы отражения и преломления**

При взаимодействии электромагнитной волны с границей раздела двух сред луч делится на отраженный и преломленный (*рис. 13.1*).

Максвелл показал, что скорость электромагнитных волн (т.е. и скорость света) в

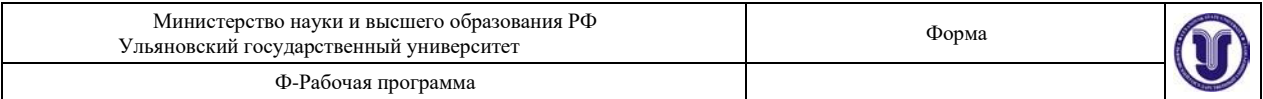

диэлектриках выражается через диэлектрическую  $\varepsilon$  и магнитную  $\mu$  проницаемости среды

$$
U = \frac{c}{\sqrt{\varepsilon\mu}} = \frac{1}{\sqrt{\varepsilon\varepsilon_0\mu\mu_0}},
$$
(13.1)

 $\mathcal{E}_0\mu_0$ 1 <sup>8</sup> где  $\,c=-\!\!\!\!\!-\!=\!=3\cdot\!10$  *м*  $/\,c$  *—* скорость света ввакууме.

Величина  $n = \sqrt{\varepsilon}$  (формула Максвелла) называется абсолютным показателем данной среды относительно вакуума (для диэлектриков  $\mu = 1$ ).

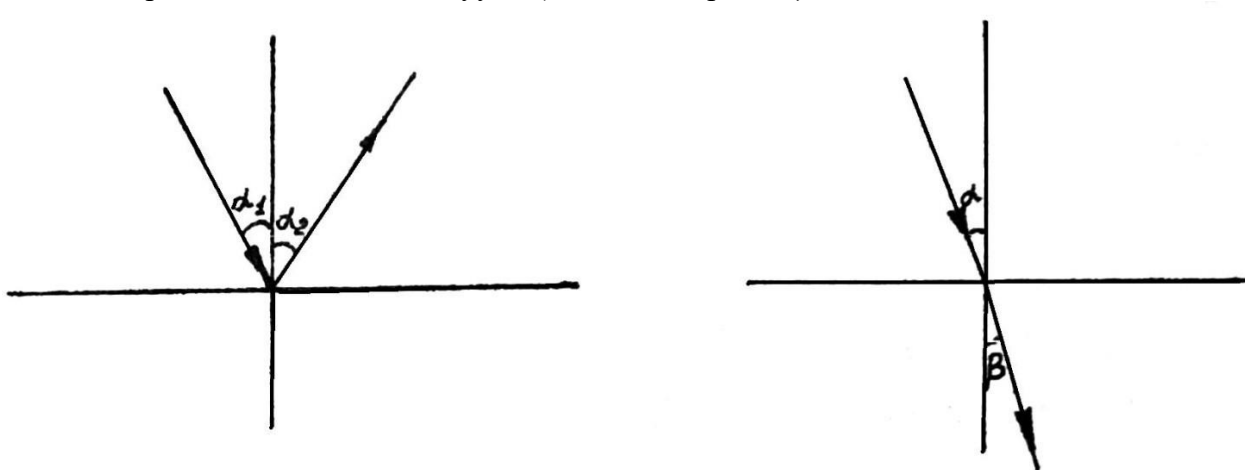

*Рис. 13.1.* **Ход лучей на границе раздела двух сред**

Сформулируем законы отражения и преломления света. *Законы отражения*:

− *если свет падает на границу раздела двух сред, то отраженный луч лежит в одной плоскости с падающим лучом и нормалью, восстановленной в точке падения луча*;

− *угол падения равен углу отражения*.

*Законы преломления* (Снеллиуса):

− *преломленный луч лежит в одной плоскости с падающим лучом и нормалью, восстановленной в точке падения на границу двух сред;*

− *отношение синуса угла падения к синусу угла преломления есть величина постоянная для двух данных сред, численно равная относительному показателю второй* 

*среды относительно первой (относительный показатель преломления*  $n\frac{}{\bar{m}}\frac{n_{2}}{{n}}$ 

$$
\frac{\sin \varphi}{\sin \beta} = n_{21}.
$$
 (13.2)

Опыт показывает, что и диэлектрическая проницаемость *ε* и показатель преломления *n* зависят от частоты *ν* колебаний световой волны и, следовательно, от длины волны. Но если *n* зависит от частоты, то и скорость распространения света в веществе (согласно выражению (13.1)), также зависит от частоты.

*Зависимость скорости распространения световой волны от ее частоты называется дисперсией.*

При измерении показателя преломления с помощью рефрактометра несколько капель исследуемой жидкости помещают между двумя гранями АВ призмы *1* и A1B1

1

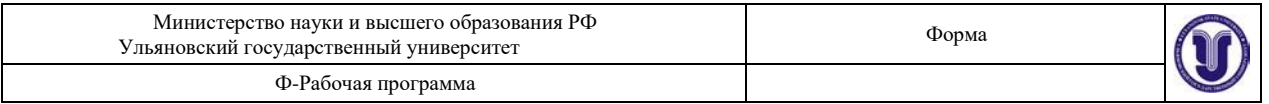

призмы *3* (*рис. 13.2*). Лучи света проходят осветительную призму *3*, рассеиваясь на выходе матовой гранью  $A_1B_1$ , входят в исследуемую жидкость и падают на полированную грань AB измерительной призмы *1*.

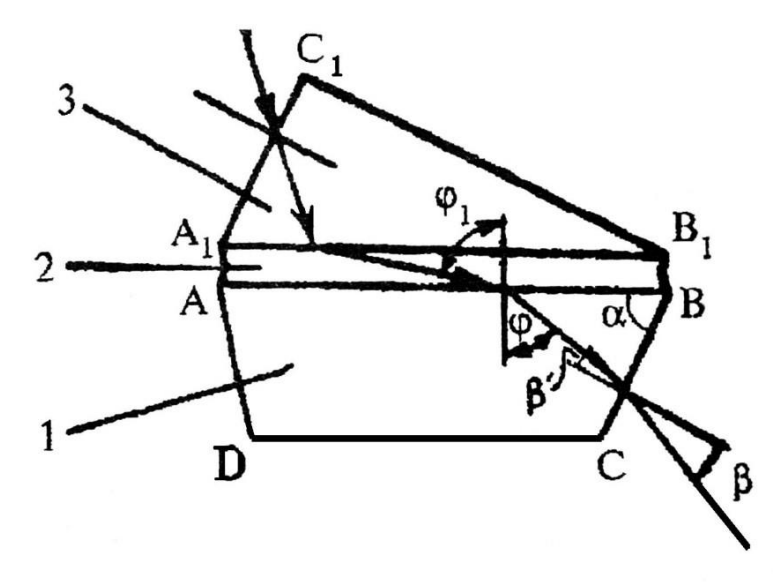

*Рис. 13.2.* **Схема призм рефрактометра**: *1* – призма измерительная; *2* – жидкость исследуемая; *3* – призма осветительная

Поскольку на рефрактометре исследуются вещества, показатель преломления которых меньше показателя преломления измерительной призмы, то лучи всех направлений, преломившись на границе «жидкость – стекло», войдут в измерительную призму *1*.

Лучи, падающие на границу раздела под максимально возможным углом, близким к 90°, преломляются под углом  $\varphi$ . Итак, если свет идет из среды оптически более плотной в среду оптически менее плотную (*n*<sup>1</sup> >*n*2), наблюдается *явление полного внутреннего отражения*, если свет падает под углом . *Этот угол является предельным углом для данной границы раздела двух сред*  $\varphi_{\text{nped}}$ .

Из закона Снеллиуса получаем, что в предельном случае  $\;\beta=\frac{\pi}{4}\,$  (puc. 13.3), тогда 2

 $\sin\beta = 1$ , следовательно  $\sin\phi_{\eta pe\partial}$  =  $n_{21}$ . Отсюда

$$
\varphi_{\text{mp}e\delta} = \arcsin n_{21}.\tag{13.3}
$$

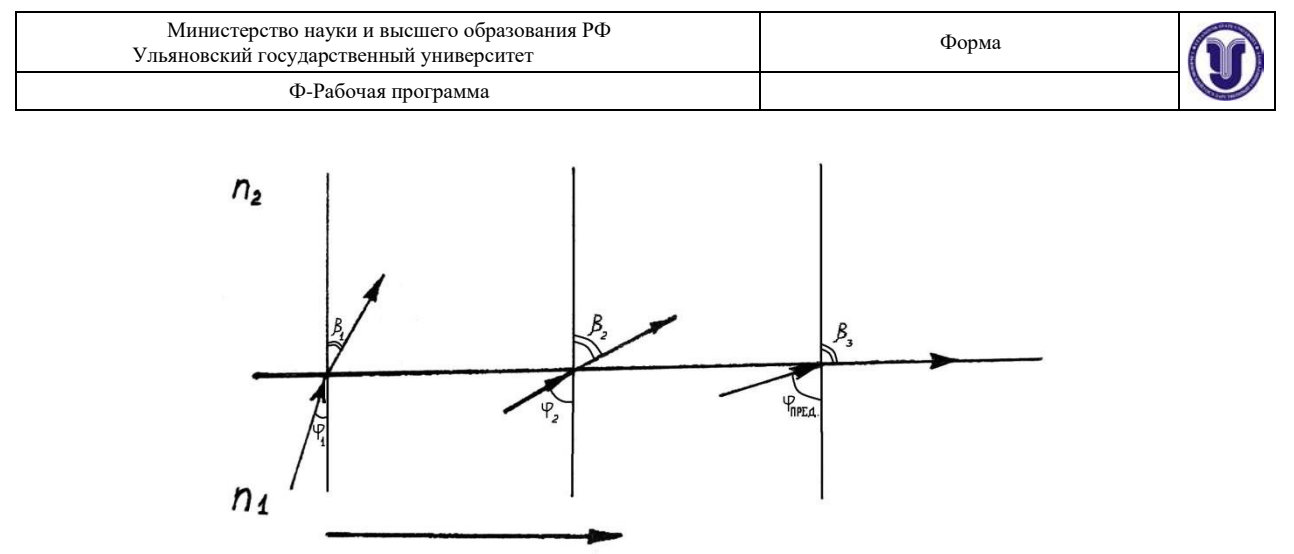

*Рис. 13.3*Рис. 13.3

При рассмотрении пучка лучей, выходящих из призмы *2* (*рис. 13.4*) в зрительную трубу *7*, *8*, *9* верхняя часть поля зрения трубы будет освещена, а нижняя останется темной. Получаемая граница светотени определяется лучом, выходящим из призмы 2 под предельным углом  $\beta$  (*puc. 13.2*).

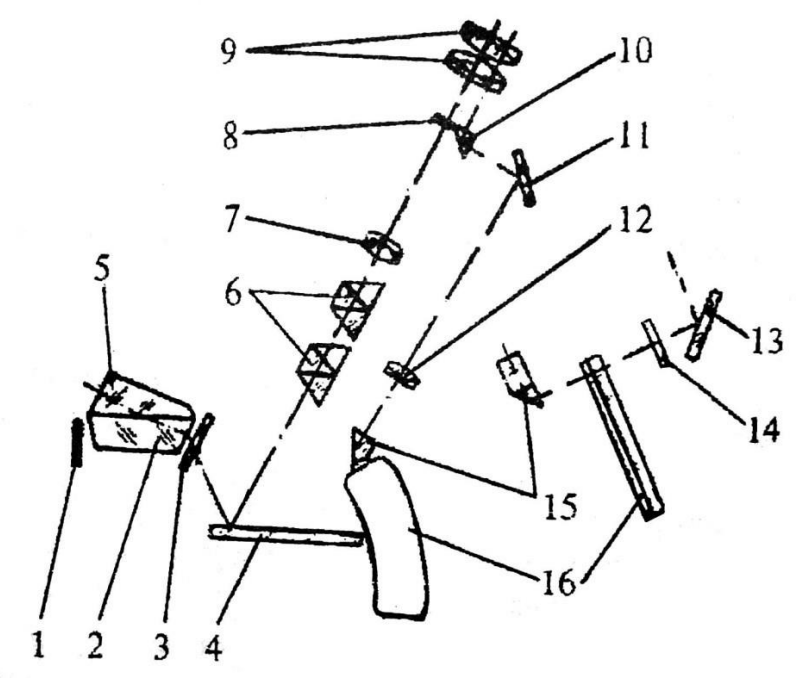

*Рис. 13.4.* **Оптическая схема рефрактометра ИРФ-454**: *1* – зеркало; *2* – призма измерительная; *3* – стекло защитное; *4* – зеркало; *5* – призма осветительная; *6* – компенсатор; *7* – линза склеенная; *8* – сетка; *9* – окуляр; *10* – призма АР-9; *11* – зеркало; *12* – объектив; *13* – зеркало; *14* – светофильтр; *15* – призма; *16* – шкала

Граница светотени с перекрестием, штрихи шкалы *16* и отсчетный штрих призмы *10* оптической системы *16*, *12*, *11* проецируются в фокальную плоскость окуляра *9*. Наблюдая в окуляр *9*, совмещают границу светотени с перекрестием сетки *8* и снимают с этой шкалы отсчет величины показателя преломления.

Для ахроматизации границы светотени и измерения дисперсии исследуемого вещества до 0,07 (угол 4°51) служит компенсатор, состоящий из двух призм прямого зрения *6* (призмы Амичи), которые вращаются вокруг оптической оси в противоположные стороны.

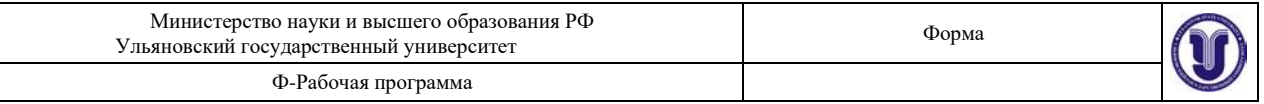

# **13.2. Описание установки**

# *13.2.1. Устройство рефрактометра ИРФ-454*

Основные узлы смонтированы в металлическом корпусе. На корпус выведены маховики (см. *рис. 13.5*), в верхней части корпуса размещен окуляр.

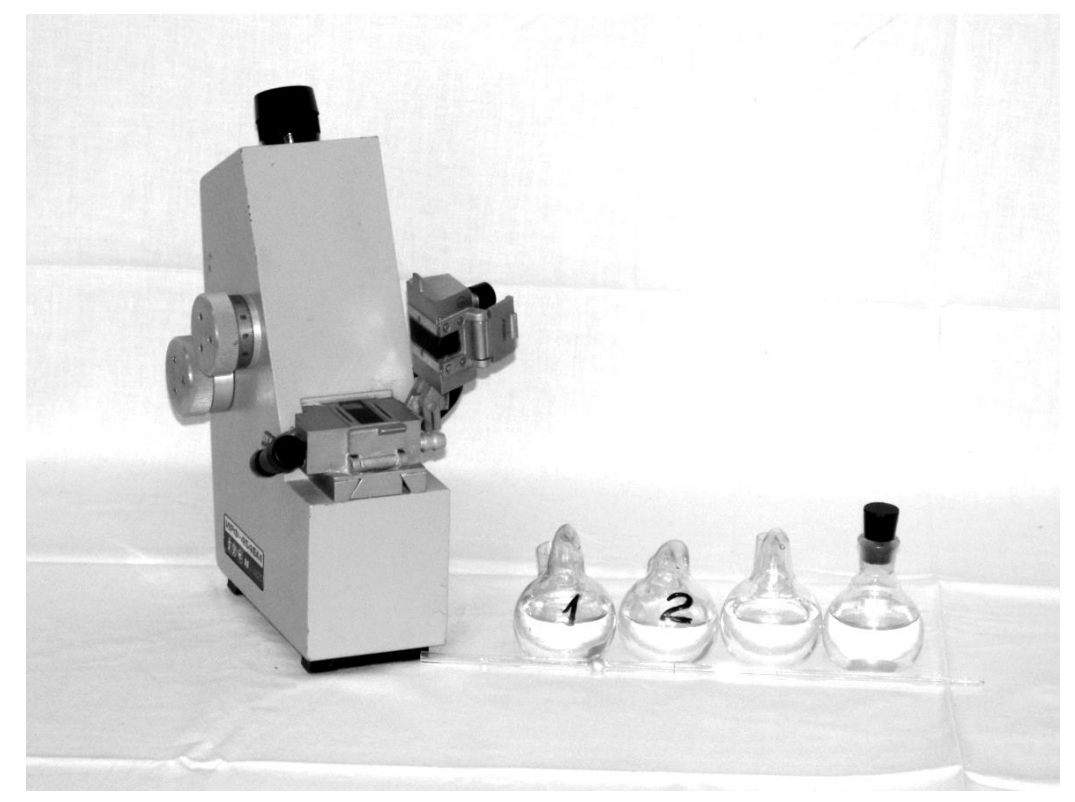

*Рис. 13.5.* **Рефрактометр ИРФ-454**.

Слева: дальний маховик – маховик шкалы показателя преломления, ближний маховик – маховик вращения призм Амичи; спереди – рефрактометрический

блок (нижняя призма измерительная, верхняя откидная – осветительная призма); справа – откидное зеркало шкалы

Рефрактометрический блок состоит из двух частей: верхней и нижней Нижняя неподвижная часть является измерительной, а верхняя подвижная – осветительной призмой.

При наблюдении в окуляр нахождение границы раздела светотени и совмещение ее с перекрестием сетки осуществляют вращением маховика. Величина показателя преломления исследуемого вещества определяется по шкале с нониусом (зеленого цвета).

Внутри рефрактометра смонтирован компенсатор, который служит для устранения окрашиваемости наблюдаемой границы раздела света и тени. Компенсатор состоит из двух призм прямого зрения (призм Амичи).

Призмы Амичи поворачиваются маховиком одновременно в разные стороны, изменяя при этом угловую дисперсию компенсатора и устраняя цветную кайму границы раздела света и тени. Шкала разделена на 120 делений. Поворот маховика на одно деление шкалы соответствует повороту призм Амичи на 3°. Десятые доли деления шкалы определяются по нониусу. Одно деление нониуса соответствует повороту призм Амичи на 0,3°. Откидное зеркало служит для подсветки шкалы и имеет разворот в двух плоскостях.

Окуляр может быть установлен на резкость в пределах  $\pm 5$  диоптрий.
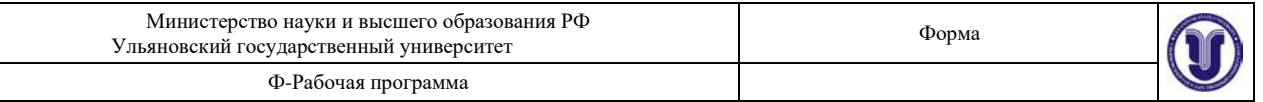

## *13.2.2. Технические данные ИРФ-454*

Диапазон измерения показателя преломления:  $1,2 \pm 1,7$ .

Предел допускаемой основной погрешности по показателю преломления  $\pm 1{\cdot}10^{\text{-}4}.$ Цена деления шкалы показателя преломления – 5 $\cdot 10^{-4}.$ 

### *13.2.3. Подготовка к работе*

Перед началом работы плоскости призм промыть дистиллированной водой и досуха протереть свежей льняной салфеткой.

Проверить юстировку рефрактометра. С помощью стеклянной палочки на полированную плоскость измерительной призмы нанести 3-4 капли жидкости и опустить верхнюю камеру. По методике работы с жидкостями (п. 13.2.4) определить коэффициент преломления дистиллированной воды 5 раз. Если средняя величина пятикратных отсчетов отличается более чем на  $5.10^{-3}$  от значения *n* в *табл. 13.1* (с учетом температуры), то рефрактометр следует подъюстировать. Юстировка выполняется лаборантом.

*Таблица 13.1*

| показатель прелодности дистилированной воды |  |  |  |  |  |  |  |  |  |                                                                                  |  |
|---------------------------------------------|--|--|--|--|--|--|--|--|--|----------------------------------------------------------------------------------|--|
| $f^{\circ}C$                                |  |  |  |  |  |  |  |  |  |                                                                                  |  |
|                                             |  |  |  |  |  |  |  |  |  | $(1,3334 1,3333 1,3332 1,3332 1,3331 1,3330 1,3329 1,3328 1,3327 1,3326 1,3325)$ |  |

**Показатель преломления дистиллированной воды**

## *13.2.4. Порядок работы с рефрактометром* **Подготовка к работе**

1. Наблюдая в окуляр, оцените четкость изображения светового поля и шкалы прибора. При необходимости вращением окуляра добейтесь четкого изображения перекрестия в верхней части освещенного поля зрения. Одновременно фокусируется на резкость изображение шкалы в нижней части поля зрения.

2. Источником света может служить электролампа или дневной свет. Рефрактометр и источник света устанавливают так, чтобы свет падал на входное окно осветительной призмы или на зеркало, которым направляют свет во входное окно измерительной призмы.

3. На чистую полированную поверхность измерительной призмы стеклянной палочкой или пипеткой осторожно, не касаясь призмы, нанесите 3-4 капли жидкости. Опустите осветительную призму и прижмите ее крючком.

Измерения прозрачных жидкостей проводят в проходящем свете, когда он проходит через открытое окно осветительной призмы, при этом окно измерительной призмы закрыто зеркалом.

## **Измерения показателя преломления**

После установки исследуемого образца на измерительной призме установите окуляр на отчетливую видимость перекрестия. Поворотом зеркала добейтесь наилучшей освещенности шкалы. Вращением маховика границу света и тени введите в поле зрения окуляра.

Вращайте маховик до исчезновения окраски граничной линии. Наблюдая в окуляр, маховиком наведите границу светотени точно на перекрестие и по шкале показателей преломления, соответствующей выбранному рефрактометрическому блоку, снимите отсчет. Индексом для отсчета служит неподвижный вертикальный штрих призмы. Цена наименьшего деления – 5·10<sup>-4</sup>. Целые, десятые, сотые и тысячные доли отсчитывайте по шкале, десятитысячные доли оценивайте на глаз.

#### **Поправка на температуру**

Шкала показателей преломления рассчитана для 20°С. Следует иметь в виду, что

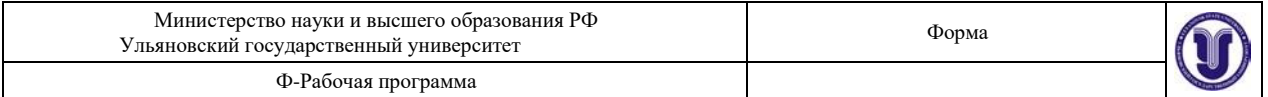

для разных жидкостей допустимые колебания температуры будут неодинаковы из-за различия их температурных коэффициентов, концентрации, химического состава.

Если измерения производить при температурах 30°С и выше, то к отсчету по шкале *n<sup>d</sup>* нужно ввести поправку на температуру по формуле:

$$
\Delta n \approx 0.88 \cdot (t - 20) \frac{\Delta n_D}{\Delta t} \,,
$$

где  $\Delta n_d/\Delta t$  – температурный коэффициент показателя преломления стекла измерительной призмы; *t* – рабочая температура.

При  $\Delta n_d/\Delta t = 0,082 \cdot 10^{-4}$  для призмы 1  $\Delta n_l \approx 0,072 \cdot (t-20) \cdot 10^{-4}$ . При  $\Delta n_d/\Delta t = 0,05 \cdot 10^{-4}$  для призмы 2 ∆*n*2 ≈ 0,044⋅(t-20)⋅10<sup>-4</sup>. **Чистка призмы** 

Поверхности призм очищайте после каждого измерения. Закончив отсчет, откройте рефрактометрический блок и чистой мягкой салфеткой или листком фильтровальной бумаги удалите основное количество жидкости с рабочих поверхностей призм и оправ. Полированную грань измерительной призмы вытирайте очень осторожно, без нажима, чтобы не повредить полировку. После этого призмы протирайте мягкой салфеткой, смоченной спиртом, эфиром или смесью спирта с эфиром до тех пор, пока поверхность призмы не станет блестящей. Рефрактометрический блок после промывки подержите некоторое время открытым для просушки.

## **13.3. Экспериментальная часть**

*13.3.1. Определение показателя преломления жидкости с помощью рефрактометра*

1. Изучите описание прибора и правила пользования рефрактометром.

2. Подготовьте прибор к работе. Для этого выполните п. 13.2.4.

3. Определите показатель преломления *n*<sup>0</sup> дистиллированной воды (не менее 5 раз). Запишите температуру воды (лучшие результаты будут при 20°С, так как при этой температуре градуирован рефрактометр).

4. Найдите среднее арифметическое значение результатов измерений показателя преломления дистиллированной воды.

5. Сравните полученный результат с табличным

$$
E_n = \frac{|\overline{n}_0 - n_T|}{n_T} \cdot 100\% \,. \tag{13.4}
$$

Здесь *n<sup>Т</sup>* – табличное значение показателя преломления дистиллированной воды при данной температуре (*табл. 13.1*), дистиллированной воды в опыте.  $\overline{n}_{\text{0}}^{\text{}}\,$  – среднее значение показателя преломления

Если расхождения не превышают 5%, методику можно считать освоенной.

## *13.3.2. Исследование зависимости показателя преломления раствора от концентрации*

1. Определите 5 раз с помощью рефрактометра показатель преломления раствора известной концентрации. Запишите температуру, при которой проводилось исследование.

2. Определите 5 раз показатель преломления растворов неизвестной концентрации (при той же температуре, при которой выполнялось упражнение 1).

3. Результаты измерений занесите в таблицу 13.2.

| Министерство науки и высшего образования РФ<br>Ульяновский государственный университет | Форма |  |
|----------------------------------------------------------------------------------------|-------|--|
| Ф-Рабочая программа                                                                    |       |  |

*Таблица 13.2*

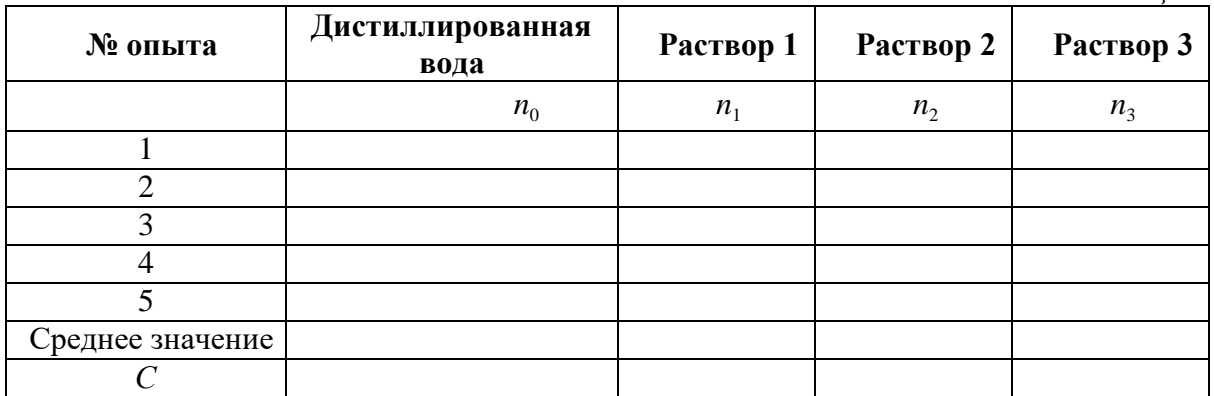

4. Графически изобразите на миллиметровой бумаге зависимость показателя преломления растворов от концентрации растворенного вещества *n* = *f*(*C*).

5. Проанализируйте полученный результат эксперимента и определите удельное

значение показателя преломления раствора на единицу концентрации раствора  $\zeta = \frac{\Delta n}{\Delta G}$ .  $\Delta C$ 

## *13.3.3. Определение концентрации раствора*

С помощью графика *n* = *f* (*C*) , полученного при выполнении предыдущего

упражнения, определите концентрацию неизвестных растворов.

## **Результаты работы. К отчету представить:**

• среднее значение показателя преломления *n*<sup>0</sup> дистиллированной воды при измеренном значении температуры;

• относительную погрешность измерения показателя преломления дистиллированной воды;

• *табл.* 13.2 и график  $n = f(C)$ ;

- вывод о характере зависимости  $n = f(C)$ ;
- показатель преломления и концентрацию растворов неизвестной концентрации;

• удельное значение показателя преломления раствора на единицу концентрации раствора  $\zeta$ .

Лабораторная работа №12. Фотоэлектрический метод определения концентрации растворов.

**Цель работы:** изучение метода определения концентрации поглощающих растворов с помощью фотоэлектроколориметра.

**Приборы и материалы:** фотоэлектроколориметр КФК-2МП, набор кювет с растворами.

## **14.1. Теоретическая часть**

#### *14.1.1. Прохождение света через жидкости*

Форма А Страница 96 из 138 При исследовании оптических свойств растворов непосредственно измеряемой

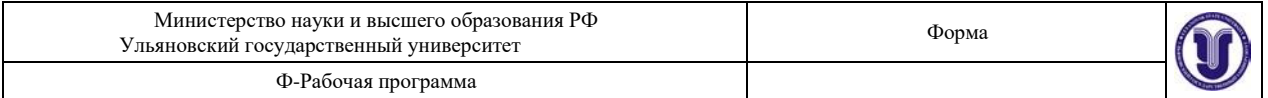

величиной является *пропускаемость* раствора (коэффициент пропускания) как функция длины волны, равная

$$
\tau = \frac{F}{F_0} \cdot 100\%,\tag{14.1}
$$

где *F<sup>0</sup>* – интенсивность светового потока, прошедшего через растворитель, *F* – интенсивность света, прошедшего через раствор. Пропускаемость раствора связана с коэффициентом поглощения и толщиной слоя *L* соотношением

$$
\frac{F}{F_0} = e^{-\alpha_{\lambda} L} = \exp(-\alpha_{\lambda} L). \tag{14.2}
$$

Если молекулы растворенного вещества (поглотителя) в растворителе не взаимодействуют между собой и молекулами растворителя, то коэффициент поглощения линейно связан с концентрацией поглотителя *С*:

$$
\alpha \lambda' = x_{\lambda} C, \qquad (14.3)
$$

где  $x_{\lambda}$  – коэффициент пропорциональности, зависящий от длины волны  $\lambda$ . Запишем формулу (14.1) в виде

$$
\frac{F}{F_0} = 10^{-\alpha'_{\lambda}L},\tag{14.4}
$$

где  $\alpha'$ <sub>λ</sub> связано с  $\alpha$ <sub>λ</sub> соотношением

$$
\alpha_{\lambda}^{\prime} = \alpha_{\lambda} \lg e = 0.43 \cdot \alpha_{\lambda}.
$$
 (14.5)

Величина α' λ называется коэффициентом экстинции, а величина

$$
E = -\lg \frac{F}{F} = \lg \frac{F_0}{F} = \alpha_{\lambda}L
$$
\n(14.6)

– экстинцией раствора.

*Экстинцией* называется ослабление света, вызванное как поглощением, так и рассеянием света в веществе.

#### *12.1.4. Метод расчета концентрации раствора*

Фотоэлектроколориметр предназначен для измерения коэффициентов пропускания и оптической плотности в отдельных участках диапазона длин волн. Колориметр КФК- 2МП позволяет производить измерения в диапазоне 315-980 нм. Весь спектральный диапазон разбит на 11 спектральных интервалов, выделяемых с помощью светофильтров. Пределы измерения на КФК-2МП коэффициентов пропускания – от 100% до 1% (оптическая плотность от 0 до 2).

Принципы действия колориметра основаны на поочередном измерении светового потока *F*o, прошедшего через растворитель или контрольный раствор, по отношению к которому производится измерение, и потока *F*, прошедшего через исследуемую среду.

Световые потоки *F*o, *F* преобразуются фотоприемниками в электрические сигналы *U*<sup>o</sup> и *U*, которые обрабатываются микро-ЭВМ колориметра и представляются на цифровом табло в виде коэффициентов пропускания, оптической плотности, концентрации,

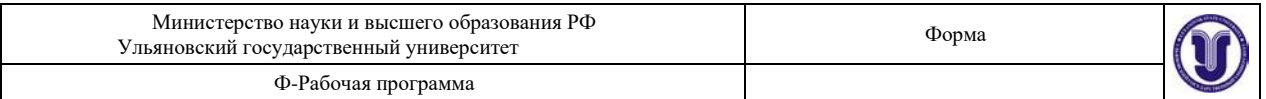

## активности.

С помощью микро-ЭВМ рассчитывается коэффициент пропускания *τ* исследуемого раствора по формуле:

$$
\tau = \frac{U - U_T}{U_0 - U_T} \cdot 100\%,\tag{14.7}
$$

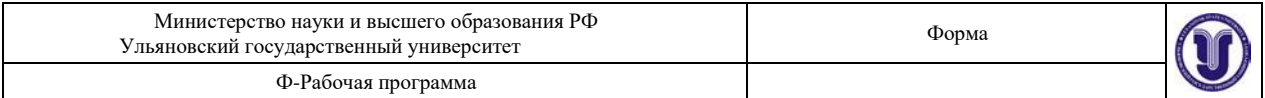

где  $U_T$  – величина сигнала при перекрытом световом потоке ( $U_T$  – темновой ток (напряжение)).

Оптическая плотность *D* исследуемого раствора рассчитывается по формуле, связывающей *D* и *τ*:

$$
D = -\lg(\frac{\tau}{100}).\tag{14.8}
$$

Тогда для фотоэлектроколориметра расчет оптической плотности раствора определяется выражением:

$$
D = -\lg \frac{U - U_T}{U_0 - U_T}.
$$
 (14.9)

Измерение концентрации исследуемого раствора на колориметре возможно при соблюдении основного закона поглощения света (*закона Бугера*)

$$
F = F_0 e^{-\alpha L},\tag{14.10}
$$

где – коэффициент поглощения, *L* – длина светового пути в кювете. Концентрация исследуемого раствора рассчитывается по формулам:

$$
D = c + bC,
$$
  
\n
$$
C = \frac{}{b},
$$
\n(14.11)

где *с*, *b* – коэффициенты, определяемые по градуировочной характеристике.

#### **14.2. Описание установки**

*14.2.1. Устройство фотоэлектроколориметра* Общий вид колориметра представлен *на рис. 14.1* (фото) и *14.2.*

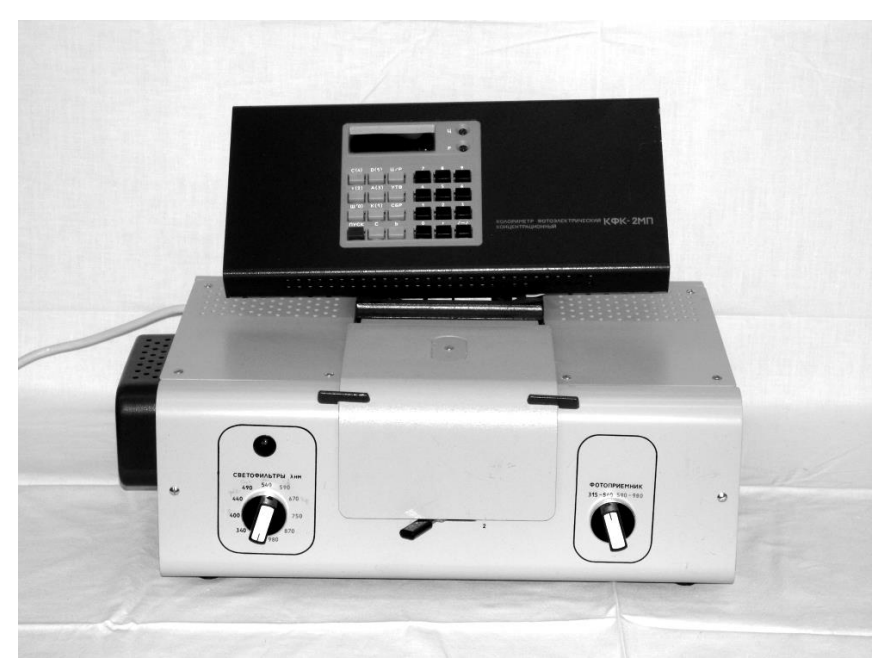

*Рис. 14.1.* **Фотоэлектроколориметр КФК-2МП**

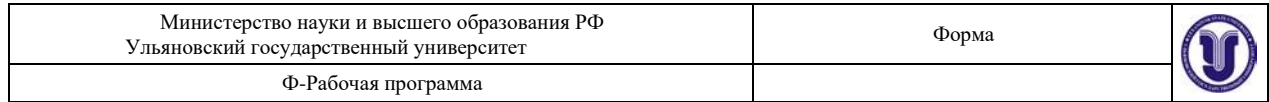

Колориметр состоит из колориметрического *1* и вычислительного *2* блоков (*рис.*

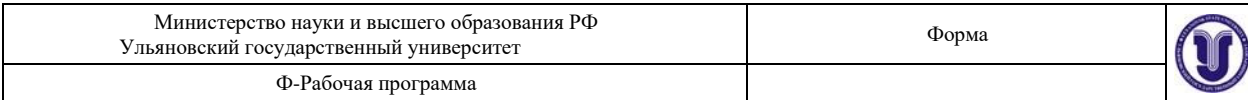

*14.2*).

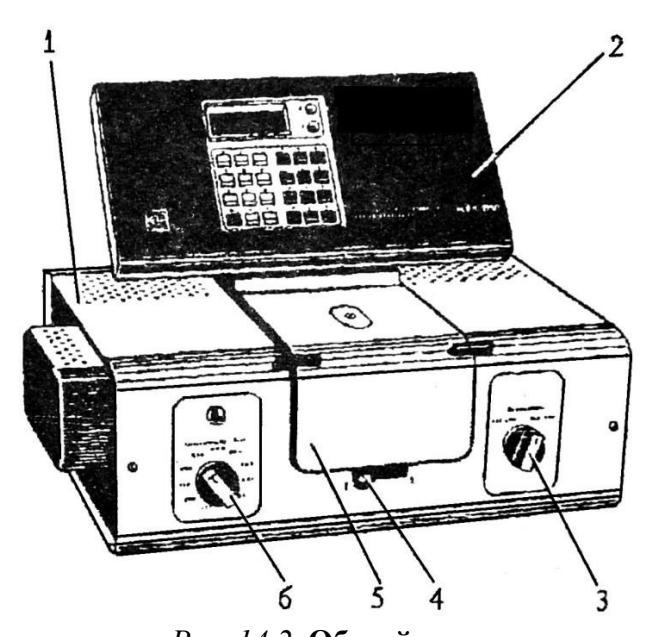

*Рис. 14.2.* **Общий вид колориметра**: *1* – колориметрический блок; *2* – вычислительный блок; *3* – переключатель фотоприемников; *4* – ручка перемещения кюветодержателя; *5* – крышка кюветного отделения; *6* – переключатель светофильтров

В колориметрический блок входят: осветитель, узел оптический, светофильтры, кюветное отделение, устройство фотометрическое с усилителем постоянного тока. Конструкция осветителя обеспечивает перемещение лампы в трех взаимно перпендикулярных направлениях для ее правильной установки. Светофильтры вмонтированы в диск. В световой пучок светофильтры вводятся переключателем *6*. Рабочее положение каждого светофильтра фиксируется. Спектральные характеристики светофильтров приведены в *табл. 14.1*.

*Таблица 14.1*

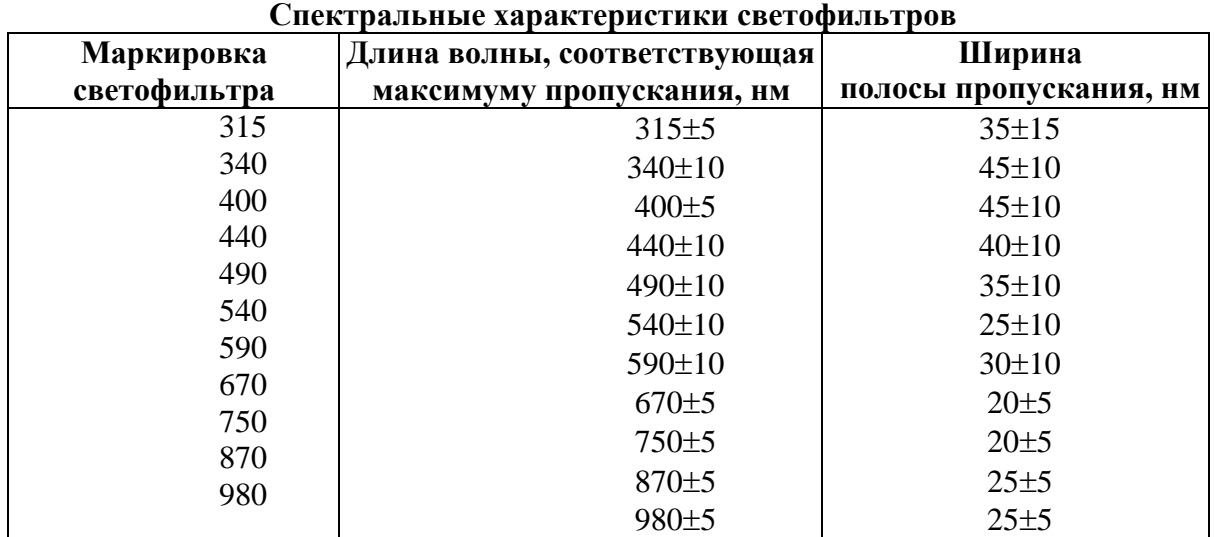

В кюветодержатель устанавливаются кюветы с растворителем или контрольным раствором и помещают их в кюветное отделение. Ввод в световой пучок одной или другой кюветы осуществляется поворотом ручки *4* до упора вправо или влево (до положения 1 или 2). В положении 1 в световой пучок вводится кювета с растворителем, в положении 2 – кювета с исследуемым раствором. Кюветное отделение закрывается крышкой *5*. При

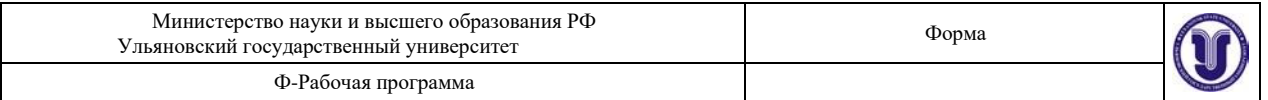

открытой крышке кюветного отделения шторка перекрывает световой пучок.

В фотометрическое устройство входят: фотоэлемент Ф-26, фотодиод ФД-24К, светоделительная пластинка, усилитель. Переключение фотоприемников осуществляется с помощью переключателя *3* (*рис. 14.2*). Выключатель сетевого напряжения (тумблер) находится на задней стенке колориметрического блока.

Оптическая схема колориметра показана на *рис. 14.3*.

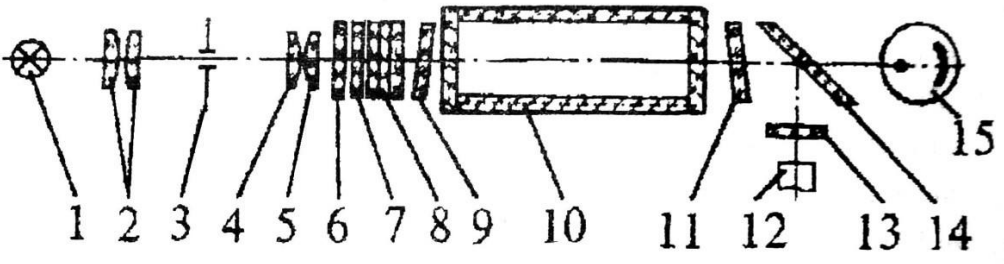

*Рис. 14.3.* **Оптическая схема колориметра**: *1* – лампа; *2* – конденсор; *3* – диафрагма; *4*, *5* – объективы; *6* – теплозащитный светофильтр; *7* – нейтральный светофильтр; *8* – цветные светофильтры;

*9*, *11* – защитные стекла; *10* – кювета; *12* – фотодиод ФД-24К; *13* – светофильтр; *14* – светоделительная пластина; *15* – фотоэлемент Ф-26

В вычислительный блок *2* (*рис. 14.2*) входит система микропроцессорная (МПС) «Электроника МС 2703».

На передней панели МПС расположены клавиатура, цифровое табло и два сигнальных светодиода. Клавиатура состоит из 24 клавиш. Клавиша **ПУСК** служит для запуска микропроцессорной системы. Клавиши **b** и **с** предназначены для вызова на цифровое табло из памяти МПС значений соответствующих коэффициентов для их контроля или ввода новых значений. Клавиша **СБР** стирает значения вызванного коэффициента (в случае необходимости задания нового значения).

Клавиши 0, 1, …, 9 служат для набора на цифровом табло МПС нового значения коэффициента *b* или *с*.

С помощью клавиши **УТВ** в память МПС записывается новое значение коэффициента, набранного на цифровом табло.

Клавиши **К(1), (2), Д(5), С(4)** предназначены для выполнения калибровки прибора, измерений коэффициента пропускания, оптической плотности исследуемого вещества, концентрации вещества в растворе.

Нажатием клавиши **А(3)** производится измерение активности.

Клавиша **Ц/Р** служит для перевода МПС в один из двух режимов выполнения измерений: режим одиночных измерений или режим циклических измерений.

В режиме одиночных измерений последние выполняются один раз при нажатии соответствующей клавиши; в режиме циклических измерений первое измерение производится при нажатии соответствующей клавиши и затем повторяется циклически с периодом не менее 5 с до тех пор, пока МПС не будет переведена в режим выполнения одиночных измерений. Перевод МПС из режима циклических измерений в режим одиночных измерений и обратно происходит при нажатии клавиши **Ц/Р**, сигнальный светодиод **Ц** и сигнальный светодиод **Р** служат для отображения режима измерения. В случае, если МПС находится в режиме одиночных измерений, то горит светодиод **Р**, в противном случае горит светодиод **Ц**. Цифровое табло состоит из 6-ти индикаторов. Первый индикатор служит для отображения одного из символов **3, 2, 1, 4, 5, 0,** появляющихся при нажатии одной из клавиш **А(3), (2), К(1) Д(5), С(4)** соответственно и

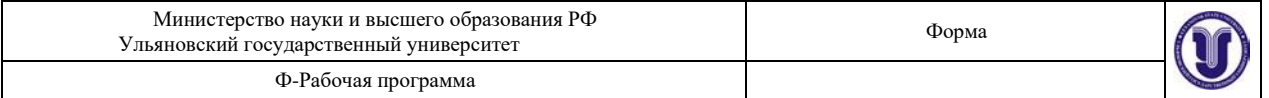

при измерении «нулевого отсчета». Индикаторы 2-6 служат для вывода результатов измерений и значений параметров **c** и **b**.

Клавиша **Ш(0)** МПС предназначена для проверки (измерения) «нулевого отсчета».

# *14.2.2. Порядок работы с колориметром* **Подготовка колориметра к работе**

1. Подсоединить колориметр к сети 220 В, открыть крышку кюветного отделения и включить тумблер «СЕТЬ», при этом должна загореться сигнальная лампа (на цифровом табло могут появиться различные символы).

2. Нажать клавишу **ПУСК** – на цифровом табло появляется мигающая запятая (после первого индикатора – индикатора режима работы) и горит индикатор **Р**. Если запятая не появилась, нужно повторно нажать клавишу **ПУСК**.

3. Выдержать колориметр во включенном состоянии в течение 15 минут при открытой крышке кюветного отделения.

4. Измерение «нулевого отсчета» производится при помощи клавиши **Ш(0)**  вычислительного блока. Перед измерением «нулевого отсчета» крышку кюветного отделения открыть. По истечении 5 секунд нажать клавишу **Ш(0)**. На цифровом табло справа от мигающей запятой высвечивается значение и слева – символ «0». Значение должно быть не менее 0,001 и не более 1,000. Если отсчет не укладывается в указанные пределы, необходимо обратиться к инженеру лаборатории.

## **Измерение коэффициента пропускания**

1. Перед каждым видом измерений (коэффициента пропускания, оптической плотности, концентрации) провести проверку «нулевого отсчета». Измерение коэффициента пропускания проводить в режиме одиночных измерений.

2. В кюветное отделение установить кюветы с растворителем или контрольным раствором, по отношению к которому производится измерение, и исследуемым раствором (кювету с исследуемым раствором установить в ближайшее гнездо кюветодержателя). Ручкой *6* установить необходимый светофильтр (*рис. 14.2*), ручкой *3* – нужный фотоприемник. При измерении со светофильтрами 315, 340, 400, 440, 490, 540 нм ручку **ФОТОПРИЕМНИК** установить в положение «315-540». При измерении со светофильтрами 590, 670, 750, 870, 980 нм ручку **ФОТОПРИЕМНИК** установить в положение «590-980».

3. Ручку *4* (*рис. 14.2*) установить в положение 1 (в световой пучок вводится кювета с растворителем или контрольным раствором).

4. Закрыть крышку кюветного отделения, нажать клавишу **К(1)** вычислительного блока. На табло слева от мигающей запятой загорается символ **1**.

5. Затем ручку *4* установить в положение 2 (в световой пучок вводится кювета с исследуемым раствором).

6. Нажать клавишу **(2).** На цифровом табло слева от мигающей запятой появится символ **2**, означающий, что произошло измерение коэффициента пропускания исследуемого раствора в процентах.

## **Измерение оптической плотности**

1. Выполнить операции 1-5 раздела 14.2.2 «Измерение коэффициента пропускания».

2. Закрыть крышку кюветного отделения, нажать клавишу **Д(5).** На цифровом табло слева от мигающей запятой появится символ **5**, означающий, что произошло измерение оптической плотности. Отсчет на цифровом табло справа от мигающей запятой соответствует оптической плотности исследуемого раствора.

## *14.2.3. Измерение концентрации вещества в растворе*

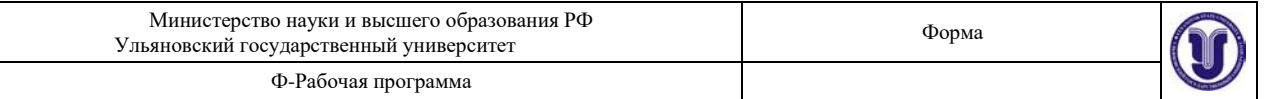

При измерении концентрации вещества в растворе следует соблюдать следующую последовательность в работе:

• выбор светофильтра;

• выбор кюветы;

• построение градуировочного графика для данного вещества и определение коэффициентов **с** и **b**;

• введение коэффициентов **с** и **b** в память вычислительного блока;

• измерение концентрации вещества.

1. Наличие в колориметре узла светофильтров и набора кювет позволяет подобрать такое их сочетание, при котором погрешность в определении концентрации будет наименьшей. Взять кювету (о выборе размера кювет смотреть ниже), установить в колориметр и определить оптическую плотность для всех светофильтров прибора.

По полученным данным построить кривую, откладывая по горизонтальной оси длины волн, соответствующие максимуму коэффициента пропускания светофильтров, а по вертикальной оси – соответствующие значения оптической плотности раствора (см. *рис. 14.4*). Отметить тот участок кривой, для которого выполняются следующие условия: оптическая плотность имеет максимальную величину; ход кривой примерно параллелен горизонтальной оси (т.е. оптическая плотность мало зависит от длины волны).

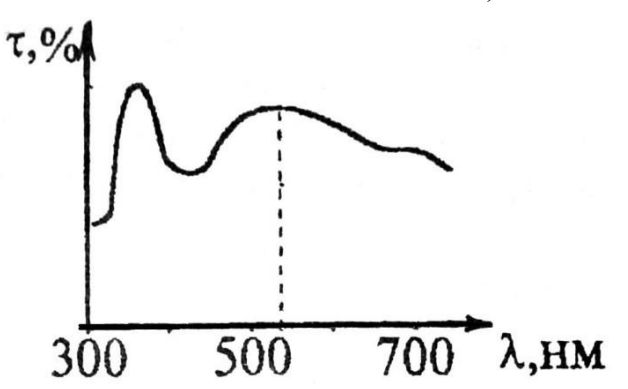

*Рис. 14.4.* **Спектральная кривая**

Светофильтр для работы выбрать так, чтобы длина волны, соответствующая максимуму коэффициента пропускания светофильтра, приходилась на отмеченный выше участок спектральной кривой испытуемого раствора.

2. Как указывалось выше, абсолютная погрешность измерения коэффициента пропускания не превышает 1%. Относительная погрешность измерения оптической плотности раствора минимальна при значении оптической плотности 0,4. Поэтому при работе на колориметре рекомендуется, путем соответствующего выбора кювет, работать вблизи указанного значения оптической плотности.

3. Построение градуировочного графика провести следующим образом. Приготовить ряд растворов данного вещества с известными концентрациями. Измерить оптические плотности в растворах и построить градуировочный график, откладывая по горизонтальной оси известные концентрации, а по вертикальной – соответствующие им значения оптической плотности.

По градуировочному графику (см. *рис. 14.5*) определить коэффициенты **с** и **b**, **с** = D<sup>o</sup> – значение оптической плотности при концентрации С = 0 (дистиллированная вода),

$$
b = tg \alpha = \frac{D_i - c}{C_i} = \frac{D_i - D_0}{C_i},
$$
\n(14.12)

Форма А Страница 104 из 138 где – угол между градуировочной прямой и осью концентрации *С*i; (*C*j, *D*j) – текущая точка градуировочного графика.

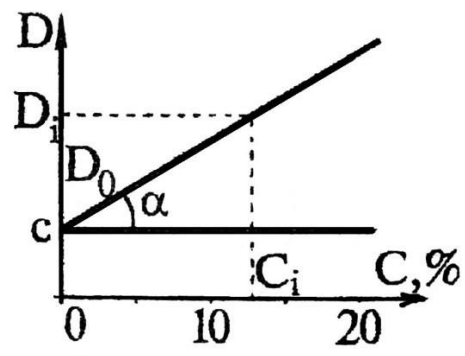

*Рис. 14.5.* **Градуировочный график**

4. Ввести в память вычислительного блока коэффициенты **с** и **b**. Для этого нажать клавиши **с** (или **b**), **СБР** – на цифровом табло справа от мигающей запятой высвечивается символ **с** (или **b**), набрать с помощью клавиатуры значение коэффициента **с** (или **b**). На цифровом табло справа от мигающей запятой высвечивается набранное значение коэффициента. Затем нажать клавишу **УТВ** – информация вводится в память. Для контроля значений коэффициентов **с** и **b** в процессе измерений предусмотрено выведение их значений на цифровое табло. Для этого нажать клавишу **с** (или **b**) – на цифровом табло высвечивается их значение.

5. Провести операции по п. 1-3 этого раздела. Исследуемый раствор налить в ту же кювету, с которой была проведена градуировка колориметра и установить тот же светофильтр. Нажать клавишу **С(4)**. На табло слева от мигающей запятой появляется символ **4**, означающий, что произошло измерение концентрации исследуемого раствора. Отсчет на цифровом табло справа от мигающей запятой соответствует значению концентрации исследуемого раствора.

## **14.3. Экспериментальная часть**

## *14.3.1. Определение коэффициентов пропусканиярастворов*

1. Измерить коэффициенты пропускания растворов. Для каждого раствора сделать 8-10 измерений на каждой из 9 длин волн.

2. Определив среднее значение пропускаемости для каждого раствора на каждой длине волны, построить график функции  $\tau(\lambda)$  (*puc.* 14.4).

3. Измерение  $\tau(\lambda)$  проводить в соответствии с указаниями раздела 14.2.2 «Измерение коэффициента пропускания».

4. На графике построить кривые  $\tau(\lambda)$  для каждой кюветы с раствором и обозначить эти кривые.

## *14.3.2. Определение оптической плотности*

1. Для тех кювет, у которых измерены коэффициенты пропускания, определить оптическую плотность для всех светофильтров. Для каждого раствора сделать 8-10 измерений на каждой из 9 длин волн.

2. Определив среднее значение оптической плотности на каждой длине волны и для каждого раствора, построить график зависимости *D*(*C*), как объяснено в разделе 14.2.3 «Измерение концентрации вещества в растворе», п. 1.

## *14.3.3. Определение концентрации растворов*

1. Построить градуировочный график (см. раздел 14.2.3 «Измерение концентрации

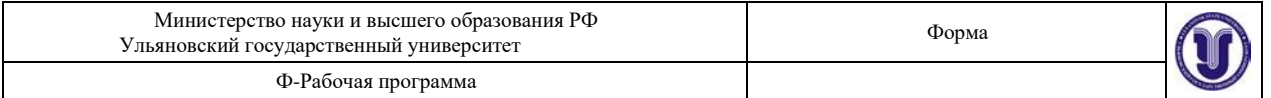

вещества в растворе», п. 3, *рис. 14.5*). По градуировочному графику определить коэффициенты **c** и **b**.

2. Ввести в память вычислительного блока коэффициенты **c** и **b**.

3. Определить концентрации растворов. Данные, полученные в эксперименте, внести в *табл. 14.2*. В таблицу заносятся средние значения измеренных параметров растворов.

*Таблица 14.2*

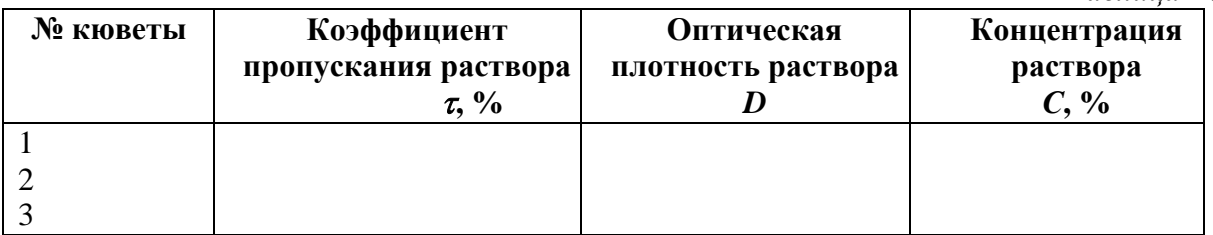

### **Результаты работы. К отчету представить:**

• графики зависимости  $\tau(\lambda)$  для исследованных растворов;

• графики зависимости  $D(\lambda)$  для растворов, у которых измерили  $\tau$ ,

• градуировочный график *D*(*C*) и определенные из него значения **с** и **b**;

• *табл. 14.2*.

Лабораторная работа №13. Изучение свойств лазерного излучения и дифракции света.

**Цель работы:** 1) ознакомление с принципом действия оптического квантового генератора; 2) исследование свойств луча лазера; 3) изучение явления дифракции лазерного излучения.

**Приборы и материалы:** оптическая скамья, гелий-неоновый лазер, экран, поляризатор в оправе с нониусом, фотоприемник с микроамперметром, дифракционная решетка, измерительная линейка, экран.

#### **15.1. Теоретическая часть**

#### *15.1.1. Принцип действия оптического квантового генератора (ОКГ)*

Слово «лазер» состоит из начальных букв английского словосочетания «light amplification by stimulated emission of radiation», которое в переводе на русский язык означает «усиление света индуцированным излучением». Это слово появилось более 50 лет назад, как и сам прибор. Первые образцы квантовых генераторов (мазеров) были созданы сотрудниками физического института АН Н.Г. Басовым и А.М. Прохоровым в 1954 г. Приборы работали в радиодиапазоне. В 1961 г. американские физики А. Джаван, В. Беннети, Д. Эриотт получили генерацию оптического излучения в газовом разряде. Они построили ОКГ непрерывного действия на смеси газов гелия и неона, который был назван лазером и работал в видимом диапазоне длин волн.

На сегодняшний день в медицине наиболее широко используются твердотельные, газовые и полупроводниковые лазеры.

Рассмотрим принцип действия и характеристики гелий-неонового лазера, схема которого изображена на *рис. 15.1*.

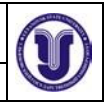

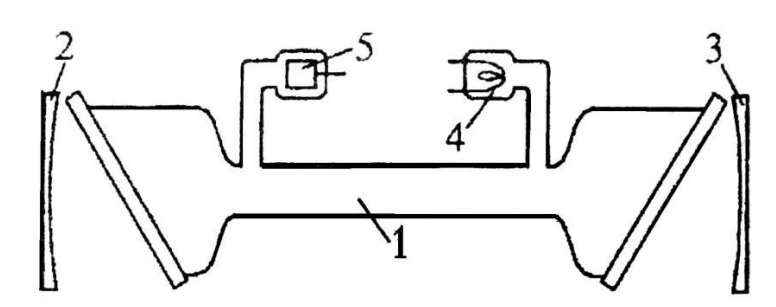

#### *Рис. 15.1.* **Схема гелий-неонового лазера**

Газоразрядная стеклянная трубка *1* диаметром несколько миллиметров и длиной от нескольких десятков сантиметров до 1,5 м и более размещена между зеркалами *2* и *3*.

Торцы трубки замкнуты плоскопараллельными стеклянными или кварцевыми пластинами, ориентированными под углом Брюстера к оси трубки. Для излучения, распространяющегося вдоль оси трубки и поляризованного в плоскости падения света на пластинки, коэффициент отражения от них равен нулю. Давление гелия в трубке составляет примерно 0,1 мм рт. ст. Трубка имеет катод *4*, накаливаемый низковольтным источником питания, и цилиндрический пустотелый анод.

Между катодом и анодом прикладывается напряжение (1-2,5) кВ. Разрядный ток в трубке – от нескольких десятков миллиампер до нескольких ампер. При нагретом катоде и включенном анодном напряжении трубка светится и в ней отчетливо виден газоразрядный столб розового цвета. При правильной ориентации зеркал и трубки через оба зеркала распространяются хорошо коллимированные интенсивные пучки монохроматического света с длинной волны *λ* = 632,8 нм.

Известно, что одной из важнейших задач обеспечения работы лазера является обеспечение условий *инверсной населенности*. Это такое возбуждения активного вещества лазера, когда *на верхних уровнях энергии находится больше частиц, чем на нижних*. Эффективным методом создания инверсии является безызлучательная передача энергии возбуждения от атомов (молекул) одного вещества к атомам (молекулам) другого активного вещества. Так обеспечивается инверсная населенность в гелий-неоновом лазере. Активным веществом в таком лазере является **неон**, атомы которого получают энергию возбуждения путем столкновений с атомами гелия, возбужденными на метастабильные уровни.

Рассмотрим теперь, как возникает инверсная населенность атомов неона. Упрощенная схема уровней неона приведена на *рис. 15.2*. Выше уровня Е<sup>4</sup> у неона имеется еще 28 уровней с энергией меньше Е3, но они для нас значения не имеют и на рисунке не изображены. Возбуждение атомов неона происходит в результате *столкновений их с электронами газоразрядной плазмы*. При определенном режиме разряда этот процесс может привести к инверсной населенности уровней  $E_1$  и  $E_2$ . Однако населенность уровней  $E_1$  и  $E_3$ , а также уровней Е<sup>4</sup> и Е<sup>3</sup> остается неинверсной. Инверсной заселенности препятствует долгоживущий метастабильный уровень  $E_5$ , лежащий немного ниже короткоживущего уровня  $E_1$ . Заселенность уровня Е<sub>5</sub> велика, за счет этого происходит пополнение быстро опустошающегося уровня  $E_1$  и инверсии населенности между уровнями  $E_1$  и  $E_3$  не возникает.

Добавление гелия меняет дело. Из всех уровней гелия, помимо нормального  $E_0'$ , для работы лазера имеют значение метастабильные уровни  $E_2'$  и  $E_3'$  с энергиями 19,82 и 20,61 эВ соответственно. Спонтанный радиационный переход с этих уровней на основной уровень  $E_0$ ' «запрещен», т.е. происходит с очень малой вероятностью. Поэтому время жизни атома на уровнях  $E_2'$  и  $E_3'$  очень велико. В результате электронных ударов на этих метастабильных уровнях накапливается очень много атомов гелия. Но уровни гелия  $E_2'$  и  $E_3'$  почти совпадают с уровнями Е<sup>2</sup> и Е<sup>3</sup> неона. Благодаря этому при столкновениях с

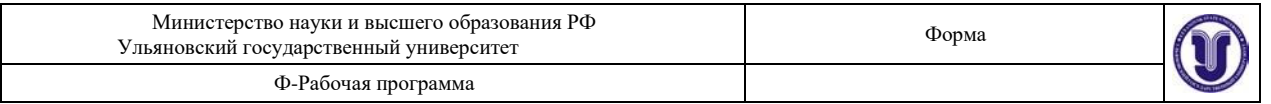

невозбужденными атомами неона интенсивно происходят *безызлучательные переходы*  атомов гелия в невозбужденное состояние с резонансной передачей энергии атомам неона. Этот процесс возбуждения атомов неона на *рис. 15.2* символически изображен горизонтальными пунктирными стрелками. В результате концентрации атомов неона на уровнях  $E_2$  и  $E_3$  сильно возрастают и возникает инверсная населенность по отношению к уровням  $E_1$  и  $E_4$ .

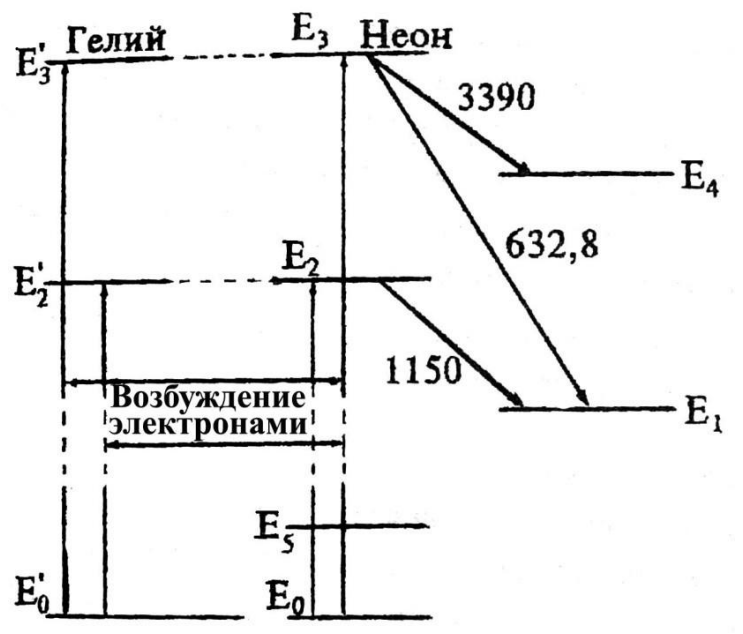

*Рис. 15.2.* **Схема уровней энергии гелия и неона**

Выясним в заключение влияние *столкновений* атомов неона со стенками трубки. Такие столкновения практически не влияют на населенность уровней Е<sub>2</sub> и Е<sub>3</sub> и непосредственно уровня Е1, так как все эти уровни *короткоживущие*. За время жизни в возбужденных состояниях на этих уровнях атомы неона практически не успевают доходить до стенок трубки. Указанные уровни разрушаются значительно раньше. Напротив, на уровне Е<sup>5</sup> возбужденные атомы живут долго, претерпевая в этих состояниях многочисленные столкновения со стенками трубки. Столкновения разгружают уровень  $E_5$ , в результате чего атомы неона переходят с уровня  $E_1$  на уровень  $E_5$ . Опустошение уровня  $E_1$  происходит быстрее, чем при заселенном уровне Е5. Разница населенностей уровней Е3 и Е1 увеличивается, что повышает эффективность работы лазера. Процесс опустошения уровня E<sup>1</sup> происходит наиболее эффективно при некотором *оптимальном диаметре трубки.* Опыты показали, что максимальная мощность гелий-неонового лазера достигается при диаметре трубки *d* ~ 7 мм. При больших диаметрах мощность лазера падает, несмотря на сильное увеличение объема рабочего газа (объем трубки пропорционален квадрату ее диаметра). Это связано с тем, что эффективное опустошение уровня  $E_1$  происходит у атомов, находящихся *вблизи стенок трубки*, а атомы, находящиеся вблизи ее центра, *практически выключаются из процесса генерации*.

#### *15.1.2. Свойства лазерного излучения*

Основными свойствами лазерного излучения, обеспечивающими широкое применение лазеров в медицине, являются: *монохроматичность*, чрезвычайно *малая расходимость луча* и *высокая плотность энергии* излучения. Высокая степень монохроматичности лазерного излучения объясняется тем, что индуцированное излучение представляет собой резонансный процесс и, вследствие этого, ширина спектра излучения

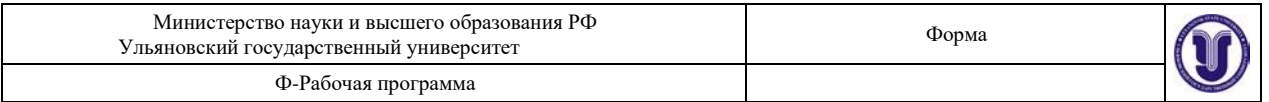

получается очень узкой. Диаметр луча, выходящего из лазера, соответствует диаметру газового столба в трубке, т.е. приблизительно равен внутреннему диаметру газоразрядной трубки. Лазеры обладают *острой направленностью* излучения (малым углом расходимости), а обычно излучатели света имеют слабую направленность. Диаграмма направленности элементарных излучателей может быть круговой. Лазерное излучение узконаправленно вследствие того, что генерируются и излучаются лишь те колебания, которые были множество раз отражены, но при этом их траектория не отклонилась от направления, параллельного оси оптического резонатора лазера. Однако идеального параллельного излучения не получается. Лазерный луч имеет небольшую расходимость, определяемую десятками угловых секунд. Угловая расходимость лазерного излучения практически не зависит от размеров излучающего тела: она определятся лишь явлением дифракции когерентных волн на выходном отверстии лазера. Угол между оптической осью излучения (*рис. 15.3*) и направлением на первый минимум (угол расходимости) равен:

$$
\theta = 1,22\frac{\lambda}{d},\tag{15.1}
$$

где – длина волны излучения, *d* – диаметр излучающей поверхности (круглого стержня активного вещества).

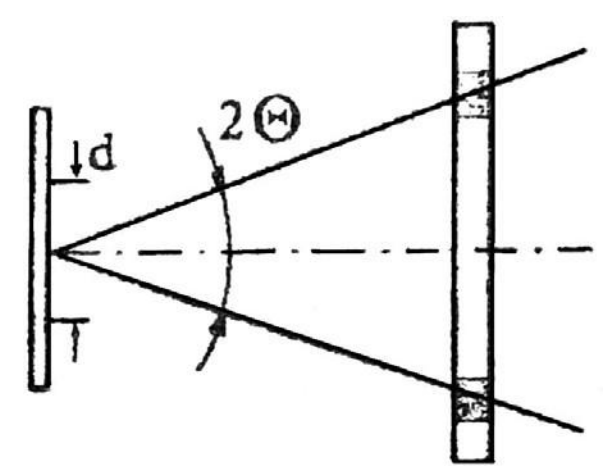

*Рис. 15.3.* **Угол расходимости лазера**

У газовых лазеров угловая расходимость излучения во много раз меньше, чем у твердотельных, для которых она достигает (2-3)°. Это объясняется тем, что газ как активное вещество представляет собой практически идеальную оптическую среду, в отличие от твердого тела, которому присущи внутренние напряжения и другие неоднородности.

Плотность *Р<sup>S</sup>* мощности излучения лазера определяется отношением мощности излучения, проходящего через сечение лазерного пучка, к площади сечения и имеет размерность Вт /см<sup>2</sup>. Плотность мощности в луче лазера достигает больших величин вследствие сложения энергии огромного множества когерентных излучений отдельных атомов, приходящих в выбранную точку пространства в одинаковой фазе.

Лазерное излучение может быть сконцентрировано в узконаправленном луче с большой плотностью мощности. При концентрации излучения обычных источников света, в том числе и Солнца, добиться плотности энергии, большей, чем на самом источнике, невозможно. Это объясняется некогерентностью излучения обычных источников света.

Когерентное излучение лазера с помощью оптической системы линз можно сфокусировать на малую, сравнимую с длиной волны излучения площадку. Плотность

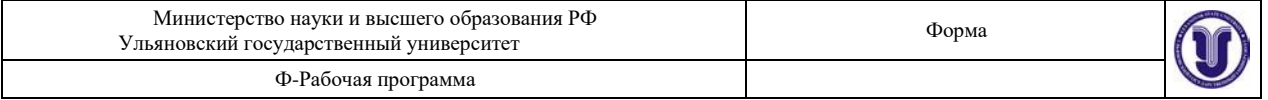

мощности лазерного излучения на этой площадке  $P_{_S}$  — достигает огромной величины. В центре площадки

$$
P_S = \frac{PD^2}{\lambda^2 f^2}.
$$
\n(15.2)

Здесь *Р* – выходная мощность излучения лазера, *D* – диаметр объектива оптической системы,  $\lambda$  – длина волны излучения,  $f$  – фокусное расстояние оптической системы.

Чтобы оценить масштабы достигаемых мощностей, сравним излучение ОКГ с излучением Солнца. Мощность непрерывного излучения Солнца равна  $\approx 7$  кВт/см<sup>2</sup>. Если же выделить узкую полосу излучения Солнца, равную спектральной ширине гелий-неонового лазера, то она составит всего  $10^{-7}$  Вт. Таким образом, яркость маломощного гелий- неонового лазера (например, ЛГН-207А) в десятки тысяч раз больше спектральной яркости Солнца.

Еще одним интересным свойством обладает излучение газового лазера. За счет того, что торцы газовой трубки закрыты плоскопараллельными кварцевыми пластинками, ориентированными под углом Брюстера к оси трубки, излучение ОКГ является линейнополяризованным (иногда говорят плоскополяризованным). Это значит, что в световом пучке колебания электрического вектора (следовательно, и магнитного вектора **В**) осуществляются в одной плоскости (*рис. 15.4*).

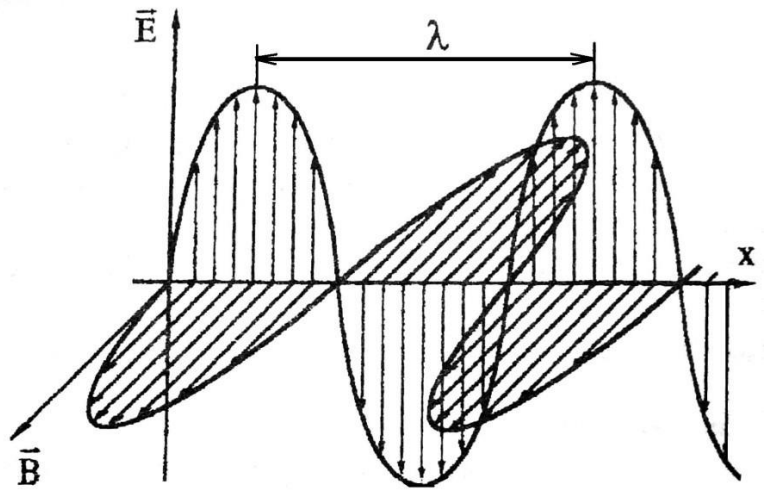

*Рис. 15.4.* **Схема электромагнитной (световой) волны ( - длина волны) Закон Малюса**

При рассмотрении распространения света в однородной среде интенсивность света можно считать пропорциональной квадрату амплитуды световой волны *I* ~ *A* 2 . При наложении двух когерентных волн  $A_1\cos(\omega t + \alpha_1)$  и  $A_2\cos(\omega t + \alpha_2)$  (лазерное излучение является когерентным) разность фаз

 $\alpha_2 - \alpha_1 = \alpha$  остается постоянной, а амплитуда результирующего колебания

$$
I = I_1 + I_2 + 2 \sqrt{I_1 I_2} \cdot \cos \alpha.
$$

Если на поляризатор падает плоскополяризованный свет амплитуды *А*<sup>0</sup> и интенсивности *I*<sup>0</sup> (луч лазера), то сквозь прибор пройдет составляющая колебания с амплитудой  $A = A_0 \cos \varphi$ , где  $\varphi$  – угол между плоскостью колебаний падающего света (лазера) и плоскостью поляризатора.

Следовательно, интенсивность прошедшего света определяется выражением

следовательно,

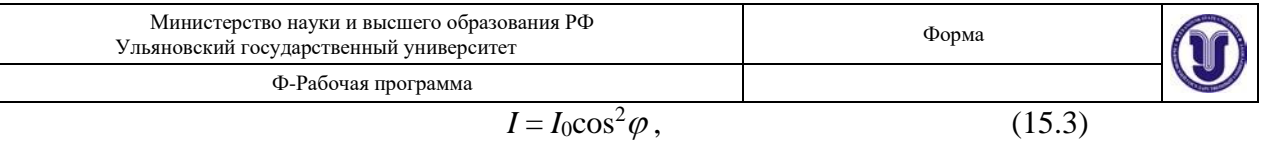

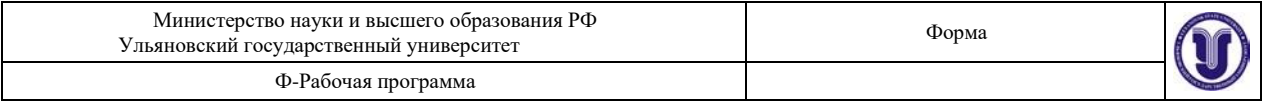

которое носит название закон Малюса.

### *15.1.3. Дифракционная решетка*

Уникальные свойства лазерного излучения позволяют изучать *дифракцию света*. Дифракционные явления по своему характеру подразделяются на два больших класса. Первый класс относится к случаю, когда дифракционная картина наблюдается на конечном расстоянии от ограничивающих волну экранов (дифракция в ближней зоне или дифракция Френеля). Второй класс относится к случаю, когда дифракционная картина локализуется на бесконечно большом расстоянии (дифракция в дальней зоне или дифракция Фраунгофера). При этом дифрагирующие пучки представляют собой параллельные лучи. Будучи собранными линзой, каждый пучок даст в фокусе линзы точки, являющиеся частью дифракционной картины, изображающие источник света.

*Дифракционной решеткой* называют всякую периодическую структуру, влияющую на распространение волн той или иной природы.

Простейшая оптическая дифракционная решетка представляет собой стеклянную пластинку, на которую с помощью делительной машины нанесен ряд штрихов. Места, прочерченные делительной машиной, рассеивают свет так, что в направлении наблюдателя попадает лишь его ничтожная часть. Штрихи являются, таким образом, практически непрозрачными промежутками между неповрежденными частями пластинки щелями.

В простейшем случае нормального падения монохроматического света на прозрачную дифракционную решетку с шириной прозрачных участков *а* и непрозрачных *b* направления на главные дифракционные максимумы определяются равенством

$$
k\lambda = (a+b)\sin\varphi_k = d\sin\varphi_k,
$$
  
\n
$$
d = \frac{k\lambda}{\sin\varphi_k},
$$
\n(15.4)

откуда

где – угол дифракции, – длина световой волны, *k* – номер дифракционного максимума (*k*   $= 0, \pm 1, \pm 2, \ldots$ ),  $d = (a + b)$  – так называемая постоянная решетки. При  $k = 0$  условие максимума удовлетворяется для всех длин волн. Два знака «±» для всех остальных значений *k*  соответствуют двум системам дифракционных спектров, расположенных симметрично справа и слева от центрального максимума нулевого порядка (*рис. 15.5*). Предельное число дифракционных максимумов, которое можно получить при помощи решетки, дается соотношением

$$
k<\frac{d}{\lambda}.
$$

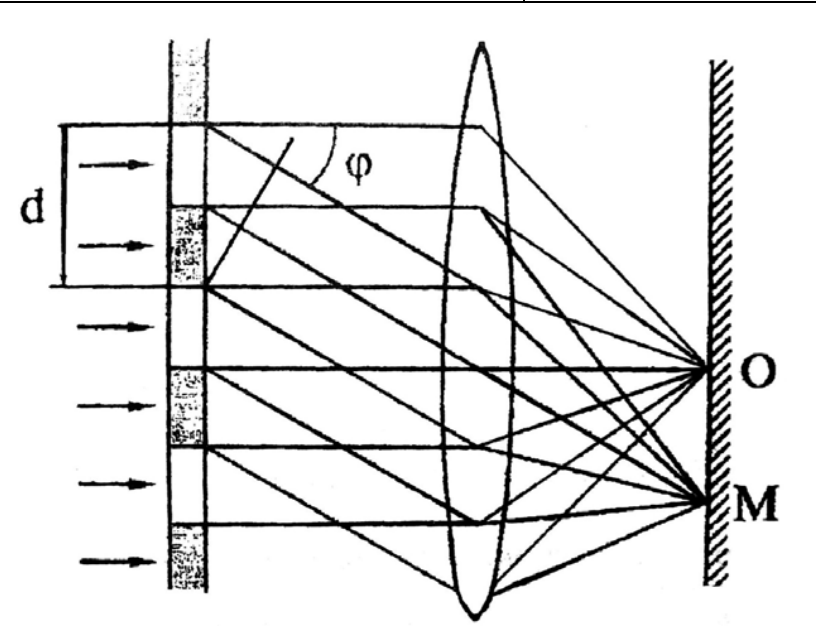

*Рис. 15.5.* **Дифракция на дифракционной решетке 15.2. Экспериментальная часть** На *рис. 15.6* представлена лазерная установка.

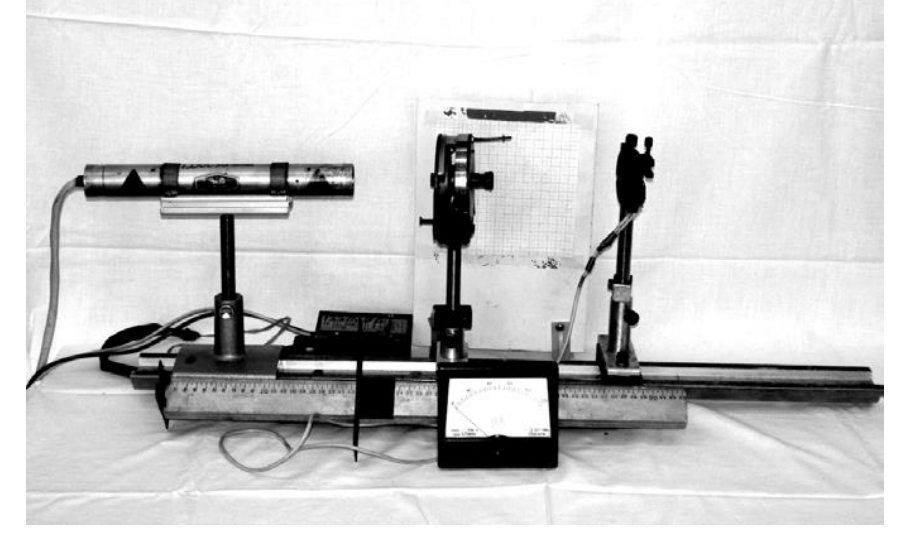

*Рис. 15.6.* **Экспериментальная установка изучения свойств лазерного излучения и дифракции света**

**Внимание!** Будьте осторожны! Не направляйте луч лазера на ткани человека. Особенно опасно прямое попадание лазерного излучения в глаз человека.

## *15.2.1. Исследование направленности излучения гелий-неонового лазера*

1. Определите теоретически угол расходимости луча лазера  $\theta_{\text{reop}} = 1,22\mathcal{N}d$ , если  $d = 0,5$  мм – диаметр газового столба разрядной трубки, а длина волны  $\lambda = 632.8$  HM.

2. Для экспериментального определения угла расходимости излучения гелийнеонового лазера используйте установку, схема которой показана на *рис. 15.7*. Измеряя диаметр лазерного пучка на экране при двух положениях экрана  $9<sub>1</sub>$  и  $9<sub>2</sub>$ , рассчитайте угол расходимости *θ*эксп. Расстояние *L* от первого положения экранами до второго желательно брать больше одного метра. Результат  $\theta_{\text{3KCH}}$  можно определить, используя выражения:

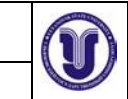

Ф-Рабочая программа

$$
tg\theta_{\text{skcn}} = \frac{D-d}{2L} \text{ with } \theta_{\text{skcn}} = \text{arctg } \frac{D-d}{2L}.
$$
 (15.5)

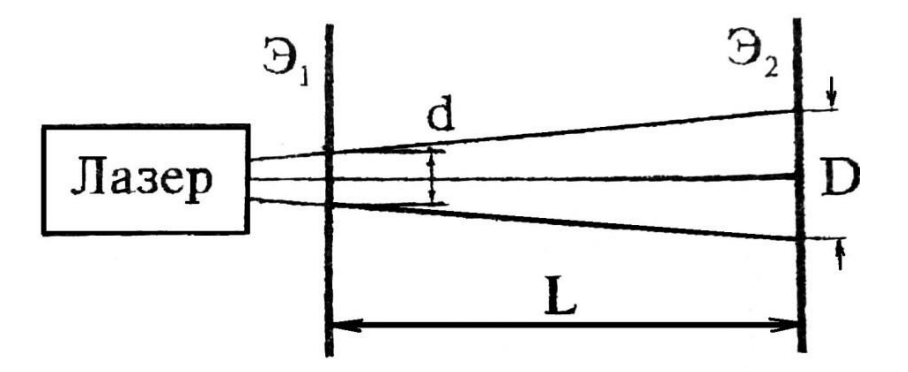

*Рис. 15.7.* **Схема установки для определения угла расходимости** *θ***эксп**

3. Сравните данные теоретического расчета угловой расходимости луча с экспериментальными результатами.

4. Рассчитайте плотность излучения малогабаритного лазераЛГН-207А.

Лазер имеет следующие параметры: мощность излучения:  $P = 1.5 \times 10^{-3}$  Вт,  $\lambda = 632.8$  нм, относительное отверстие *D*/*f* = 1.2.

### *15.2.2. Изучение поляризационных свойств излучения гелий-неонового лазера*

1. Исследование поляризационных свойств лазерного излучения осуществляется на установке, схема которой показана на *рис. 15.8*. Анализатор *2* закреплен на угломерном устройстве, которое имеет шкалу с нониусом *3* и ручку *4* для вращения анализатора. При совмещении нулевой отметки шкалы с нулевой отметкой нониуса анализатор будет пропускать колебания вектора **Е**, ориентированного строго вертикально. Световой луч лазера *1*, пройдя через анализатор *2*, попадает на фотоприемник *5*, который укреплен на двухкоординатном столике. Фототок, пропорциональный световому потоку, измеряется микроамперметром *6*. После того как элементы оптической схемы собраны на оптической скамье *7*, необходимо включить в сеть 220 В источник питания ЛГН-207А. Теперь с помощью юстировочных винтов двухкоординатного столика добейтесь того, чтобы луч лазера попадал в центр фотоприемника, в результате чего микроамперметр покажет ток.

2. Вращая ручку *4* угломерного устройства, фиксируйте через 5-10 градусов значение фототока. Данные эксперимента занесите в *табл. 15.1*.

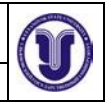

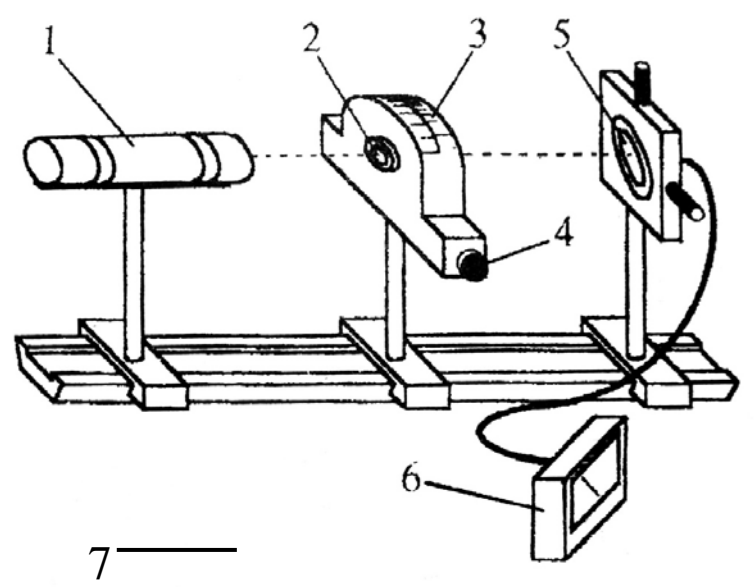

*Рис. 15.8.* **Схема установки для проверки закона Малюса**

По данным *табл. 15.1* постройте график зависимости фототока от угла между плоскостью колебания электрического вектора **Е** в луче лазера и плоскостью пропускания анализатора. На этом же графике постройте зависимость  $I = I_0 \cos^2 \varphi$ , выражающую закон Малюса ( $I_0$  – интенсивность излучения при  $\varphi = 0$ ).

*Таблица 15.1*

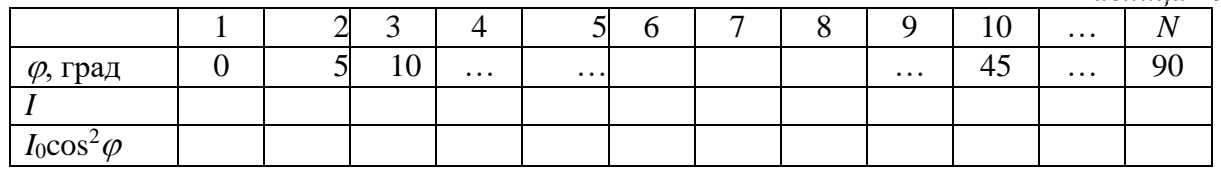

## *15.2.3. Изучение дифракции лазерного излучения*

1. Для выполнения этого упражнения соберите установку по схеме, показанной на *рис. 15.9*.

2. В держатель оптической установки закрепите дифракционную решетку таким образом, чтобы дифракционные максимумы наблюдались на измерительной шкале *3* (*рис. 15.9*).

3. Регулировками добейтесь того, чтобы расстояния между симметричными максимумами (например: +1 и -1; +2 и -2) были равнымидруг другу.

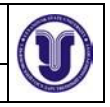

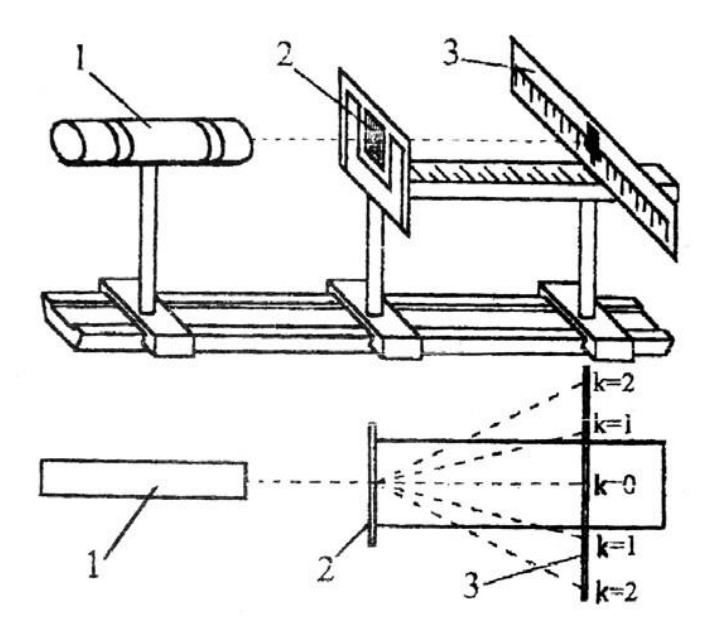

*Рис. 15.9.* **Схема установки для наблюдения дифракции**

4. Начиная с расстояния *L*<sup>1</sup> = 20-25 см от дифракционной решетки, измерьте расстояние *S*<sup>k</sup> между максимумами нулевого и всех видимых порядков дифракции.

5. Вычислите направление  $\varphi_k$  на максимумы всех дифракционных порядков, зная  $S_k$ и *L* (*L* – расстояние от дифракционной решетки до измерительной линейки).

*6.* Рассчитайте по формуле (15.4) среднее значение постоянной решетки *d*, считая = 632,8 нм. Оцените погрешности измерений.

## **Результаты работы. К отчету представить:**

• угол расходимости *θ* луча лазера, рассчитанный теоретически и найденный экспериментально;

• *табл. 15.1*;

• теоретическую и экспериментальную зависимости  $I(\varphi)$  на одном графике;

• вывод: подтверждается ли экспериментально закон Малюса? Если подтверждается, что это означает?

• значение постоянной решетки в виде  $d \pm \Delta d$ .

# **8. ТЕМАТИКА КУРСОВЫХ, КОНТРОЛЬНЫХ РАБОТ, РЕФЕРАТОВ**

Курсовые и контрольные работы, рефераты не предусмотрены учебным планом.

# **9 ПЕРЕЧЕНЬ ВОПРОСОВ К ЭКЗАМЕНУ**

1. Кинематика материальной точки: средняя и мгновенная скорости; ускорение полное, тангенциальное и нормальное.

2. Кинематика вращательного движения: угловая скорость и угловое ускорение как векторные величины, связь линейных и угловых скорости и ускорения.

- 3. Инерциальные и неинерциальные системы отсчета. Закон Ньютона.
- 4. Всемирный закон тяготения для точечных масс. Сила тяжести и вес тела.
- 5. Упругие силы. Первая и вторая формы закона Гука. Модуль Юнга.

6. Теорема об изменении импульса тела и системы. Закон сохранения импульса в изолированной и неизолированной системах.

7. Центр масс механической системы. Теорема о движении центра масс. Движение центра масс изолированной системы.

8. Уравнение движения тела переменной массы. Уравнение Циолковского.

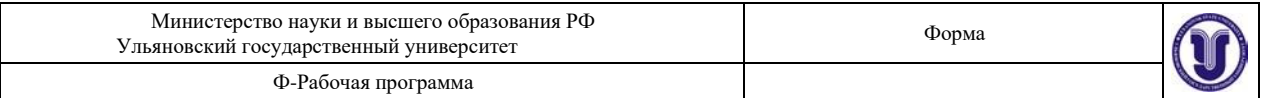

9. Работа и мощность. Кинетическая энергия и ее теорема о её изменении..

10. Консервативные силы. Потенциальная энергия материальной точки во внешнем силовом поле. Теорема об изменении потенциальной энергии. Потенциальная энергия тела в поле тяжести и упруго деформированного тела.

11. Полная механическая энергия и теорема об её изменении. Связь силы, действующей на частицу и её потенциальной энергии.

12. Абсолютно неупругий и абсолютно упругий удары.

13. Момент силы и момент импульса. Теорема об изменении момента импульса материальной точки.

14. Пара сил и ее вращательный момент. Теорема об изменении момента импульса механической системы. Закон сохранения момента импульса в замкнутой и незамкнутой системах.

15. Момент инерции материальной точки, системы и твердого тела. Пример вычисления момента инерции цилиндра относительно его геометрической оси.

16. Теорема Штейнера.

17. Основное уравнение динамики вращательного движения твердого тела.

18. Кинетическая энергия вращающегося тела. Работа внешней силы по вращению твердого тела.

19. Гравитационное поле, его напряженность и потенциал, их связь.

20. Давление в жидкостях и газах, гидростатическое давление. Законы Паскаля и Архимеда.

21. Линии и трубка тока. Теорема о неразрывности струи.

- 22. Уравнение Бернулли.
- 23. Формула Торричелли.

24. Вязкость, закон Ньютона. Режимы течения. Число Рейнольдса.

25. Изменение скорости течения вдоль сечения трубы при ламинарном течении.

26. Формула Пуазейля. Методы определения вязкости.

27. Уравнение свободных гармонических колебаний для математического, пружинного и физического маятников. Частота и период этих колебаний.

28. Кинематика свободных гармонических колебаний: амплитуда и начальная фаза, зависимости  $x(t)$ ,  $v(t)$ ,  $a(t)$ .

29. Затухающие колебания: уравнение x(t), коэффициент затухания, логарифмический декремент затухания, добротность.

30. Вынужденные колебания, резонанс.

31. Сложение колебаний одного направления. Биения.

32. Упругие волны. Скорость и длинна волны. Волновое число. Уравнение плоской бегущей волны. Волновое уравнение.

33. Интерференция упругих волн.

- 34. Стоячая волна, узлы и пучности.
- 35. Вывод основного уравнения газового состояния.
- 36. Термодинамическая температура и среднеквадратичная скорость молекулы.

37. Внутренняя энергия, работа газа и первое начало термодинамики.

38. Теплоёмкость: удельная, молярная. Уравнение Майера.

39. Адиабатический процесс. Уравнение адиабаты.

40. Распределение Максвелла по скоростям и энергиям теплового движения. Характерные скорости.

- 41. Распределение Больцмана. Барометрическая формула.
- 42. Длина свободного пробега молекул. Среднее число столкновений.
- 43. Теплопроводность. Закон Фурье.
- 44. Диффузия. Закон Фика.

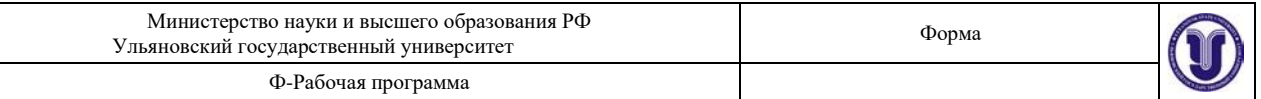

45. Вязкость. Закон Ньютона.

46. Энтропия и второе начало термодинамики. Теорема Нернста.

47. Реальные газы. Уравнение Ва-дер-Ваальса.

48. Тепловые машины, КПД. Цикл Карно и идеальная тепловая машина.

49. Свойства жидкостей. Поверхностное натяжение. Коэффициент поверхностного натяжения.

50. Давление под искривлённой поверхностью жидкости. Формула Лапласа.

51. Капиллярные явления.

52. Закон Кулона. Электрическое поле и его напряженность. Силовые линии электростатического поля. Принцип суперпозиции.

53. Поток вектора напряженности. Теорема Гаусса в интегральной и дифференциальной формах для вакуума. Применение теоремы Гаусса.

54. Потенциальность электростатического поля в интегральной и дифференциальной формах.

55. Работа сил электростатического поля. Потенциальная энергия пробного заряда.

56. Потенциал электростатического поля. Принцип суперпозиции для потенциала. Связь между напряженностью и потенциалом. Эквипотенциальные поверхности.

57. Проводники и их свойства. Явления электрической индукции.

58. Диполь. Потенциал поля диполя. Потенциальная энергия диполя и вращательный момент диполя во внешнем электростатическом поле.

59. Диэлектрики, типы диэлектриков и их поляризация. Поляризованность диэлектриков. Поверхностная и объемная плотности связанных зарядов.

60. Дифференциальная и интегральная форма теоремы Гаусса в диэлектриках.

Вектор электрического смешения. Диэлектрическая проницаемость среды. 61. Граничные условия для тангенциальных и нормальных векторов Е и Д.

Преломление силовых линий на границе диэлектриков.

62. Электроемкость уединенного проводника и конденсатора. Емкость плоского, сферического и цилиндрического конденсатора.

63. Параллельное и последовательное соединения конденсаторов.

64. Энергия системы неподвижных точечных зарядов и энергия заряженного проводника.

65. Энергия заряженного конденсатора. Энергия и плотность энергии электростатического поля.

66. Электрический ток и его характеристики. Уравнение непрерывности.

67. Строение силы. Э.Д.С. Напряжение на однородном и неоднородном участках.

68. Сопротивление проводников. Закон Ома для однородного участка в интегральной и дифференциальной формах.

69. Закон Ома для замкнутой цепи и неоднородного участка в дифференциальной форме.

70. Правило Кирхгофа.

71. Работа и мощность тока. Закон Джоуля-Ленца в интегральной и дифференциальной формах.

72. Магнитное поле и его силовые линии. Закон Био-Савара-Лапласа. Магнитное поле бесконечно длинного прямолинейного тока. Магнитное поле в центре кругового тока.

73. Магнитное поле контура с током. Магнитный момент замкнутого тока.

74. Теорема о циркуляции вектора индукции магнитного поля и ее применение к вычислению магнитного поля прямолинейного бесконечного тока. Теорема Гаусса для индукции магнитного поля.

75. Сила Ампера и сила Лоренца. Движение заряженных частиц в магнитном поле.

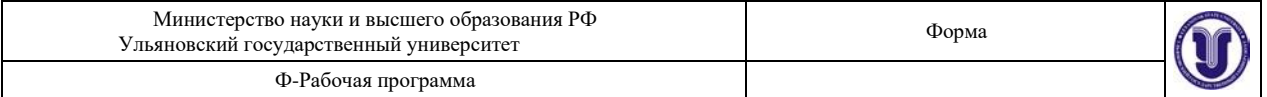

76. Явление электромагнитной индукции. Правило Ленца. Закон Фарадея. Природа индукционной Э.Д.С. Вихревое электрическое поле.

77. Явление самоиндукции. Индуктивность контура. Индуктивность бесконечного соленоида.

78. Энергия магнитного поля.

79. Магнитное поле в среде: диа-, пара-, ферромагнетики.

80. Напряженность магнитного поля в среде. Магнитная проницаемость. Теорема о циркуляции векторов Е и Н в среде в интегральной и дифференциальной форме

81. Вихревое электрическое поле, его свойства и силовые линии.

82. Плотность тока смешения. Уравнения Максвелла в интегральной и дифференциальной формах.

83. Законы геометрической оптики. Явление полного внутреннего отражения. Предельный угол.

84. Интерференция световых волн. Условия образования максимумов и минимумов в интерференционной картине.

85. Дифракция. Зоны Френеля. Зонная пластинка. Метод векторных диаграмм. Принцип Гюйгенса-Френеля.

86. Дифракция Френеля от круглого отверстия и круглого диска.

87. Дифракционная решетка, ее период. Условия образования главных максимумов. Количество наблюдаемых главных максимумов.

88. Естественный и поляризованный свет. Виды поляризации. Степень поляризации. Закон Малюса. Поляризация при отражении, закон Брюстера.

89. Двойное лучепреломление. Призма Николя.

90. Вращение плоскости поляризации оптически активными веществами. Удельное вращение.

91. Поглощение света. Закон Бугера-Бера.

92. Оптические приборы: лупа, микроскоп. Построение изображения. Линейное увеличение.

93. Фотоны, их свойства. Единство корпускулярных и волновых свойств электромагнитного излучения.

94. Фотоэффект. Законы Смолетова. Вольт-амперная характеристика. Формула Эйнштейна. Красная граница.

95. Постулаты Бора. Элементарная теория спектра водородоподобного атома по Бору. Формула Ридберга.

96. Волна де Бройля. Корпускулярно-волновой дуализм.

97. Волновая функция и её статистический смысл.

98. Уравнение Шредингера.

99. Частица в одномерной потенциальной яме.

100. Квантовые числа, определяющие состояние электрона в атоме.

101. Принцип Паули и периодическая система элементов Менделеева.

102. Кинематика материальной точки: средняя и мгновенная скорости; ускорение полное, тангенциальное и нормальное.

103. Кинематика вращательного движения: угловая скорость и угловое ускорение как векторные величины, связь линейных и угловых скорости и ускорения.

104. Инерциальные и неинерциальные системы отсчета. Закон Ньютона.

105. Всемирный закон тяготения для точечных масс. Сила тяжести и вес тела.

106. Упругие силы. Первая и вторая формы закона Гука. Модуль Юнга.

## **10 САМОСТОЯТЕЛЬНАЯ РАБОТА ОБУЧАЮЩИХСЯ**

Содержание, требования, условия и порядок организации самостоятельной работы обучающихся с учетом формы обучения определяется в соответствии с

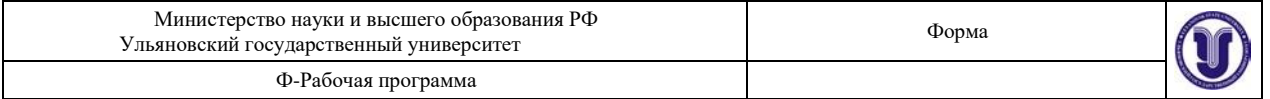

«Положением об организации самостоятельной работы обучающихся», утвержденным Ученым советом УлГУ (протокол № 8/268 от 26.03.19 г.). Форма обучения: очная.

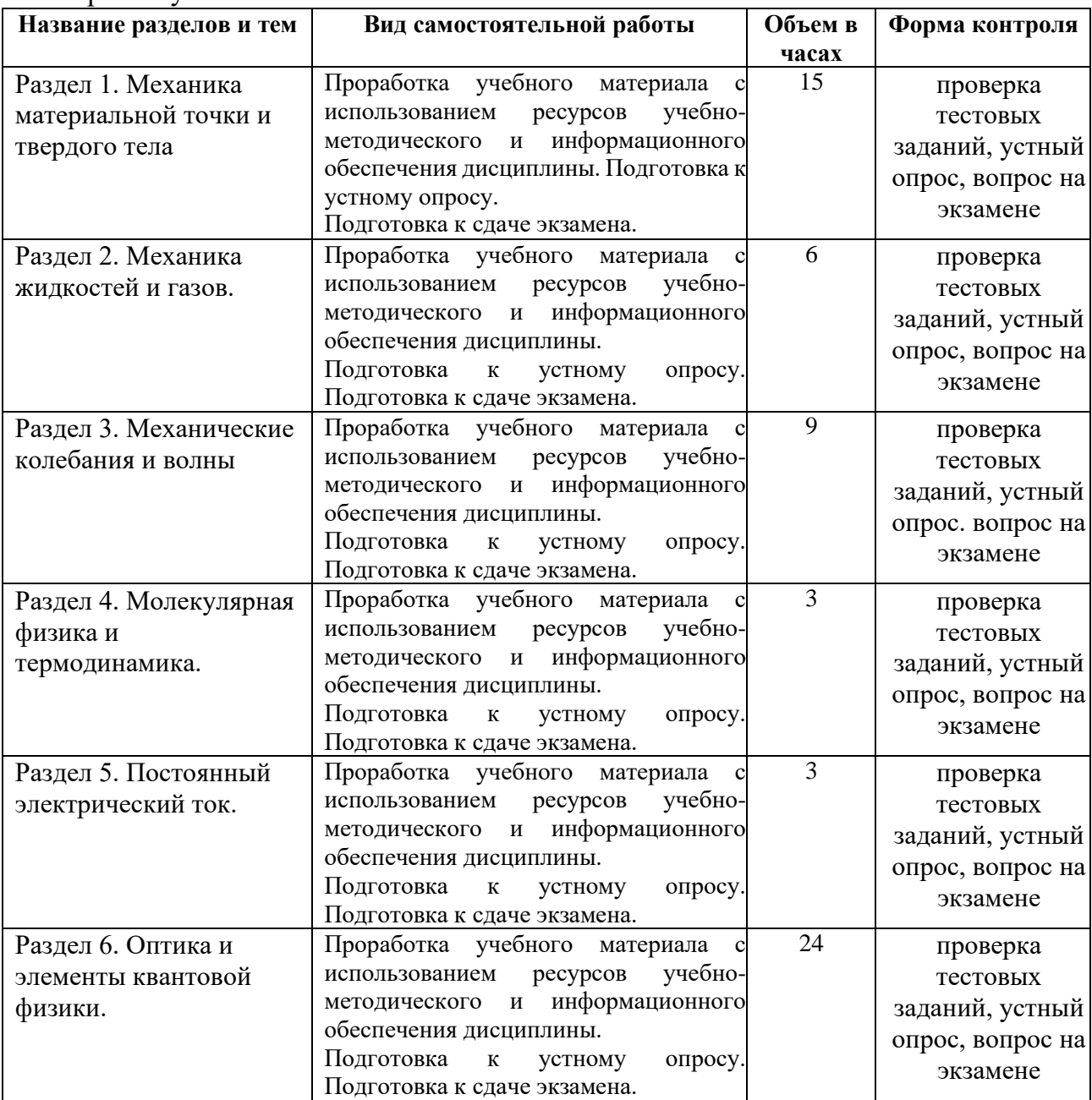

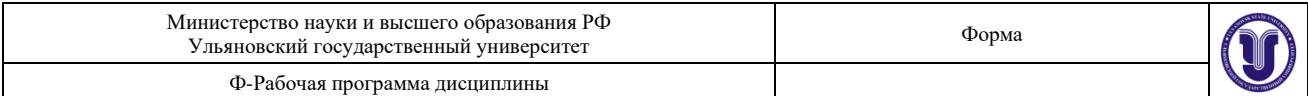

## **11. УЧЕБНО-МЕТОДИЧЕСКОЕ И ИНФОРМАЦИОННОЕ ОБЕСПЕЧЕНИЕ ДИСЦИПЛИНЫ**

### **а) Список рекомендуемой литературы**

### **Основная :**

1. Сивухин Д.В., Общий курс физики. Т. I. Механика. : Учеб. пособие: Для вузов. / Сивухин Д. В. - 4-е изд., стереот. - М. : ФИЗМАТЛИТ, 2005. - 560 с. - ISBN 5-9221-0225-7 - Текст : электронный // ЭБС "Консультант студента" : [сайт]. - URL <http://www.studentlibrary.ru/book/ISBN5922102257.html>

2. Сивухин Д.В., Общий курс физики. Т. II. Термодинамика и молекулярная физика. : Учеб. пособие: Для вузов. / Сивухин Д. В. - М. : ФИЗМАТЛИТ, 2006. - 544 с. - ISBN 5-9221-0601-5 - Tекст : электронный // ЭБС "Консультант студента" : [сайт]. - URL : Текст : электронный // ЭБС "Консультант студента" : [сайт]. - URL <http://www.studentlibrary.ru/book/ISBN5922106015.html>

3. Никеров, В. А. Физика : учебник и практикум для академического бакалавриата / В. А. Никеров. — Москва : Издательство Юрайт, 2019. — 415 с. — (Бакалавр. Академический курс). — ISBN 978-5-9916-4820-2. — Текст : электронный // Образовательная платформа Юрайт [сайт]. — URL:<https://urait.ru/bcode/432881>

### **Дополнительная:**

1. Дьяченко, Н. В. Лабораторный практикум по дисциплине «Физика». Раздел «Электричество и магнетизм» / Н. В. Дьяченко, Е. Н. Бодунов, И. П. Арешев ; под редакцией А. П. Бобровский. — Санкт-Петербург : Российский государственный гидрометеорологический университет, 2001. — 100 c. — ISBN 2227-8397. — Текст : электронный // Электронно-библиотечная система IPR BOOKS : [сайт]. — URL:<http://www.iprbookshop.ru/14921.html>

2. Кузнецов, С. И. Справочник по физике : учебное пособие / С. И. Кузнецов, К. И. Рогозин. — Томск : Томский политехнический университет, 2014. — 220 c. — ISBN 978-5-4387-0443-0. — Текст : электронный // Электронно-библиотечная система IPR BOOKS : [сайт]. — URL: <http://www.iprbookshop.ru/34719.html>

3. Палыгина, А. В. Методологические основы курса физики : учебно-методичеcкое пособие / А. В. Палыгина. — Комсомольск-на-Амуре : Амурский гуманитарно-педагогический государственный университет, 2011. — 256 c. — ISBN 978-5-85094-442-1. — Текст : электронный // Электронно-библиотечная система IPR BOOKS : [сайт]. — URL: <http://www.iprbookshop.ru/22289.html>

#### **Учебно-методическая:**

1. Физика : сб. лаб. работ по основам механики, молекулярной физики и термодинамики для инж. спец. / Д. А. Богданова, Л. Н. Вострецова; УлГУ, ИФФВТ. - Ульяновск : УлГУ, 2017. – Режим доступа:<http://lib.ulsu.ru/MegaPro/Download/MObject/910/Bogdanova.pdf>

2. Богданова Д. А. Методические указания для самостоятельной работы студентов по дисциплине «Физика» для направлений бакалавриата и специалитета всех форм обучения / Д. А. Богданова; УлГУ, ИФФВТ. - Ульяновск : УлГУ, 2019. - Загл. с экрана; Неопубликованный ресурс. - Электрон. текстовые дан. (1 файл : 468 КБ). - Текст : электронный. <http://lib.ulsu.ru/MegaPro/Download/MObject/8189>

Согласовано:

Гл. библиотекарь НБ УлГУ Должность сотрудника научной библиотеки

Стадольникова Д.Р

17,06,2020

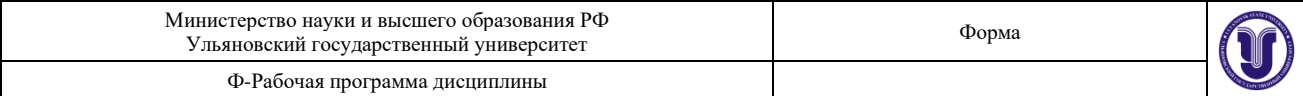

#### **б) программное обеспечение**

- 1. Microsoft Office
- 2. ОС Windows Professional
- 3. Антиплагиат ВУЗ

#### в) Профессиональные базы данных, информационно-справочные системы

1.1. IPRbooks : электронно-библиотечная система : сайт / группа компаний Ай Пи Ар Медиа. - Саратов, [2020]. - URL: http://www.iprbookshop.ru. - Режим доступа: для зарегистрир. пользователей. - Текст : электронный.

1.2. ЮРАЙТ : электронно-библиотечная система : сайт / ООО Электронное издательство ЮРАЙТ. -Москва, [2020]. - URL: https://www.biblio-online.ru. - Режим доступа: для зарегистрир. пользователей. - Текст : электронный.

1.3. Консультант студента: электронно-библиотечная система: сайт / ООО Политехресурс. - Москва, [2020]. - URL: http://www.studentlibrary.ru/catalogue/switch kit/x2019-128.html. - Режим доступа: для зарегистрир. пользователей. - Текст: электронный.

1.4. Лань: электронно-библиотечная система: сайт / ООО ЭБС Лань. - Санкт-Петербург, [2020]. -URL: https://e.lanbook.com. - Режим доступа: для зарегистрир. пользователей. - Текст : электронный.

1.5. Znanium.com: электронно-библиотечная система: сайт / ООО Знаниум. - Москва, [2020]. -URL: http://znanium.com. - Режим доступа : для зарегистрир. пользователей. - Текст : электронный.

1.6. Clinical Collection : коллекция для медицинских университетов, клиник, медицинских библиотек // EBSCOhost : [nopran]. - URL: http://web.a.ebscohost.com/ehost/search/advanced?vid=1&sid=e3ddfb99-a1a7-46dd-a6eb-2185f3e0876a%40sessionmgr4008. - Режим доступа: для авториз. пользователей. - Текст: электронный.

2. Консультант Плюс [Электронный ресурс]: справочная правовая система. /ООО «Консультант Плюс» - Электрон. дан. - Москва: КонсультантПлюс, [2020].

3. Базы данных периодических изданий:

3.1. База данных периодических изданий : электронные журналы / ООО ИВИС. - Москва, [2020]. -URL: https://dlib.eastview.com/browse/udb/12. - Режим доступа : для авториз. пользователей. - Текст : электронный.

3.2. eLIBRARY.RU: научная электронная библиотека: сайт / ООО Научная Электронная Библиотека. - Москва, [2020]. - URL: http://elibrary.ru. - Режим доступа: для авториз. пользователей. - Текст: электронный

3.3. «Grebennikon» : электронная библиотека / ИД Гребенников. - Москва, [2020]. - URL: https://id2.action-media.ru/Personal/Products. - Режим доступа : для авториз. пользователей. - Текст : электронный.

4. Национальная электронная библиотека : электронная библиотека : федеральная государственная информационная система: сайт / Министерство культуры РФ ; РГБ. - Москва, [2020]. - URL: https://нэб.рф. - Режим доступа: для пользователей научной библиотеки. - Текст: электронный.

 $\frac{1}{2}$ **EBSCOhost** 5. **SMART** Imagebase [портал]. **IRL:** https://ebsco.smartimagebase.com/?TOKEN=EBSCO-1a2ff8c55aa76d8229047223a7d6dc9c&custid=s6895741. Режим доступа: для авториз. пользователей. - Изображение: электронные.

6. Федеральные информационно-образовательные порталы:

6.1. Единое окно доступа к образовательным ресурсам: федеральный портал / учредитель ФГАОУ ДПО ЦРГОП и ИТ. - URL: http://window.edu.ru/. - Текст: электронный.

6.2. Российское образование: федеральный портал / учредитель ФГАОУ ДПО ЦРГОП и ИТ. -URL: http://www.edu.ru. - Текст: электронный.

#### 7. Образовательные ресурсы УлГУ:

7.1. Электронная библиотека УлГУ: модуль АБИС Мега-ПРО / ООО «Дата Экспресс». - URL: http://lib.ulsu.ru/MegaPro/Web. - Режим доступа: для пользователей научной библиотеки. - Текст : элек-**ТРОННЫЙ** 

7.2. Образовательный портал УлГУ. - URL: http://edu.ulsu.ru. - Режим доступа: для зарегистр. пользователей. - Текст: электронный.

Согласовано:

1 Knowobe zam nar sur Должность сотрудника УИТиТ

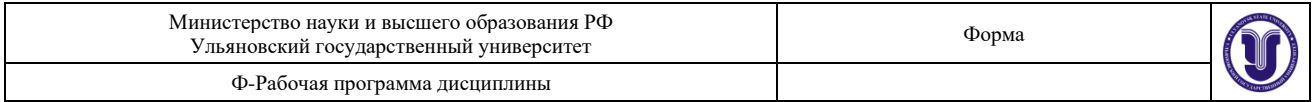

### **12 МАТЕРИАЛЬНО-ТЕХНИЧЕСКОЕ ОБЕСПЕЧЕНИЕ ДИСЦИПЛИНЫ**

Учебная аудитория 212 для проведения лекций, занятий лабораторного типа, групповых и индивидуальных консультаций, текущего контроля и промежуточной аттестации (с набором демонстрационного оборудования для обеспечения тематических иллюстраций в соответствии с рабочей программой дисциплины). Помещение укомплектовано специализированной мебелью на 24 посадочных мест и техническими средствами: экран настенный, доска аудиторная. Рабочее место преподавателя, WI-FI, интернет. Площадь 42,93 кв.м.

Учебная аудитория для самостоятельной работы студентов 230 с доступом к ЭБС. для самостоятельной работы студентов, Wi-Fi с доступом к ЭИОС, ЭБС. Компьютерный класс укомплектованный специализированной мебелью на 32 посадочных мест и техническими средствами обучения (16 персональных компьютеров) с доступом к сети «Интернет», ЭИОС, ЭБС. Площадь 93,51 кв.м.

Читальный зал научной библиотеки (аудитория 237) с зоной для самостоятельной работы, Wi-Fi с доступом к ЭИОС, ЭБС. Аудитория укомплектована специализированной мебелью на 80 посадочных мест и оснащена компьютерной техникой с доступом к сети «Интернет», ЭИОС, ЭБС, экраном и проектором. Площадь 220,39 кв.м.

## **13 СПЕЦИАЛЬНЫЕ УСЛОВИЯ ДЛЯ ОБУЧАЮЩИХСЯ С ОГРАНИЧЕННЫМИ ВОЗМОЖНОСТЯМИ ЗДОРОВЬЯ (ОВЗ) И ИНВАЛИДОВ**

В случае необходимости, обучающимся из числа лиц с ограниченными возможностями здоровья (по заявлению обучающегося) могут предлагаться одни из следующих вариантов восприятия информации с учетом их индивидуальных психофизических особенностей:

− для лиц с нарушениями зрения: в печатной форме увеличенным шрифтом; в форме электронного документа; в форме аудиофайла (перевод учебных материалов в аудиоформат); в печатной форме на языке Брайля; индивидуальные консультации с привлечением тифлосурдопереводчика; индивидуальные задания и консультации;

− для лиц с нарушениями слуха: в печатной форме; в форме электронного документа; видеоматериалы с субтитрами; индивидуальные консультации с привлечением сурдопереводчика; индивидуальные задания и консультации;

− для лиц с нарушениями опорно-двигательного аппарата: в печатной форме; в форме электронного документа; в форме аудиофайла; индивидуальные задания и консультации.

В случае необходимости использования в учебном процессе частично/исключительно дистанционных образовательных технологий, организация работы ППС с обучающимися с ОВЗ и инвалидами предусматривается в электронной информационно-образовательной среде с учетом их индивидуальных психофизических особенностей

Pазработчики:  $\left(\sqrt{\lambda}\right)$  доцент И.В. Гадомская